**NPS ARCHIVE** 1967 AMESSE, A.

> A COMPUTTRIZATION OF SERIES 60 by<br>ARTHUR P. AMESSE

Thesis Supervisor May 19, 1967<br>Philip Mandel

Thesis A433

**IBRARY** NAVAL POSTGRADUATE SCHOOL<br>MONTEREY, CALIF. 93940

F

### A COMPUTERIZATION OF SERIES 60

RESISTANCE AND SELF-PROPULSION MODEL TESTS

by

ARTHUR P. AMESSE

Lieutenant, United States Navy

B.S.j Hofstra College

(1959)

SUBMITTED IN PARTIAL FULFILLMENT OF THE

REQUIREMENTS FOR THE DEGREES OF

MASTER OF SCIENCE

IN NAVAL ARCHITECTURE AND MARINE ENGINEERING

AND

NAVAL ENGINEER

at the

MASSACHUSETTS INSTITUTE OF TECHNOLOGY

June 1967

Signature of Author

Department of Naval Architecture and Marine Engineering, May 19, 1967

Certified by

Thesis Supervisor

Accepted by

Chairman, Departmental Committee on Graduate Students

PS AKCHIVE<br>6 |<br>1 ESSE, A.

Thesis A433

 $\mathcal{L}^{\text{eff}}$ 

### A COMPUTERIZATION OF SERIES 60

#### RESISTANCE AND SELF-PROPULSION MODEL TESTS

by

#### Arthur P. Amesse

Submitted to the Department of Naval Architecture and Marine Engineering on May 19, 1967 in partial fulfillment of the requirements for the Master of Science Degree in Naval Architecture and Marine Engineering and the Professional Degree, Naval Engineer.

### ABSTRACT

The Series ou resistance and self-propulsion model test results are represented by curve fitting methods which result \*n functions containing Chebyshev polynomials. The accuracy of the curve fitting method is discussed, and the range of validity of the functions is presented.

A computer program for the calculation of EHP and SHP for single-screw merchant ships with hull proportions falling within the range of the Series 60 is discussed in detail. Several examples in the use of the program are presented.

It is concluded that estimates of EHP and SHP can be calculated to within a tolerance in the neighborhood of  $1\%$  on the average, and with great certainty, to within a tolerance of less than  $3\frac{d}{d}$  for any given speed.

Thesis Supervisor: Pnilip Mandel

Title: Professor of Naval Architecture

-ii-

### ACKNOWLEDGEMENTS

The author wishes to thank Mr. T. M. Pitidis-Poutous for his assistance and advice in fitting curves through the Series 60 model test results. Thanks are also due to Professor Philip Mandel for his valuable guidance and assistance in editing this work, and to Miss Ann Morrison for the typing of the manuscript under great pressure.

This work was done in part at the Computation Center of the Massachusetts Institute of Technology, Cambridge, Massachusetts and the Project MAC Computer Time-Sharing System.

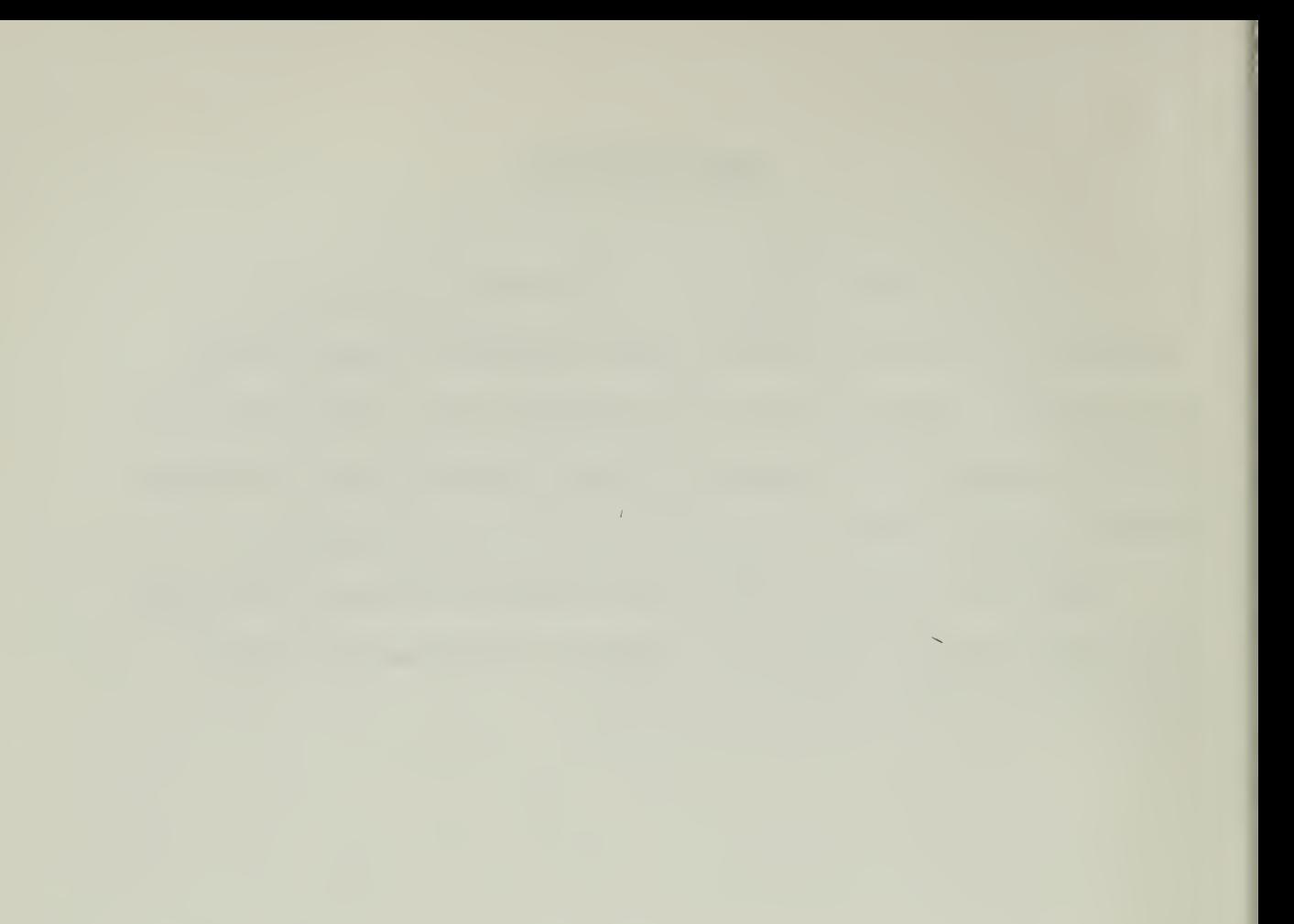

## TABLE OF CONTENTS

 $\mathcal{F}(\mathcal{A})$  .

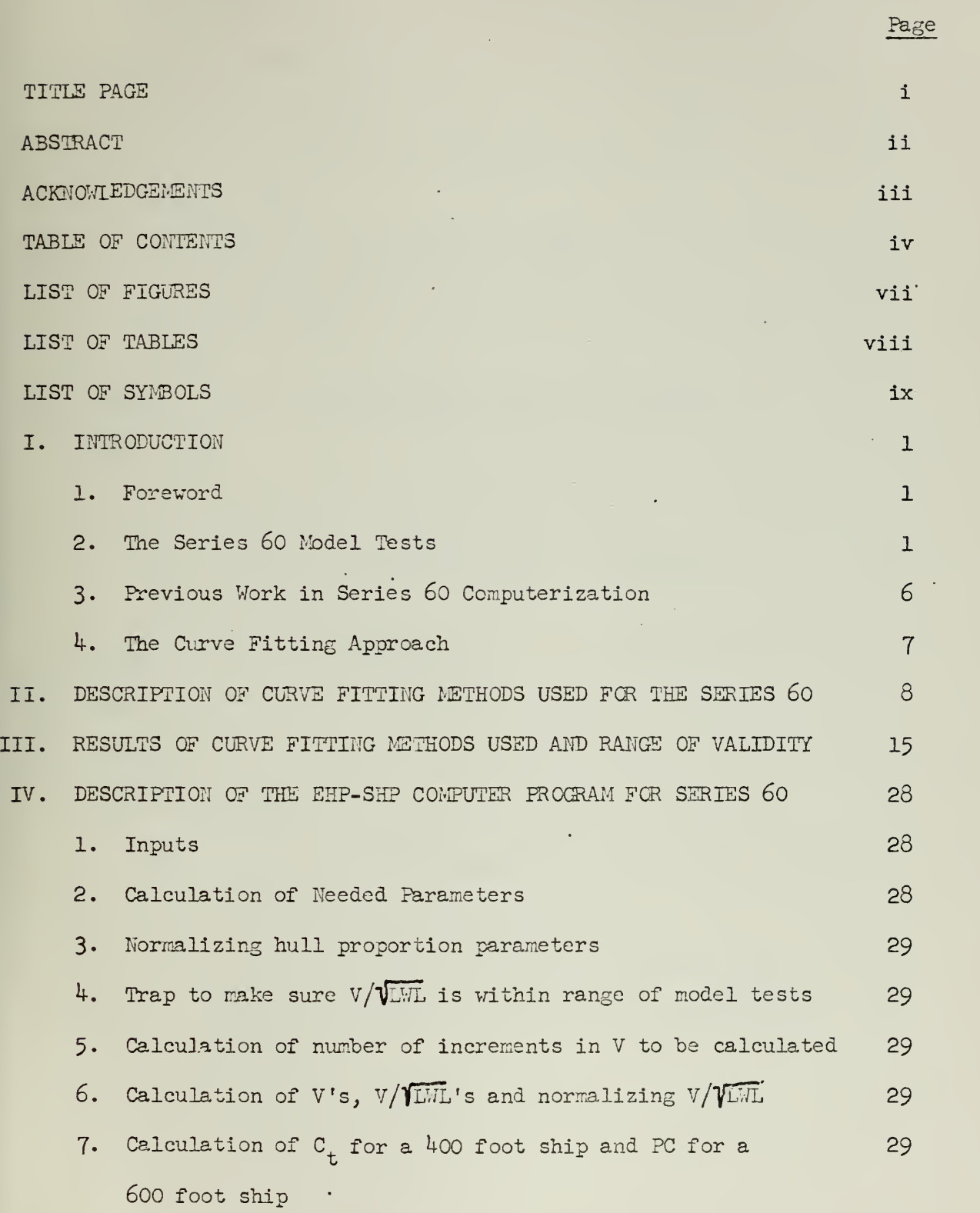

l,

 $\mathcal{C}^{(1)}$ 

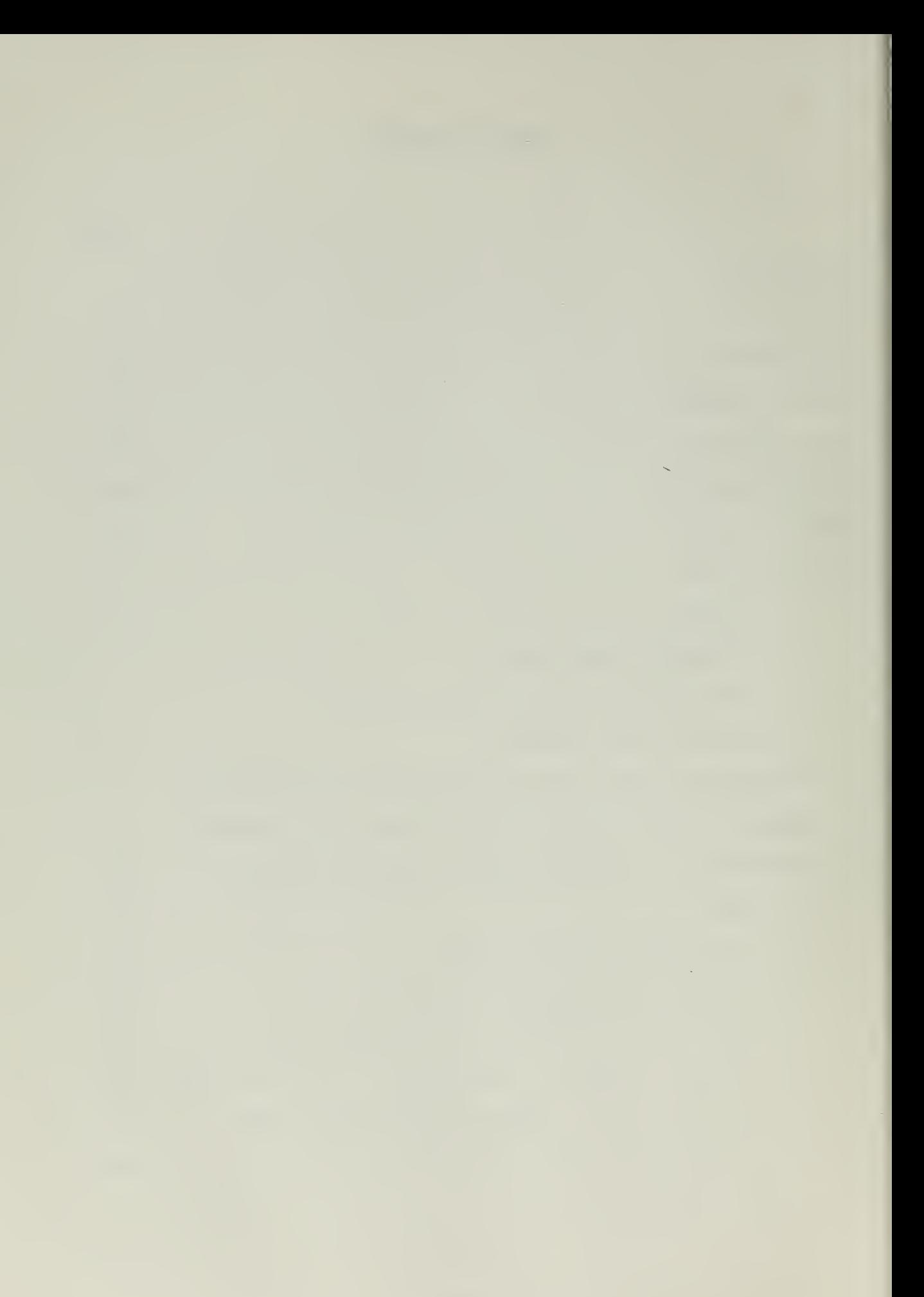

TABLE OF CONTENTS (continued)

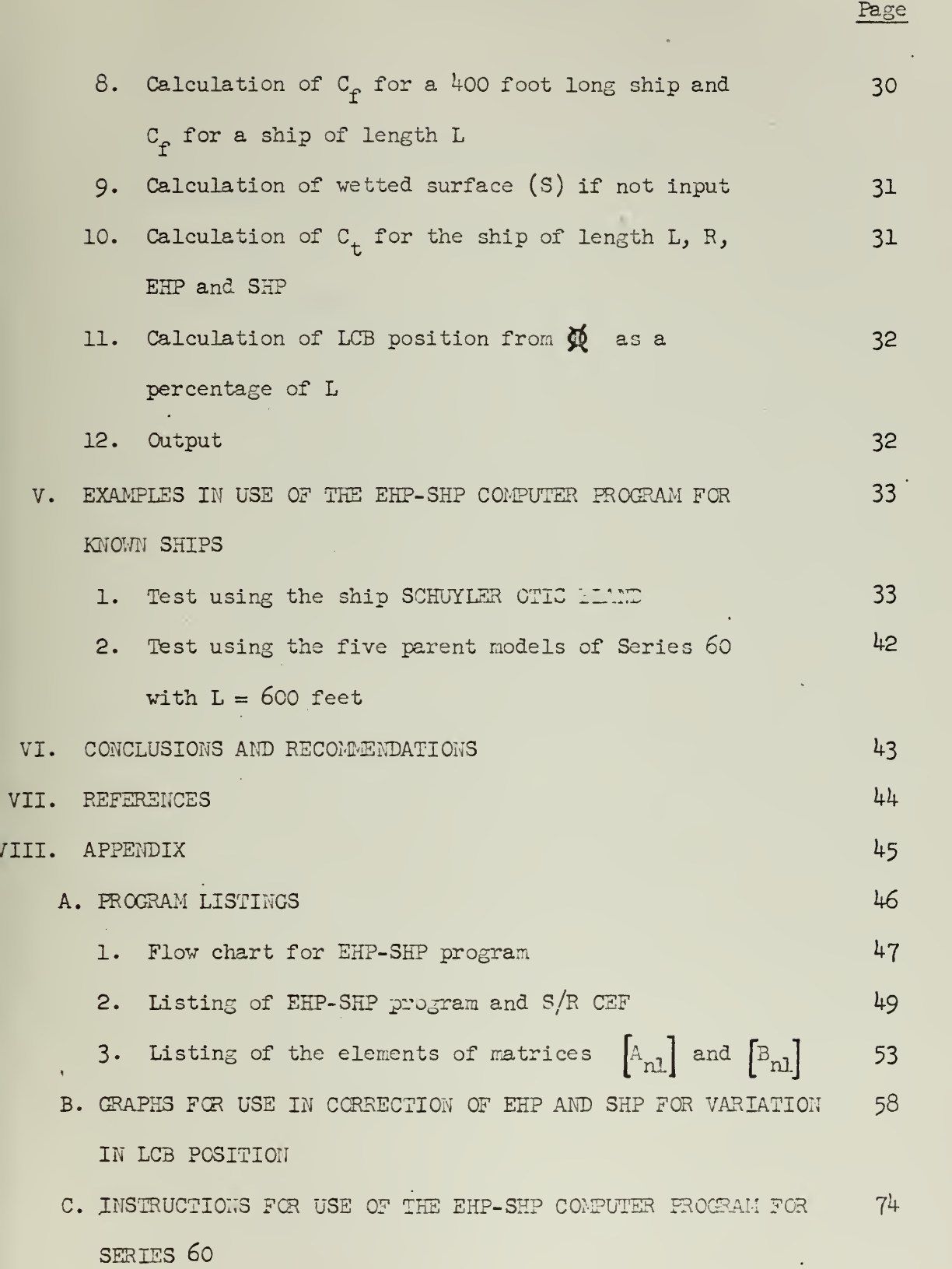

 $-v-$ 

 $\bar{.}$ 

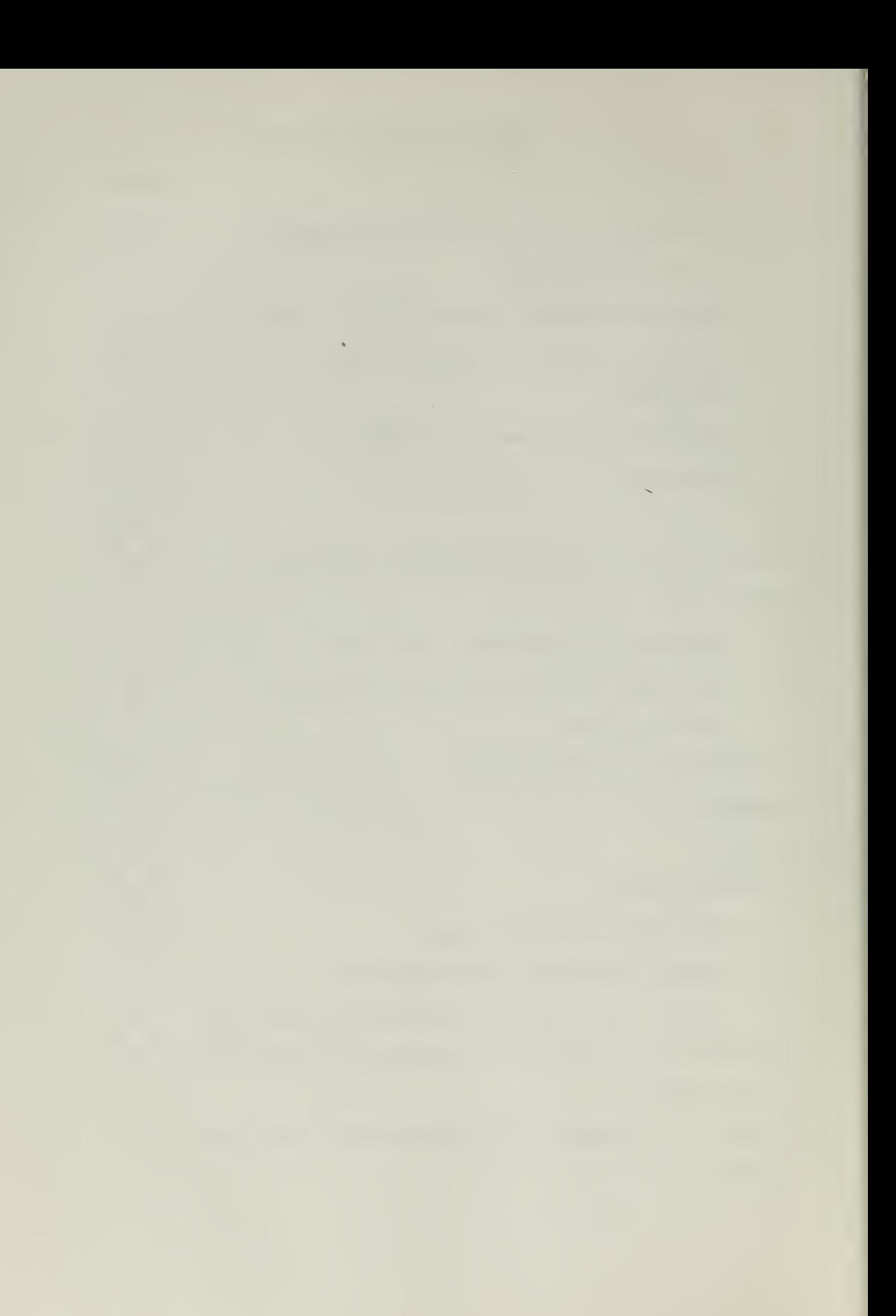

# TABLE OF CONTENTS (continued)

 $\bar{z}$ 

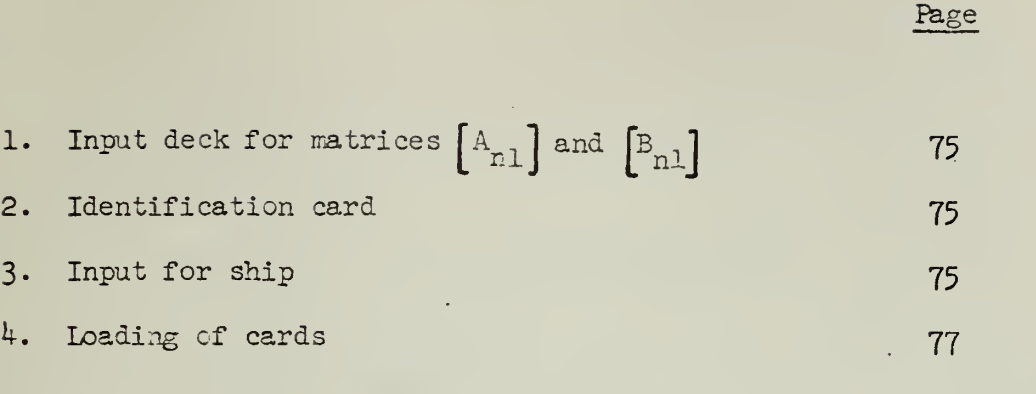

t,

 $\bar{\mathcal{A}}$ 

ò,

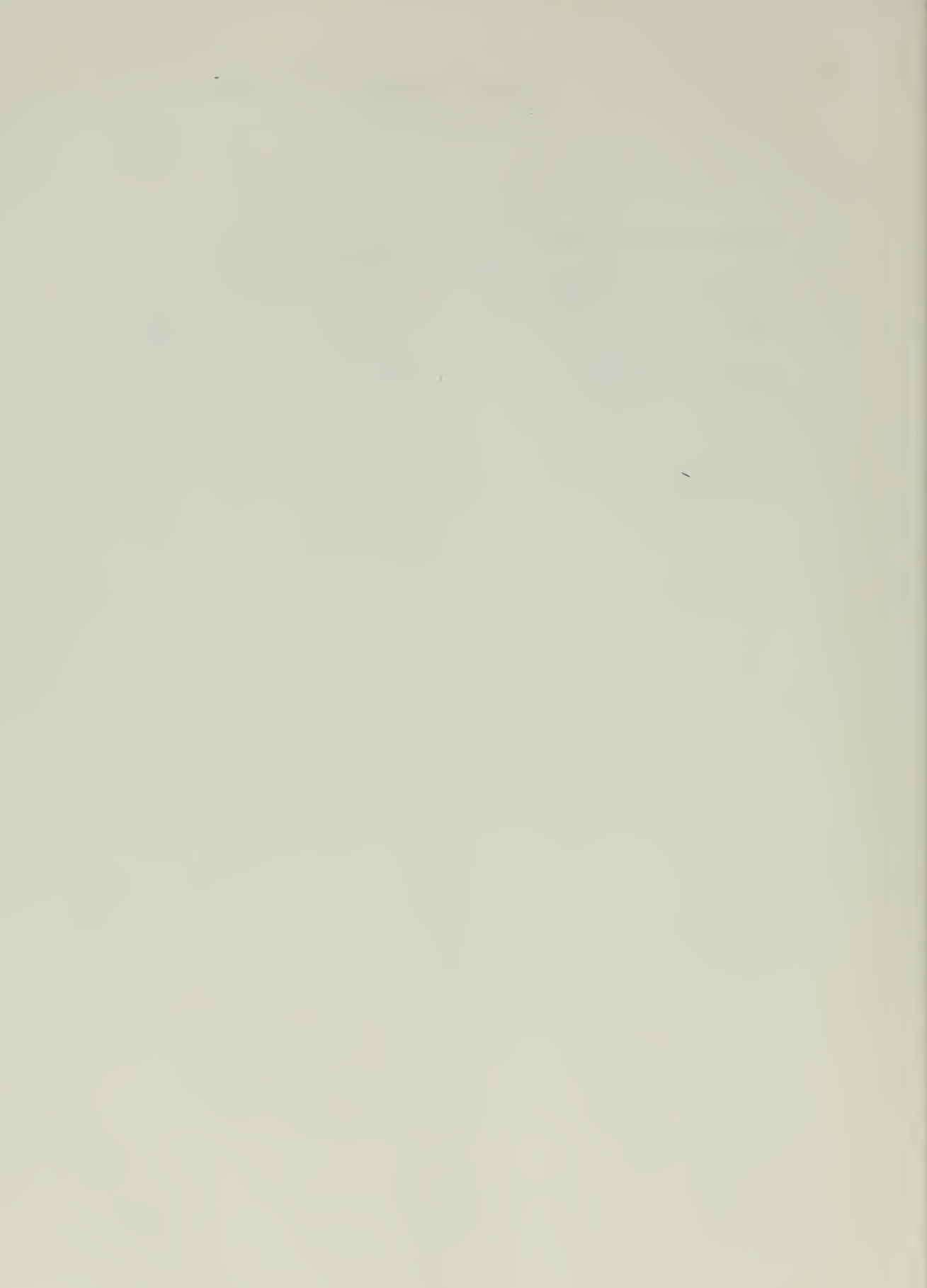

### LIST OF FIGURES

 $\langle \cdot \rangle$ 

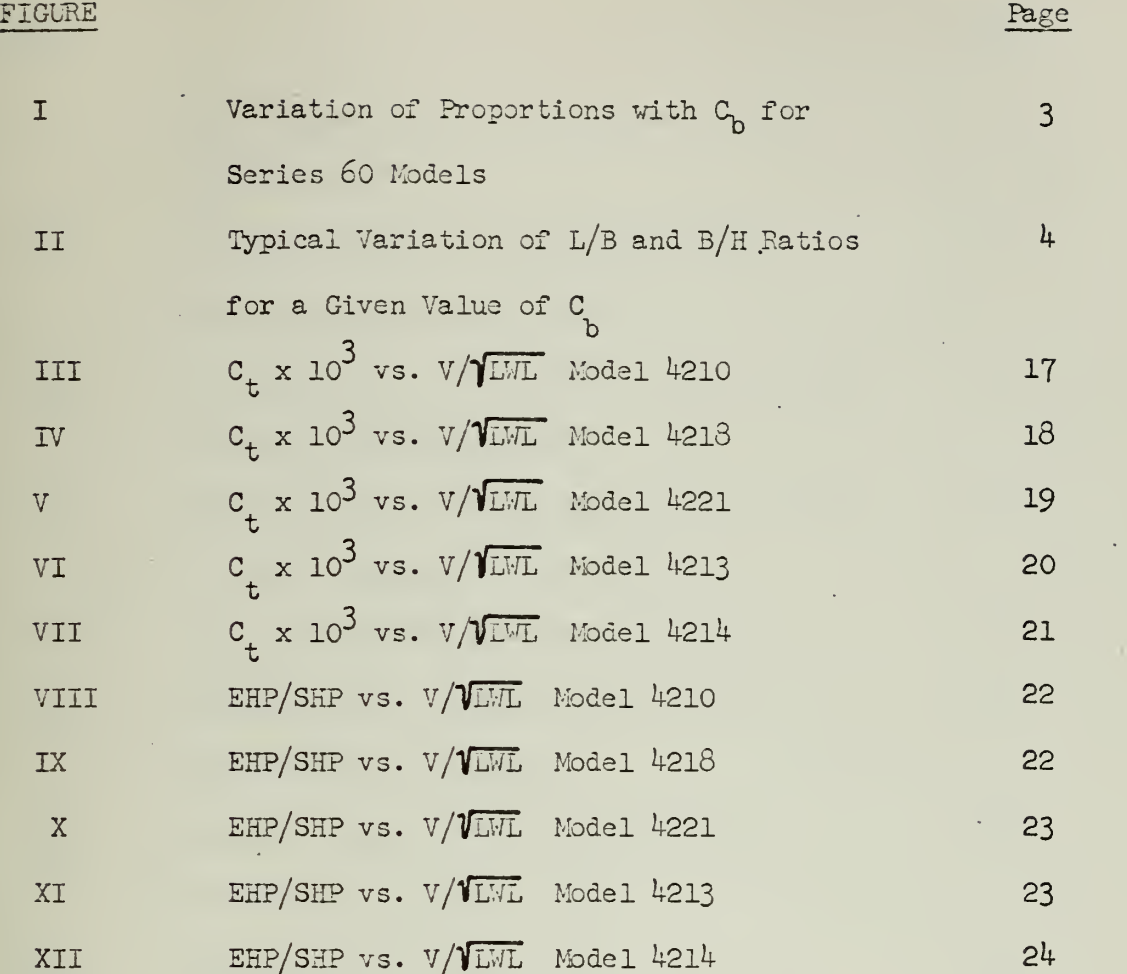

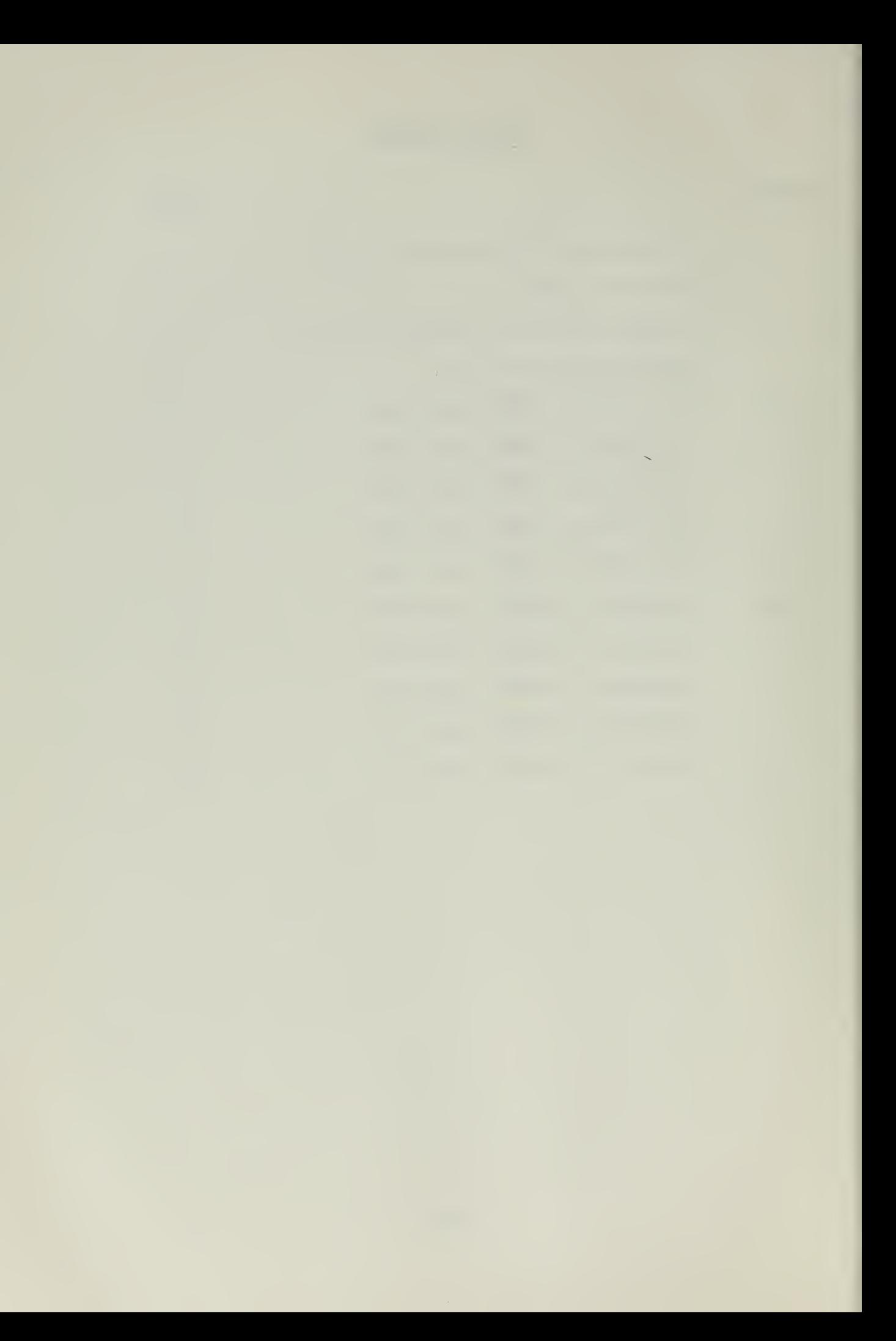

### LIST OF TABLES

l,

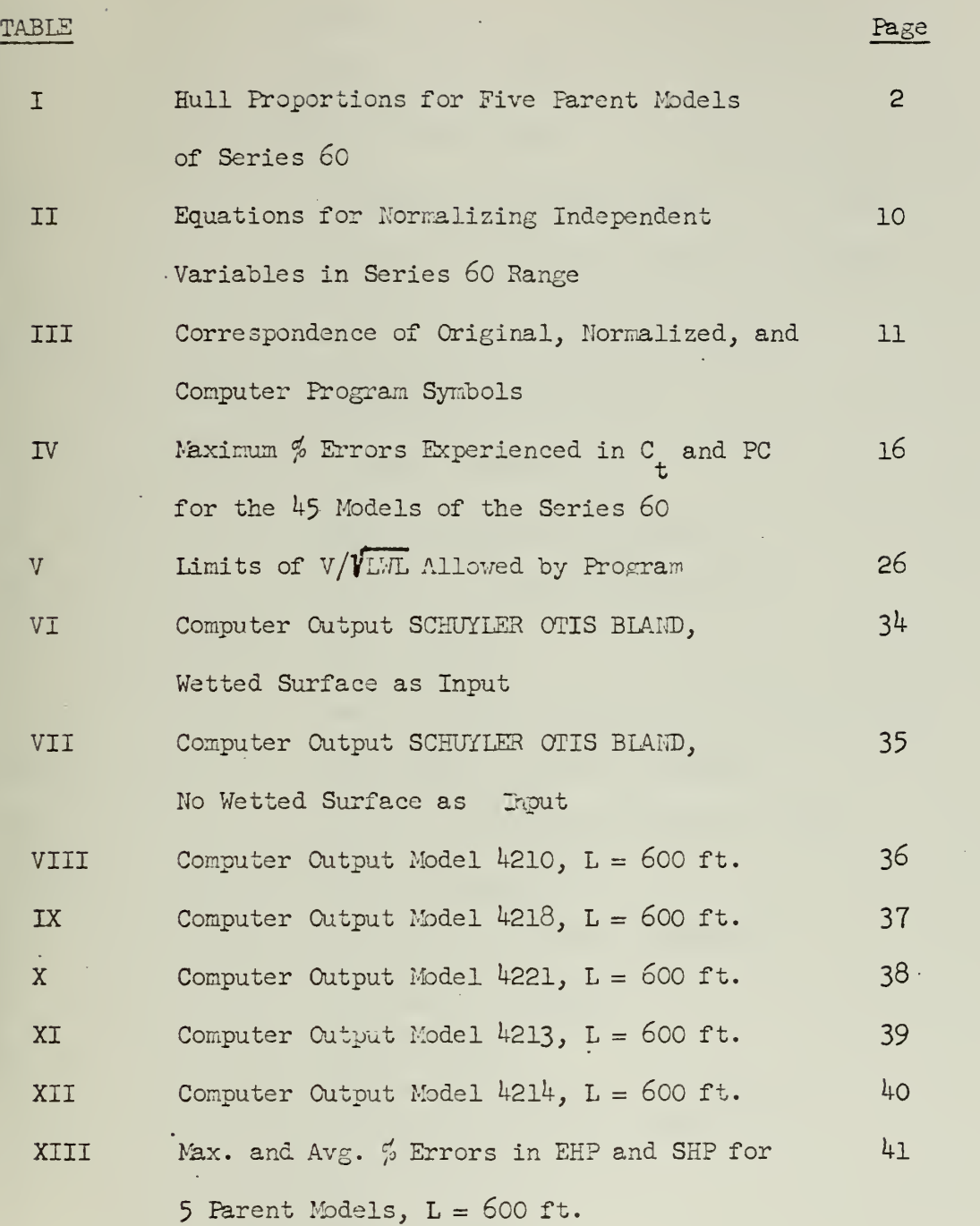

 $\mathcal{A}(\mathbf{x})$  .

 $\bar{z}$ 

 $\mathcal{A}$ 

 $\mathcal{L}_{\mathbf{r}}$ 

 $\bar{\gamma}$ 

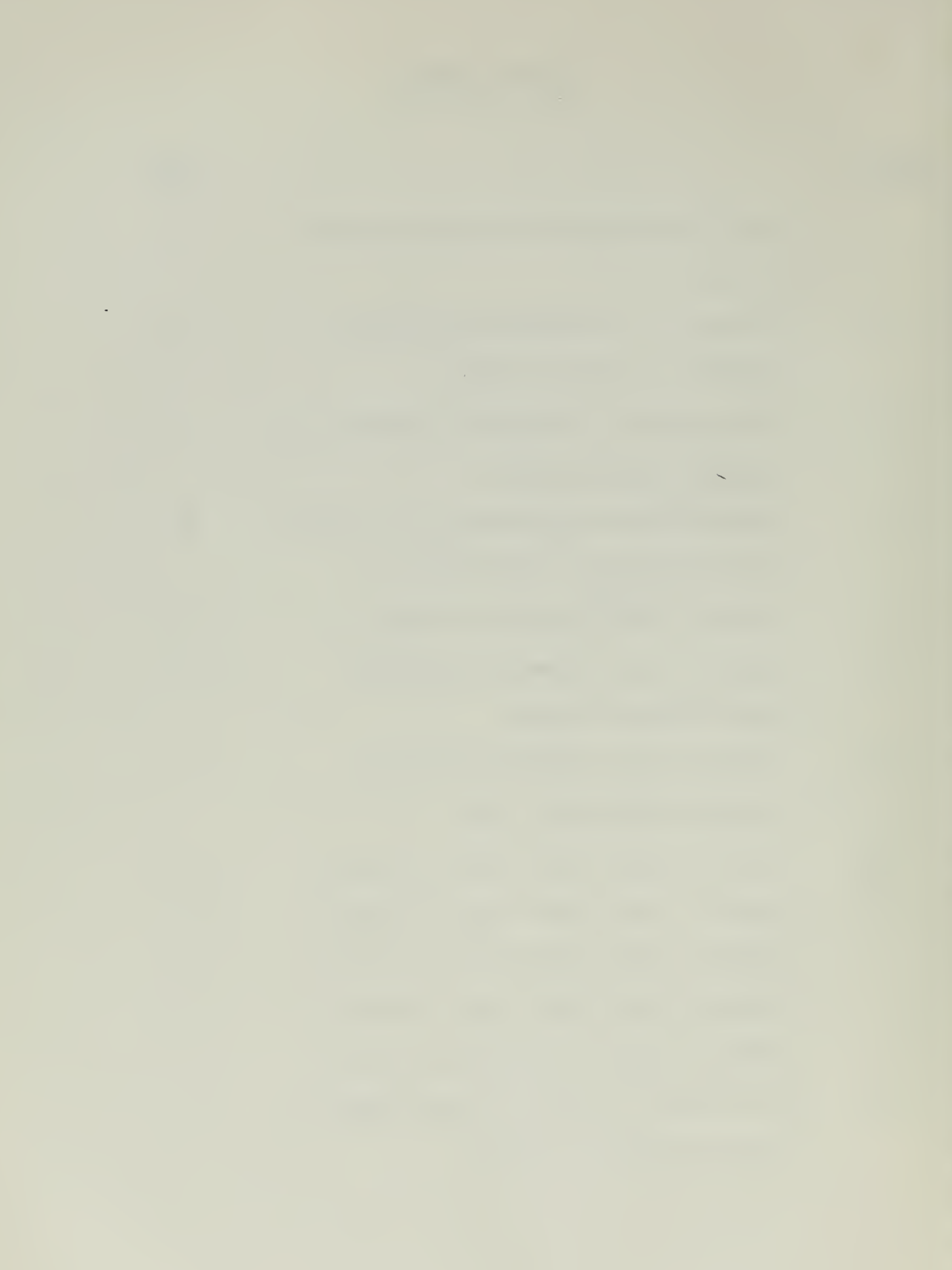

# LIST OF SYMBOLS

 $\sim$ 

 $\Box$ 

à,

l,

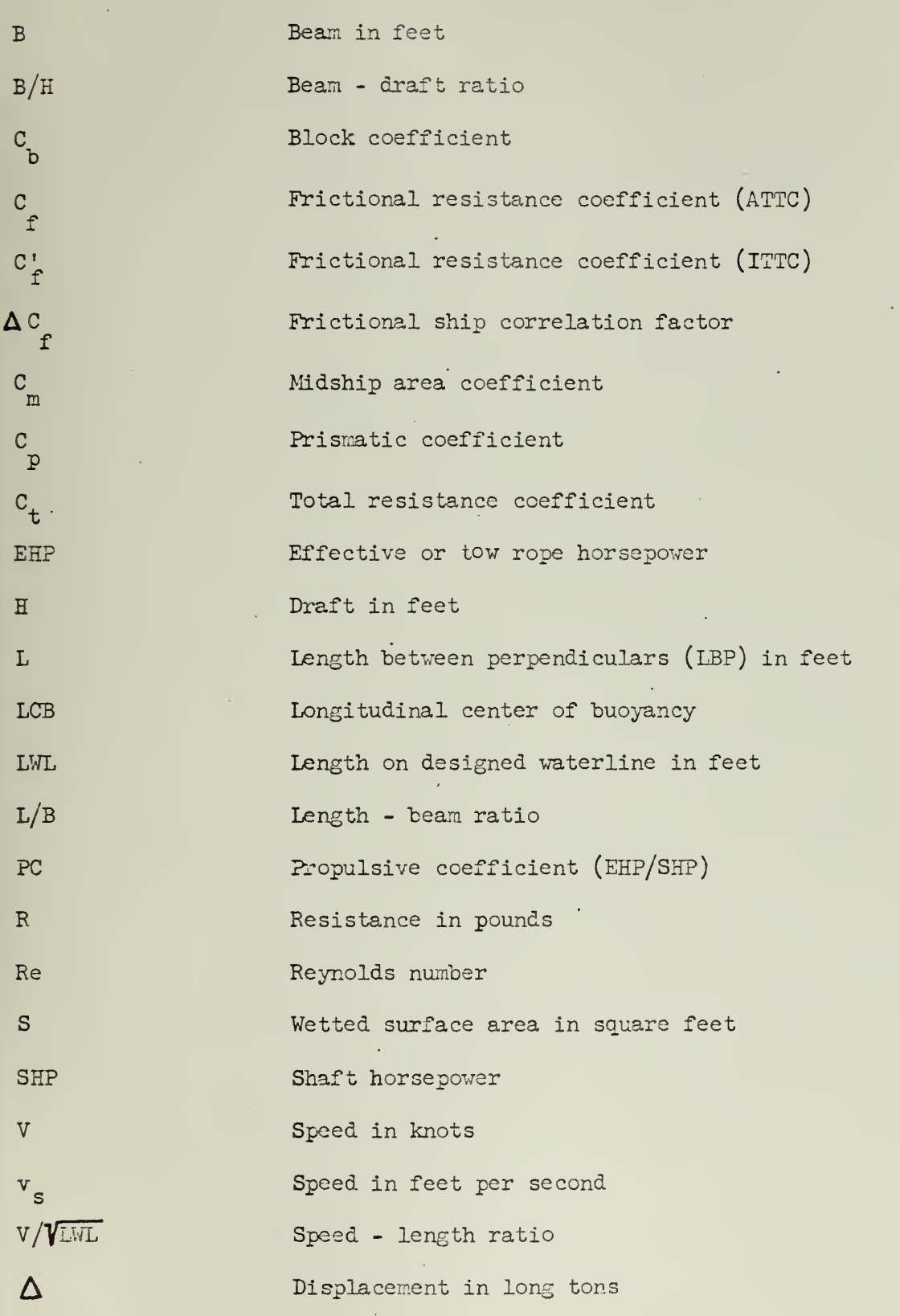

 $-ix-$ 

 $\mathcal{O}(\mathcal{O}_\mathcal{O})$ 

 $\ell \to \infty$ 

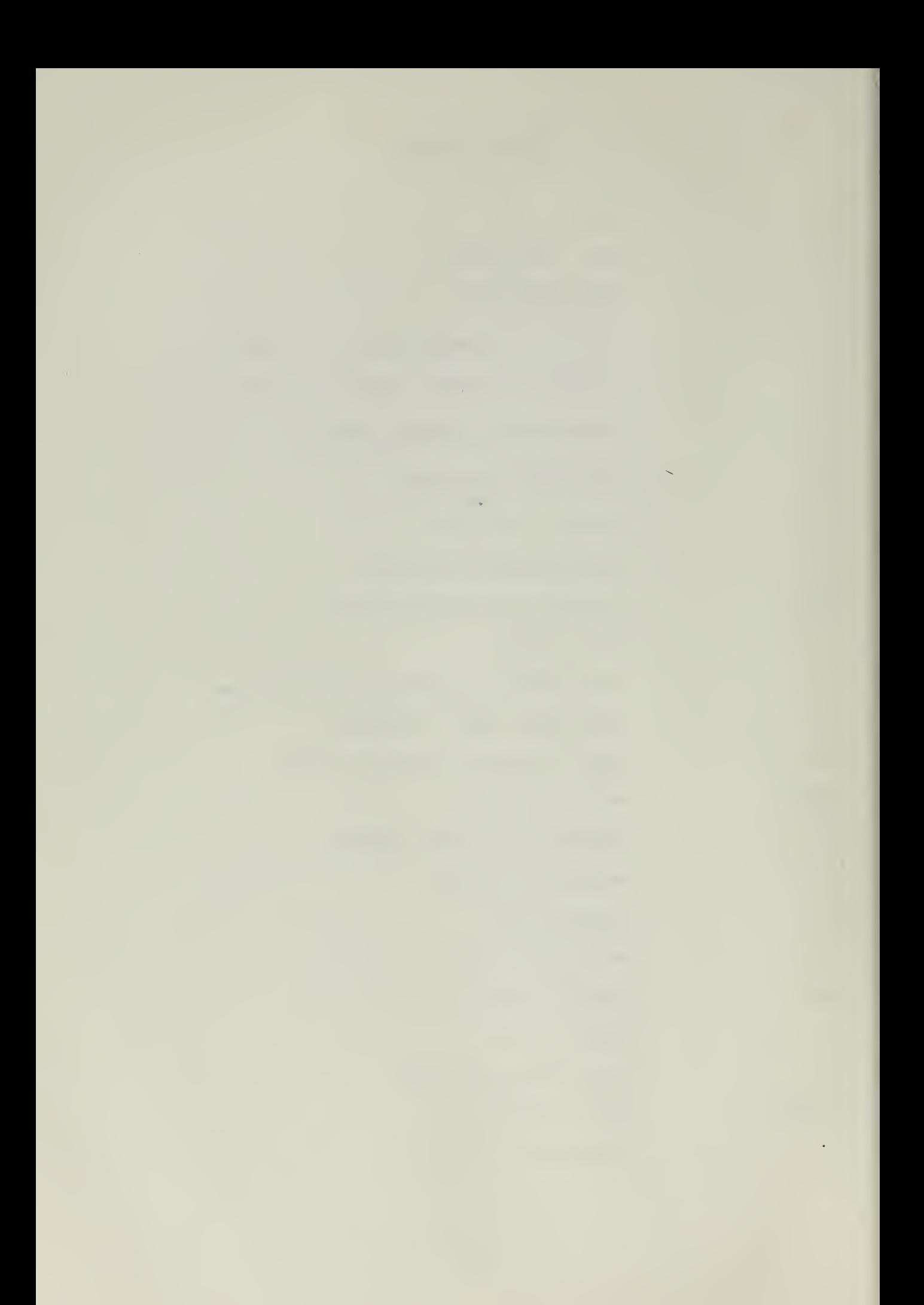

## LIST OF SYMBOLS (continued)

\7 Volume of displacement in cubic feet v Kinematic viscosity in  $ft.^2$ /second  $\varphi$  Density of water in lb. sec<sup>2</sup>/ft.<sup>4</sup> \$\$ Midpoint of length between perpendiculars

 $-X-$ 

### 1. Foreword

The determination of the required horsepover necessary to fulfill the speed requirements of a new ship design is one of the many problems vhich faces the naval architect in the early stages of ship design. He must have some way of knowing what effect various choices of size, proportions, and fullness of the ship will have on the power required to propel the ship at the speeds he desires.

In determining this pover requirement, the naval architect can drav upon his past experience in ship design and the results of specific isolated model tests which are published periodically in the various technical journals of the profession.

However, thr results of experiments conducted on families of models, in which the different design parameters are varied systematically, are the naval architects' most valuable sources of reference in estimating the power required for his new design. The result of these tests are usually expressed in the form of design charts from which the naval architect, using interpolation techniques where necessary, can calculate the power requirements for a number of combinations of design parameters, and thereby make an intelligent choice of the best combination of parameters to give minimum power with due consideration for the other limitations of his design conditions. The Series 60 is such a family of models designed to aid the naval architect in the estimation of power requirements for single-screw merchant ships.

### 2. The Series 6o Model Tests

The research on Series 60 was carried out at the David Taylor Model Basin (DTMB) of the United States Navy. Experiments were conducted as part

-1-

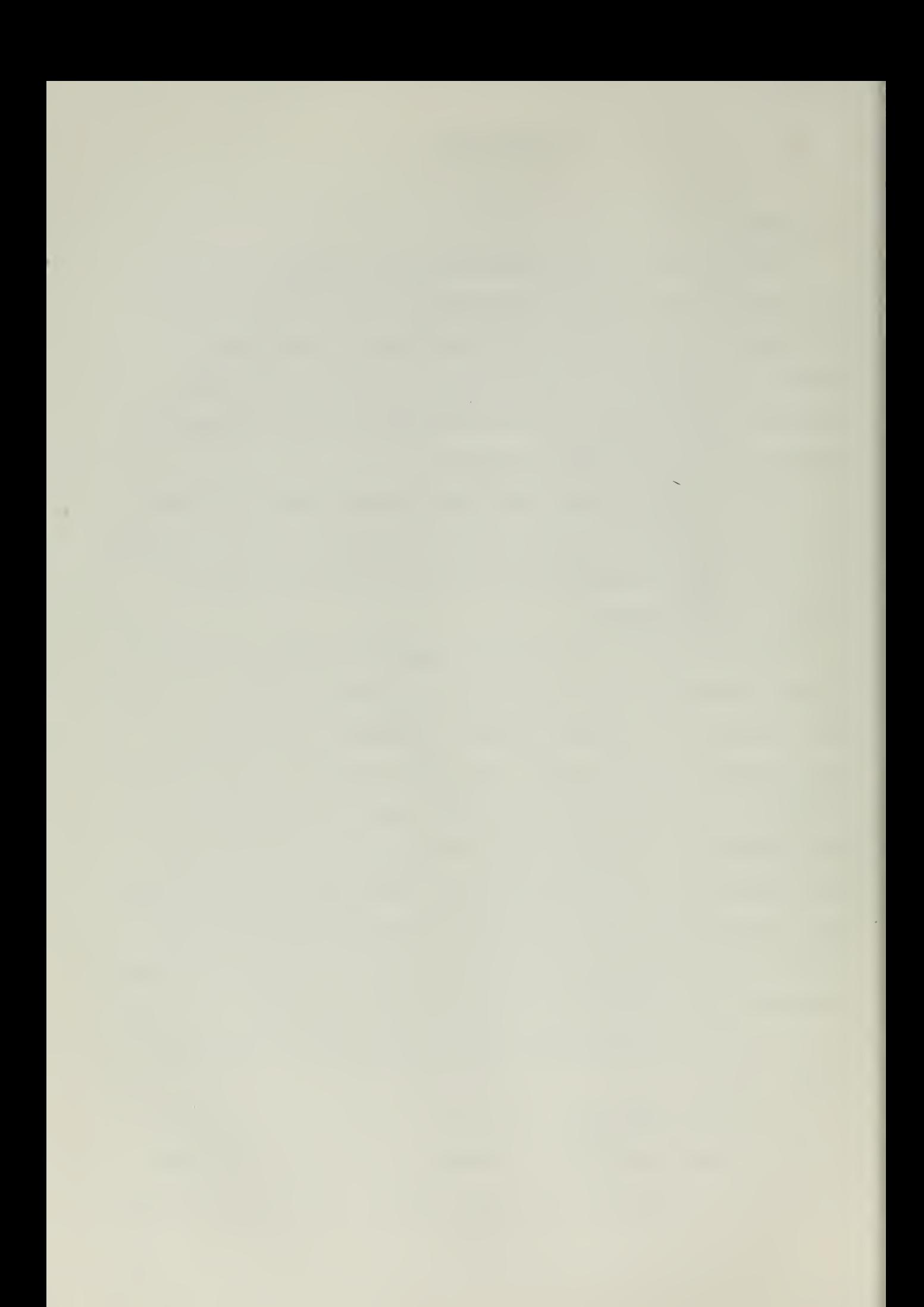

of the Bureau of Ships Fundamental Hydromechanics Research Program during the years 1948 to 1960. The results were published in a series of papers presented before the Society of Naval Architects and Marine Engineers, and a final report, incorporating all of the information contained in the interim reports was published in July of  $1963$ .  $(1)*$ 

After a survey of current practice in the shipbuilding industry to ensure, as far as possible, that the series would cover the normal range of proportions of modern ships, proportions were chosen for five parent models of the Series 60. These proportions are listed in Table I below.

### TABLE I

### Hull Proportions for Five Parent Models of Series 60

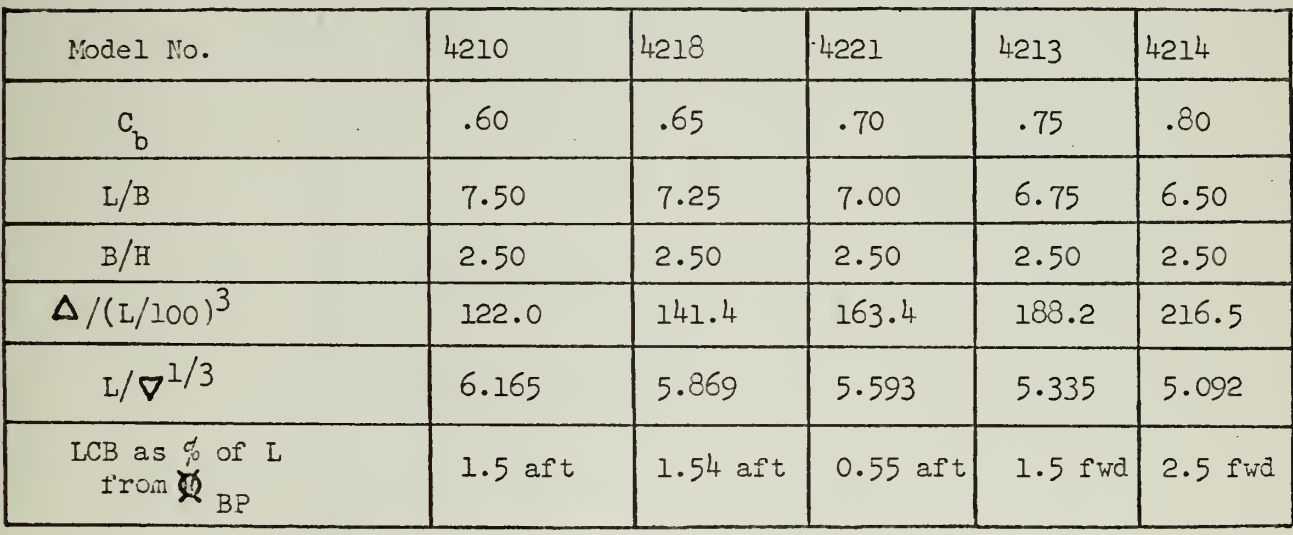

For any one block coefficient and LCB position, a total of nine models were tested in which the L/B and B/H ratios were varied, for a total of forty-five models. To cover the general spread of L/B, B/H, and  $\Delta/(L/100)^3$  for

Numbered references throughout the text are listed on page 44.

 $-2-$ 

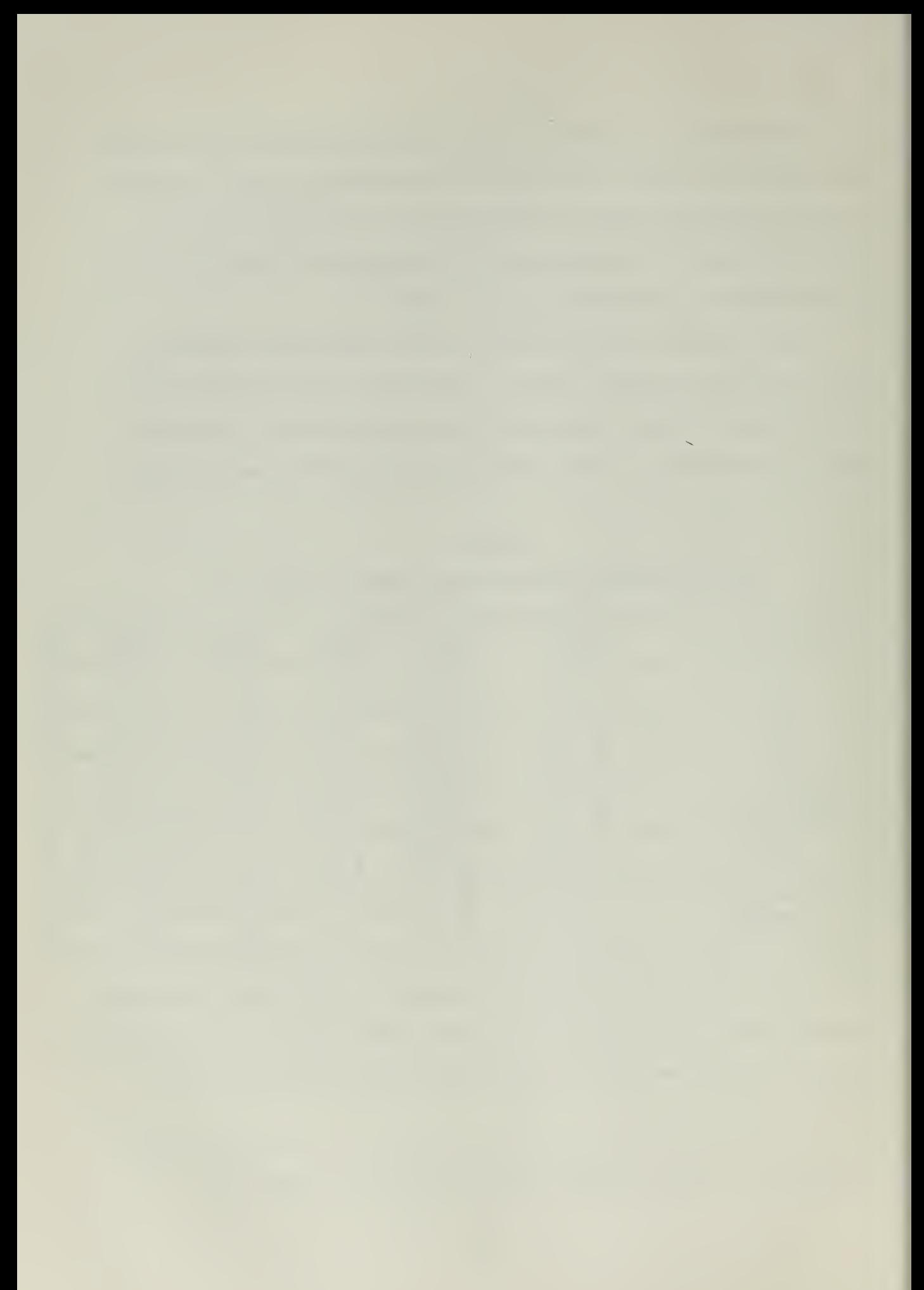

existing designs and the possible variation in LCB position, <sup>a</sup> grid was adopted as shown by the dotted lines in Figure I.

# \* FIGURE <sup>I</sup>

Variation of Proportions with C<sub>p</sub> for Series 60 Models

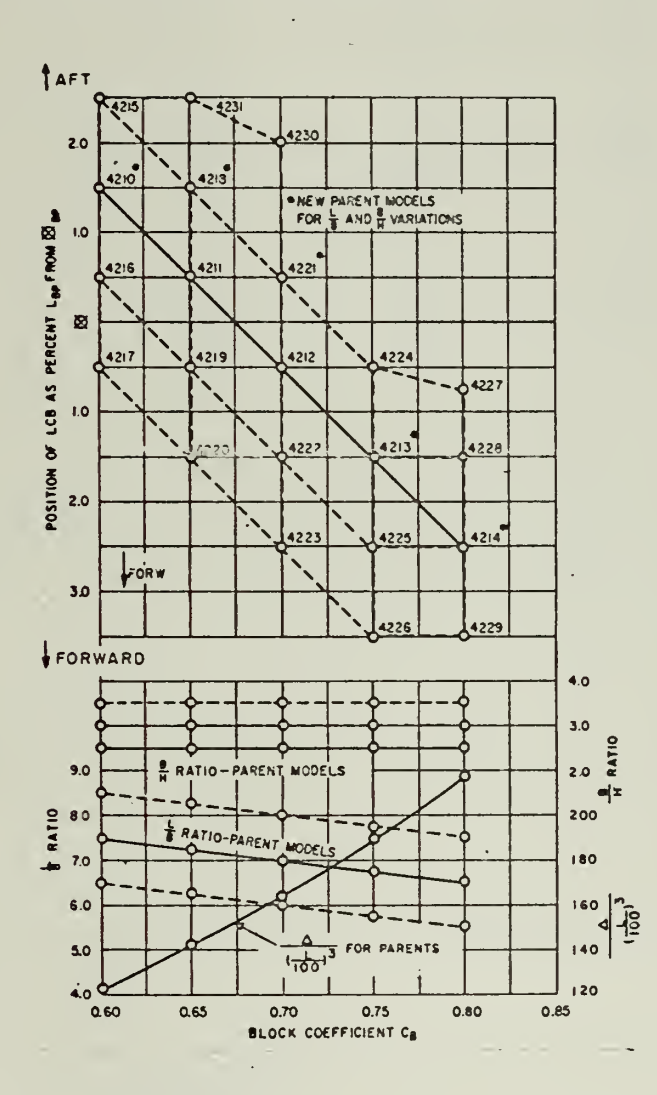

From reference  $(1)$ , page II-3

-3-

The pattern for a typical case  $(C_p = .60)$  is shown in Figure II.

# FIGURE II<sup>\*</sup>

Typical Variation of L/B and b/H Ratios for a Given Value of C,

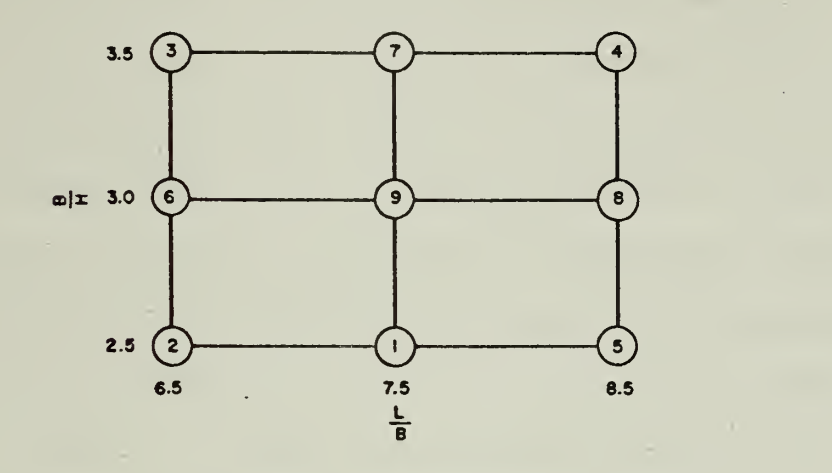

The midship section of the models had no deadrise in accordance with current practice. The relationship between  $C_{_{\rm I\!P}}$  and  $C_{_{\rm I\!P}}$  for the Series 60 is as follows:

And, since

$$
C_{m} = 0.0857 C_{p} + .925
$$
  
\n
$$
C_{b} = C_{p} \times C_{m}
$$
  
\n
$$
C_{b} = 0.0857 C_{p}^{2} + .925 C_{p}
$$
 (1)

LWL for the Series 60 hull forms is related to L by the following simple formula:

LWL = 
$$
\frac{l_1 06.75 \times L}{l_1 00}
$$
. (2)

From reference (1), page II-3

 $-4-$ 

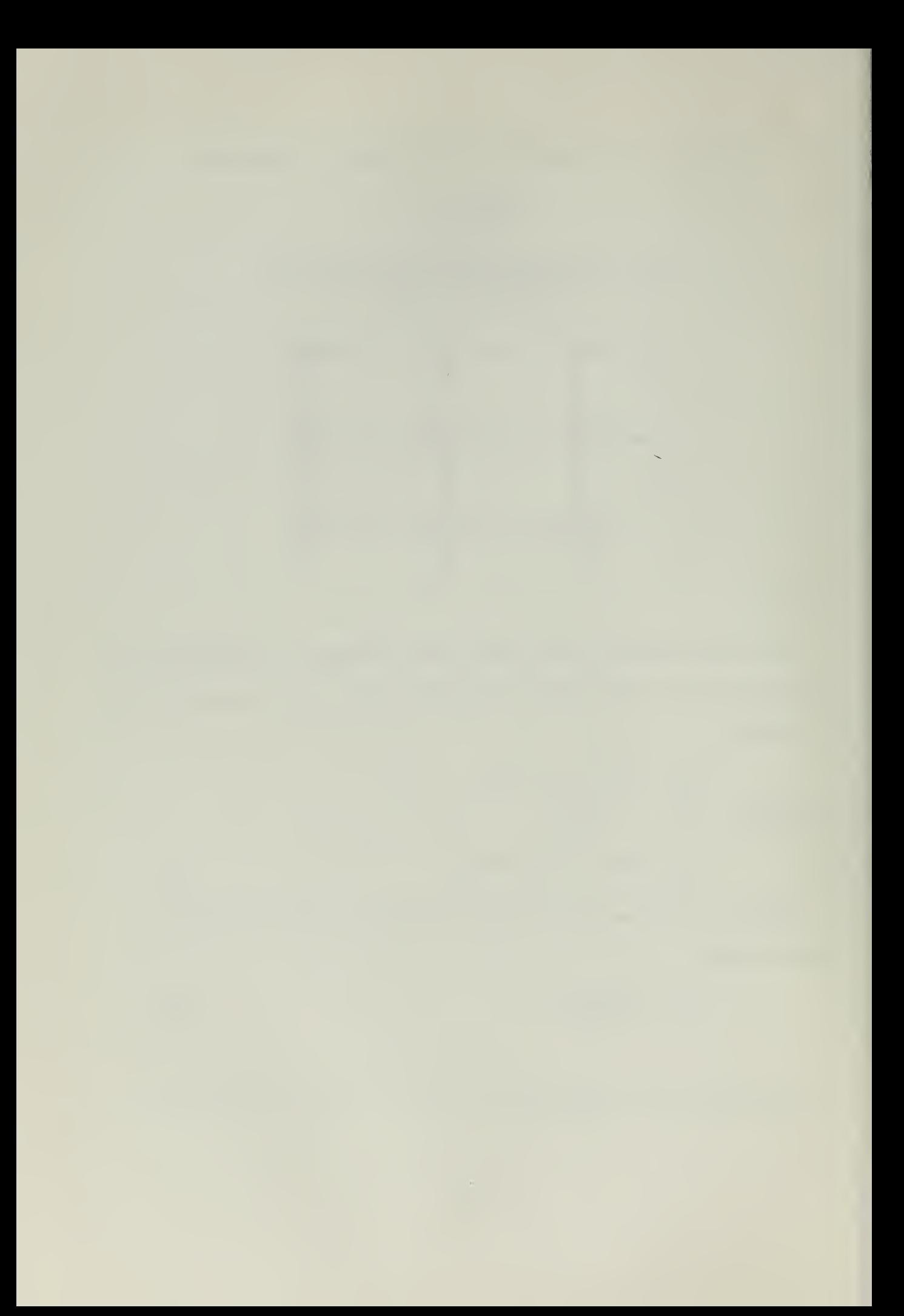

The results of the Series 60 resistance tests are presented in the form of easy to use design charts, and in numerical point-by-point form in tables.

Values of total resistive coefficient  $(C_{+})$  for forty-five ships of length between perpendiculars of 400 feet, and varying values of  $C_{\rm b}$ , L/B, and B/H are presented in Tables B-1 through B-45 of reference (1). Utilizing the Froude assumption that the total resistance can be divided into two parts, the skin friction of an "equivalent plank" and the residuary resistance, the values of  $C_f$  include a skin friction coefficient  $(C_{\epsilon})$  calculated for salt water at 59<sup>o</sup>F in accordance with the American Towing Tank Conference (ATTC) 1947 line, and an additional allowance for ship correlation  $(\Delta C_{\varphi})$  of + 0.0004 as recommended by the ATTC 1947. Methods for scaling the values of  $C_{+}$  for an arbitrary ship length will be discussed in Chapter TV.

Values of propulsive coefficient (PC or EHP/SE?) for forty-five ships of length between perpendiculars of 600 feet, and varying values of  $C_p$ ,  $L/B$ , and B/H are also presented in Tables B-1 through B-45 of reference (1). Unlike the values of  $C_+$ , the propulsion data can not be corrected for variation in ship length. The choice of a 600 foot ship to illustrate the propulsion tests vas made principally because it vas considered more representative of modern ships than the 400 foot length chosen for the resistance presentation. The propulsion data presented vas obtained using <sup>a</sup> standard propeller diameter equal to 0.70 of the designed load draft.

Data for the effect of variation of LCB position on power requirements is by no means complete. Corrections to total resistance for variation, of

-5-

Also known as the Schcenher line. Reference (1), page VII-4.

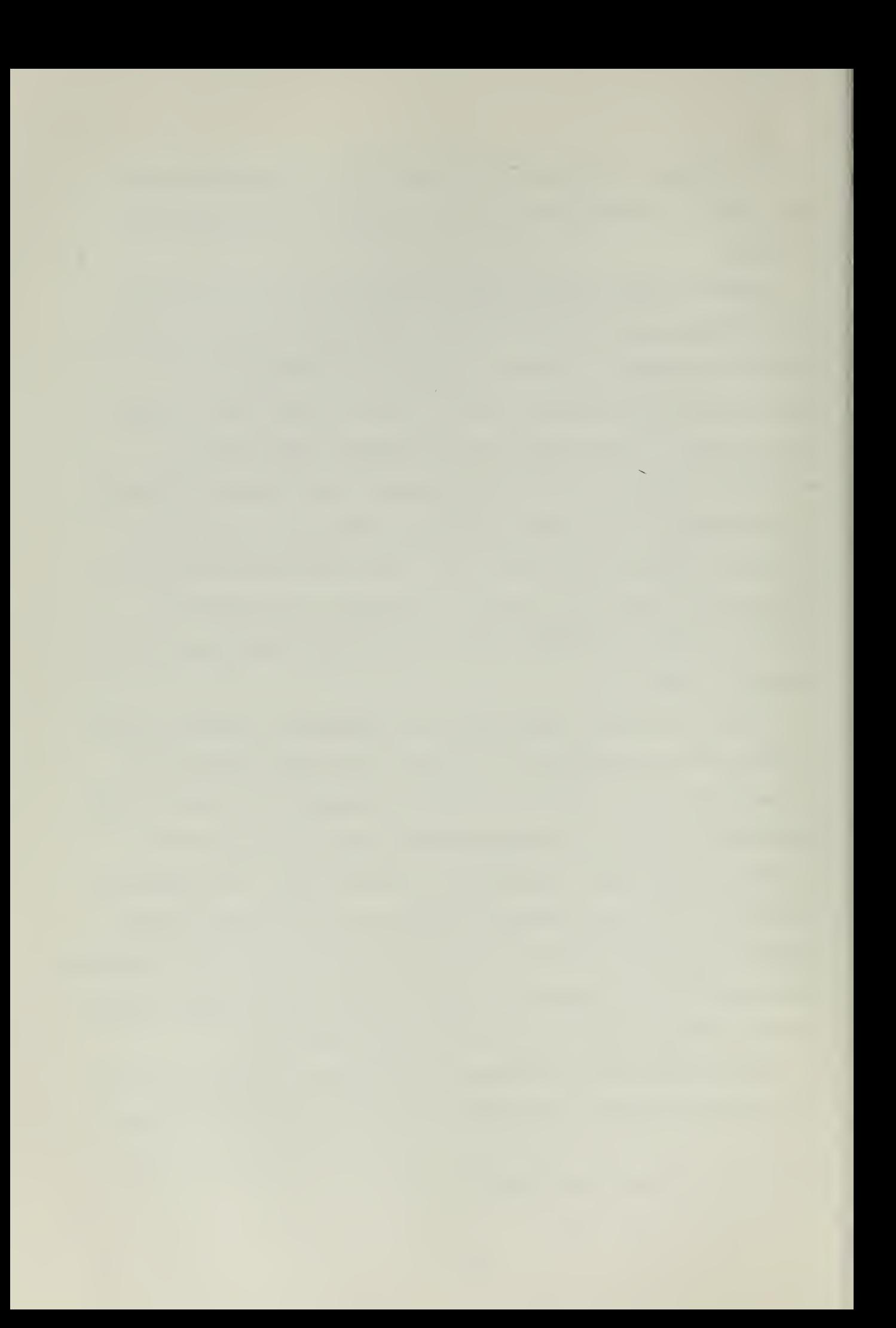

LCB position for five values of C are presented in Tables 49 through 53 in reference (l), with only four or five different positions of LCB noted.

Although the propulsive data is presented for ships of 600 foot length, if the designer adopts the lines of Series 60, the position of LCB as used in the parent forms, and a propeller having the standard ratio of diameter to draft of 0.7, he can make a very accurate estimate of both the EHP and 3H? of a ship for any particular selection of L, B, H, and  $\Delta$ .

### 3. Previous Work in Series 60 Computerization

The development of a computer program for estimating EHP using the Series 60 results was first attempted by D. Khoushy in  $1962$ . (2) This attempt represented the Sories 60 by curve fitting methods to some extent e.g. wetted surface, but it relied exclusively on interpolative methods for  $C_t$  which are both cumbersome to program and highly consumptive of computer storage space<sup>\*</sup>. Furthermore, the large amount of storage space required in this type of program made it unsuitable for use as an EHP or SHP subroutine in a larger program. It also should be noted that an interpolative scheme is not very efficient since the test results are not presented in a uniform manner, i.e. at low values of C, models were tested up to a  $V/V$  in  $C$  of 1.10 whereas the higher values of  $C_p$  were tested up to a  $V/\sqrt{L}$  of 0.80. This problem was avoided in the Khoushy work by discarding a large amount of Series 60 data in the low and high ranges of  $V/V$ IWI.

The storage of approximately 6000 numbers is required for the Series 60.

-6-

Therefore, it was decided that curve fitting would be the most advantageous method of representing the Series 60 model test results in a computer program.

### 4. The Curve Fitting Approach

The curve fitting approach for representing the Series 60 results is very desirable since once a function is found, which represents the given data, one knovs the error he can expect in predicting EHP and SHP using these derived functions. The fitting of curves through the Series 60 resistance data was started in early 1966 by T. M. Pitidis-Poutous. The basic theory of the curve fitting method employed was developed in reference (3) in 1965 with the mathematical derivation of ships lines being the focus of attention. This curve fitting method, as it applies to the representation of the Series 60 resistance data and its extension to represent the propulsion results for this work, is described in Chapter II.

-7-

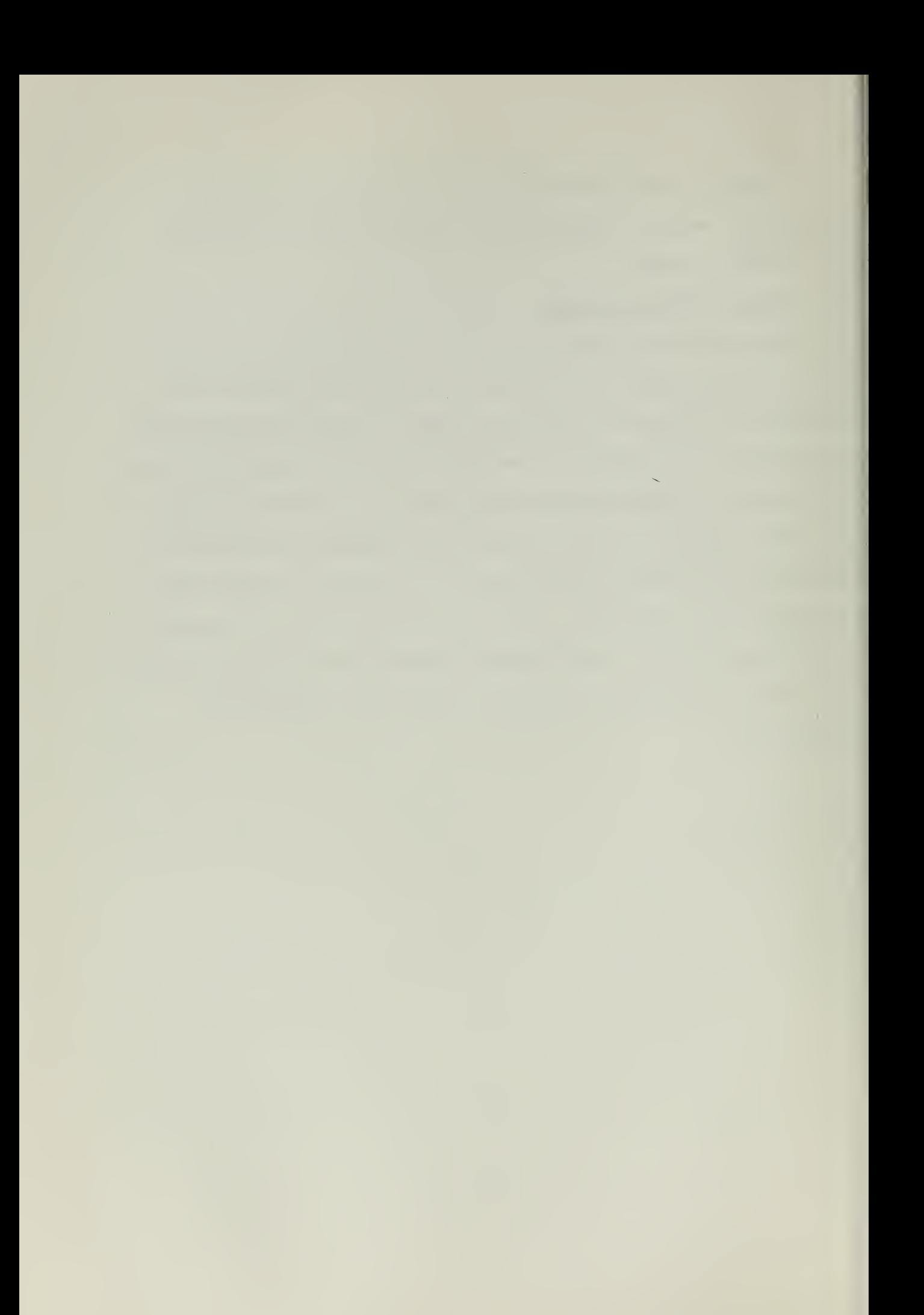
### II. DESCRIPTION OF CURVE FITTING METHODS USED FOR THE SERIES 60

The theory of the curve fitting methods used for representing the Series 60 model test results stated herein is largely adopted from reference  $(4)$ .

Since the chart reading methods of the Series 60 are not suitable for computerization, it vas decided to fit curves through the numerical results presented for  $C_{1}$  and PC (or EHP/SHP) in Tables B-1 through B-45 of reference  $(1).$ 

In the Series 60, both  $C_t$  and PC are functions of four independent variables, i.e. V/ $\bm{V}$ LWL, C<sub>b</sub>, L/B, and B/H. Thus, either C<sub>t</sub> or PC can be represented by an equation of the form:

$$
Y = \sum_{i=1}^{T} \sum_{j=1}^{J} \sum_{k=1}^{K} \sum_{n=1}^{N} a_{nkji} \Phi_{i} \left(\frac{L}{B}\right) \Psi_{j} \left(\frac{B}{H}\right) X_{k} \left(C_{b}\right) \Omega_{n} \left(\frac{V}{V_{LWL}}\right) \qquad (3)
$$

and the problem reduces to determining the matrix of coefficients  $[a_{nk,i}]$ from the given data. If the coordinate functions  $\tilde{\Phi}$  ,  $\psi$  ,  $\chi$ , and  $\Omega$  are taken as ordinary polynomials, the above expression becomes

$$
Y = \sum_{i=1}^{I} \sum_{j=1}^{J} \sum_{k=1}^{K} \sum_{n=1}^{N} Q_{nk} i \left(\frac{L}{B}\right)^{i-j} \left(\frac{B}{H}\right)^{j-1} \left(\frac{V}{V_{LWL}}\right)^{n-1}
$$

It can be shown that there are certain advantages to be gained if the coordinate functions are taken as the Chebyshev polynomials, with no additional complications. The independent variables  $V/\sqrt{\text{LWL}}$ , C<sub>b</sub>, L/B,

See reference (5).

-8-

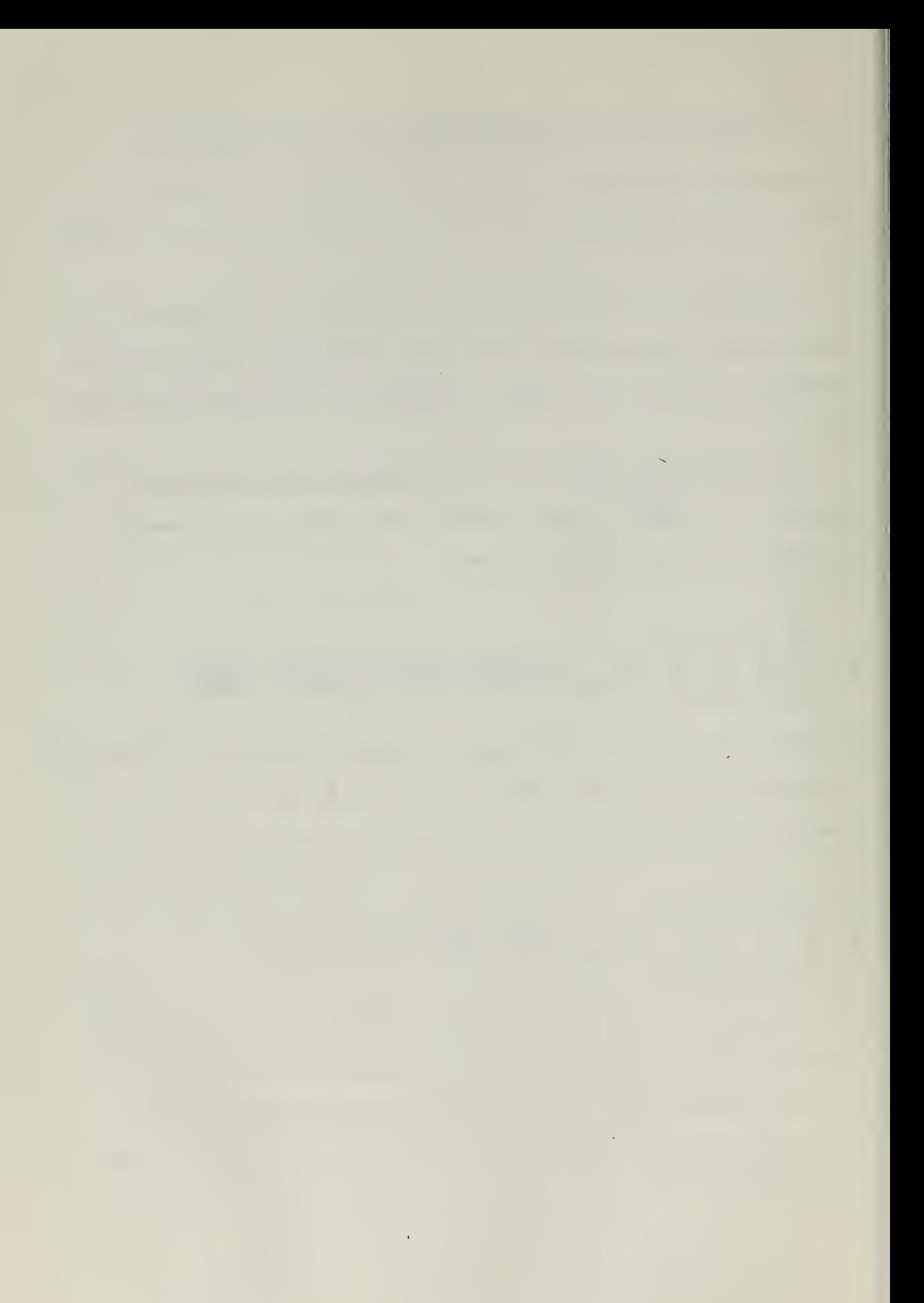

and  $B/H$  can be normalized in the range of  $-1$  to  $+1$  by the equations given in Table II, and the corresponding symbols used for the original, normalized, and computer program variables are given in Table III. The equations of Table II vere derived on the basis of the limits of the Series 60 model tests.

Stipulations on the maximum powers  $I$ ,  $J$ ,  $K$ , and II, to be used in equation (3) are determined by the amount of data available from the Series 60 results. For example, each model was tested for three different values of  $B/H$  and  $L/B$ , therefore I and J must be equal to or less than 3. Models were tested for five different values of C , therefore K must be equal to or less than 5. Thus, the number of terms in the equation will be equal to or less than 45N. The value of N cannot be arrived at in the same way as I, J, and K, since each model was tested for twenty to thirty different values of  $V/\sqrt{\text{LWL}}$ , differing from model to model. If we assume, for the moment, that  $N = 10$  would be adequate, we see that the determination of the coefficients  $a_{nk;i}$  would involve the solution of 450 linear algebraic equations. This is virtually impossible, both from the numerical and computer storage points of view.

These considerations prohibited the use of a direct, 4-parameter fit, and indicated the necessity of a step-by-step technique.

Using the symbols for the normalized variables as defined in Table III, equation (3) becomes:

$$
Y = \sum_{i=1}^{T} \sum_{j=1}^{T} \sum_{k=1}^{K} \sum_{n=1}^{N} Q_{nkj,i} \tilde{\Phi}_{i}(\mu) \Psi_{j}(\gamma) X_{k}(\gamma) \Omega_{n}(\nu)
$$

$$
Y = \sum_{n=1}^{N} \sum_{l=1}^{L} A_{n\ell} F_{\ell}(\mu, \gamma, x) \Omega_{n}(\nu)
$$
 (4)

-9-

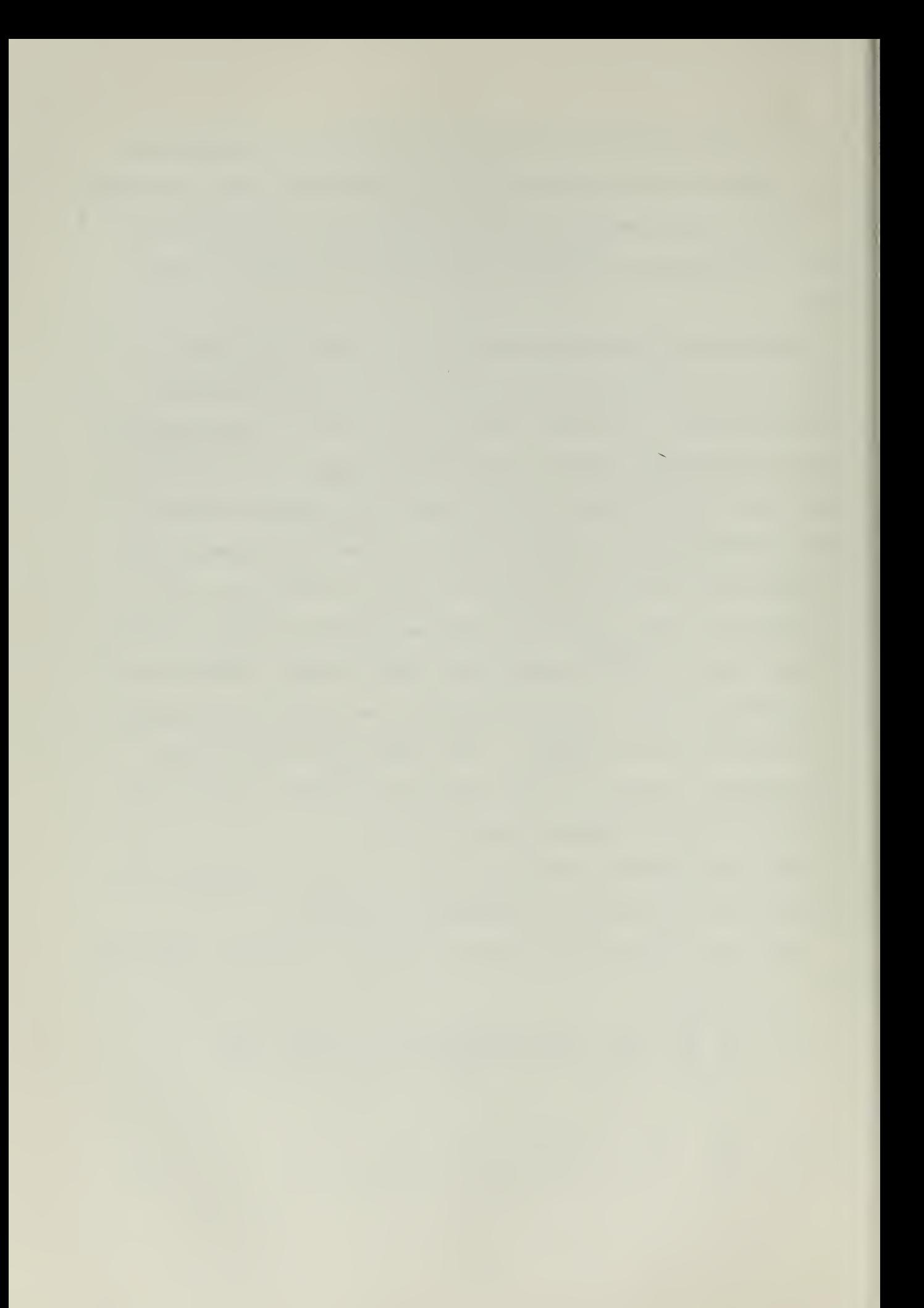

## TABLE II

 $\cdot$ 

 $\cdot$ 

 $\ddot{\mathbf{z}}$ 

Equations for Normalizing Independent<br>Variables in Series 60 Range

$$
v = 2.5 \frac{V}{\sqrt{LML}} - 1.875
$$

 $\mathcal{L}^{\mathcal{L}}(\mathcal{A})$ 

 $\sim$   $\sim$ 

$$
u = \frac{L/B - 7.0}{1.5}
$$

$$
z = 2.0 \frac{B}{H} - 6.0
$$
 ;

$$
x = 10.0 \, \text{C}_{\text{b}} - 7.0
$$

$$
\mathcal{L}^{\mathcal{A}}_{\mathcal{A}}(\mathcal{A})=\mathcal{L}^{\mathcal{A}}_{\mathcal{A}}(\mathcal{A})
$$

$$
\# \subseteq \mathbb{N} \setminus \{ \mathbb{N}/\mathbb{N} \}
$$

$$
\mathbb{I}(\mathbb{C}^n,\mathbb{C}^n,\mathbb{C}^n)
$$

$$
\left\langle \left( \begin{array}{cc} 0 & 0 & 0 \\ 0 & 0 & 0 \\ 0 & 0 & 0 \end{array} \right) \right\rangle_{\mathcal{H}} = \left\langle \left( \begin{array}{cc} 0 & 0 & 0 \\ 0 & 0 & 0 \\ 0 & 0 & 0 \end{array} \right) \right\rangle_{\mathcal{H}} = \left\langle \left( \begin{array}{cc} 0 & 0 & 0 \\ 0 & 0 & 0 \\ 0 & 0 & 0 \end{array} \right) \right\rangle_{\mathcal{H}} = \left\langle \left( \begin{array}{cc} 0 & 0 & 0 \\ 0 & 0 & 0 \\ 0 & 0 & 0 \end{array} \right) \right\rangle_{\mathcal{H}} = \left\langle \left( \begin{array}{cc} 0 & 0 & 0 \\ 0 & 0 & 0 \\ 0 & 0 & 0 \end{array} \right) \right\rangle_{\mathcal{H}} = \left\langle \left( \begin{array}{cc} 0 & 0 & 0 \\ 0 & 0 & 0 \\ 0 & 0 & 0 \end{array} \right) \right\rangle_{\mathcal{H}} = \left\langle \left( \begin{array}{cc} 0 & 0 & 0 \\ 0 & 0 & 0 \\ 0 & 0 & 0 \end{array} \right) \right\rangle_{\mathcal{H}} = \left\langle \left( \begin{array}{cc} 0 & 0 & 0 \\ 0 & 0 & 0 \\ 0 & 0 & 0 \end{array} \right) \right\rangle_{\mathcal{H}} = \left\langle \left( \begin{array}{cc} 0 & 0 & 0 \\ 0 & 0 & 0 \\ 0 & 0 & 0 \end{array} \right) \right\rangle_{\mathcal{H}} = \left\langle \left( \begin{array}{cc} 0 & 0 & 0 \\ 0 & 0 & 0 \\ 0 & 0 & 0 \end{array} \right) \right\rangle_{\mathcal{H}} = \left\langle \left( \begin{array}{cc} 0 & 0 & 0 \\ 0 & 0 & 0 \\ 0 & 0 & 0 \end{array} \right) \right\rangle_{\mathcal{H}} = \left\langle \left( \begin{array}{cc} 0 & 0 & 0 \\ 0 & 0 & 0 \\ 0 & 0 & 0 \end{array} \right) \right\rangle_{\mathcal{H}} = \left\langle \left( \begin{array}{cc} 0 & 0 & 0 \\ 0 & 0 & 0 \\ 0 & 0 & 0
$$

$$
\mathcal{L} = \{ \mathcal{L} \setminus \{ \mathcal{L} \} \mid \mathcal{L} \} \cup \{ \mathcal{L} \}
$$

$$
A\stackrel{\sim}{\sim} A\stackrel{\sim}{\sim} A\stackrel{\sim}{\sim
$$

 $\sim$   $\sim$ 

$$
\frac{V}{V_{LML}} = 0.4v + 0.75
$$

$$
\frac{L}{B} = 1.5u + 7.0
$$

$$
\frac{B}{H} = 0.5z + 3.0
$$

$$
C_{b}
$$
 = 0.1x + 0.7

$$
\mathcal{L}^{\mathcal{L}}(\mathcal{L}^{\mathcal{L}}(\mathcal{L}^{\mathcal{L}}))
$$

$$
f\in \mathcal{F}_\mathcal{A}
$$

$$
f_{\rm{max}}(x)=\frac{1}{2}x^2+\frac{1}{2}x^2+\frac{1}{2}x^
$$

$$
\mathcal{L}_{\mathcal{A}}(\mathcal{A})
$$

$$
\mathcal{L}^{\mathcal{L}}(\mathcal{L}^{\mathcal{L}}(\mathcal{L}
$$

$$
\mathcal{L}^{\mathcal{L}}(\mathcal{L}^{\mathcal{L}}(\mathcal{L}
$$

Ŷ,

$$
\mathcal{L}^{\mathcal{L}}_{\mathcal{L}}(\mathcal{L}^{\mathcal{L}}_{\mathcal{L}}(\mathcal{L}^{\mathcal{L}}_{\mathcal{L}}))\leq \mathcal{L}^{\mathcal{L}}_{\mathcal{L}}(\mathcal{L}^{\mathcal{L}}_{\mathcal{L}}(\mathcal{L}^{\mathcal{L}}_{\mathcal{L}}))
$$

 $-10-$ 

 $\langle S_{\rm{max}} \rangle$ 

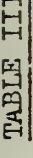

Correspondence of Original, Normalized, and Computer Program Symbols

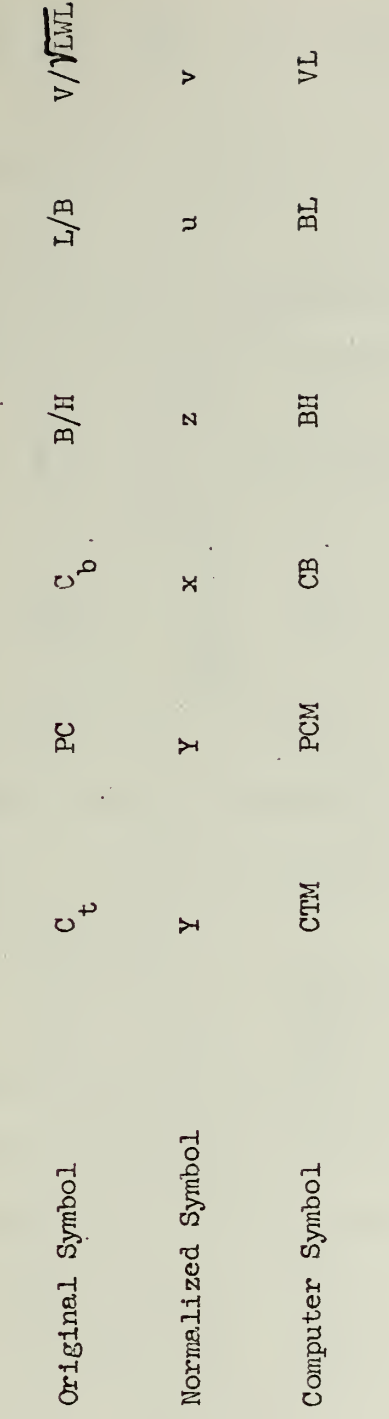

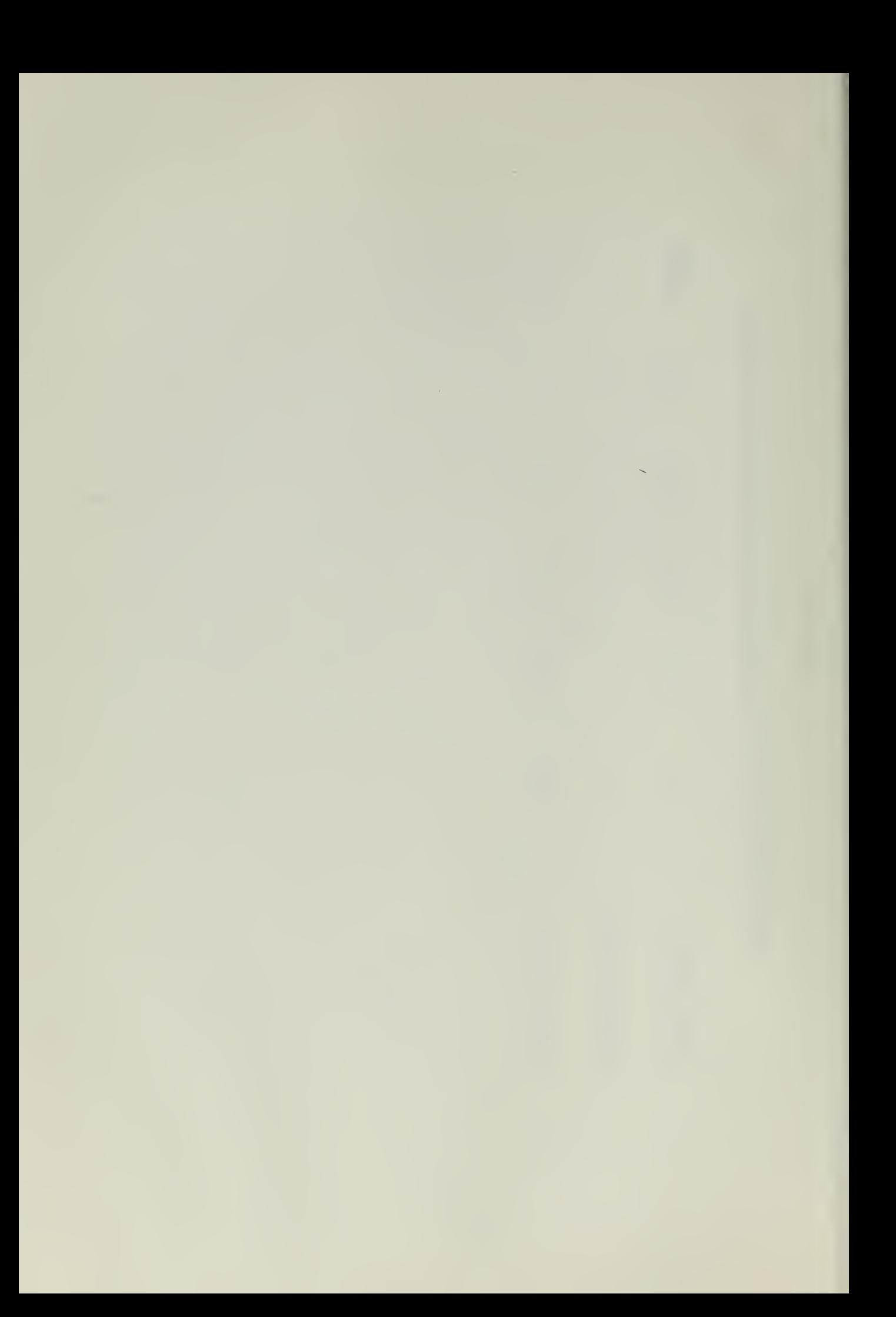

where:  $\lambda = j + \Im(i-1) + \Im(\kappa-1)$ 

and 
$$
F_2 = \Phi_i(\mu) \Psi_j(\gamma) \times_k (\alpha)
$$

The above substitutions reduce the four-dimensional matrix "a" to a two-dimensional matrix "A", which is easier for computations, and defines the problem more appropriately for the method to be used. For given values of u,  $z$ , and x, equation  $(4)$  can be written as:

$$
Y_{p} = \sum_{n=1}^{N} C_{pn} \Omega_{n} (v) \qquad (5)
$$

with

$$
C_{\rho n} = \sum_{\ell=1}^{L} A_{n\ell} F_{\ell} (u, \zeta, x)
$$
 (6)

Equation (5) represents the variation of Y with respect to v for the p<sup>th</sup> model, and the N coefficients  $(C_{p\Omega}, n = 1, N)$  can be evaluated from the data in Tables B-1 through B-45 of reference  $(1)$ , using the least-squares criterion:

$$
\sum_{i} \left\{ \left( Y_{p} \right)_{i} - \sum_{n=1}^{N} C_{pn} \Omega_{n} \left( v_{i} \right) \right\}^{2} = \text{minimal}
$$

by differentiating partially with respect to the unknown coefficients.

All models were fitted in this fashion, and the resulting equation for each model was evaluated at intermediate values in order to ensure that the polynomial had no undesired oscillations. In fitting the curves for  $C_{+}$ , it was found that a reasonably good fit was obtained with  $N = 10$ (corresponding to a 9th order polynomial) and since this is rather high, the possibility of introducing a suitable weighting function was explored. Therefore, the fittings were repeated with the following two alternative

-12-

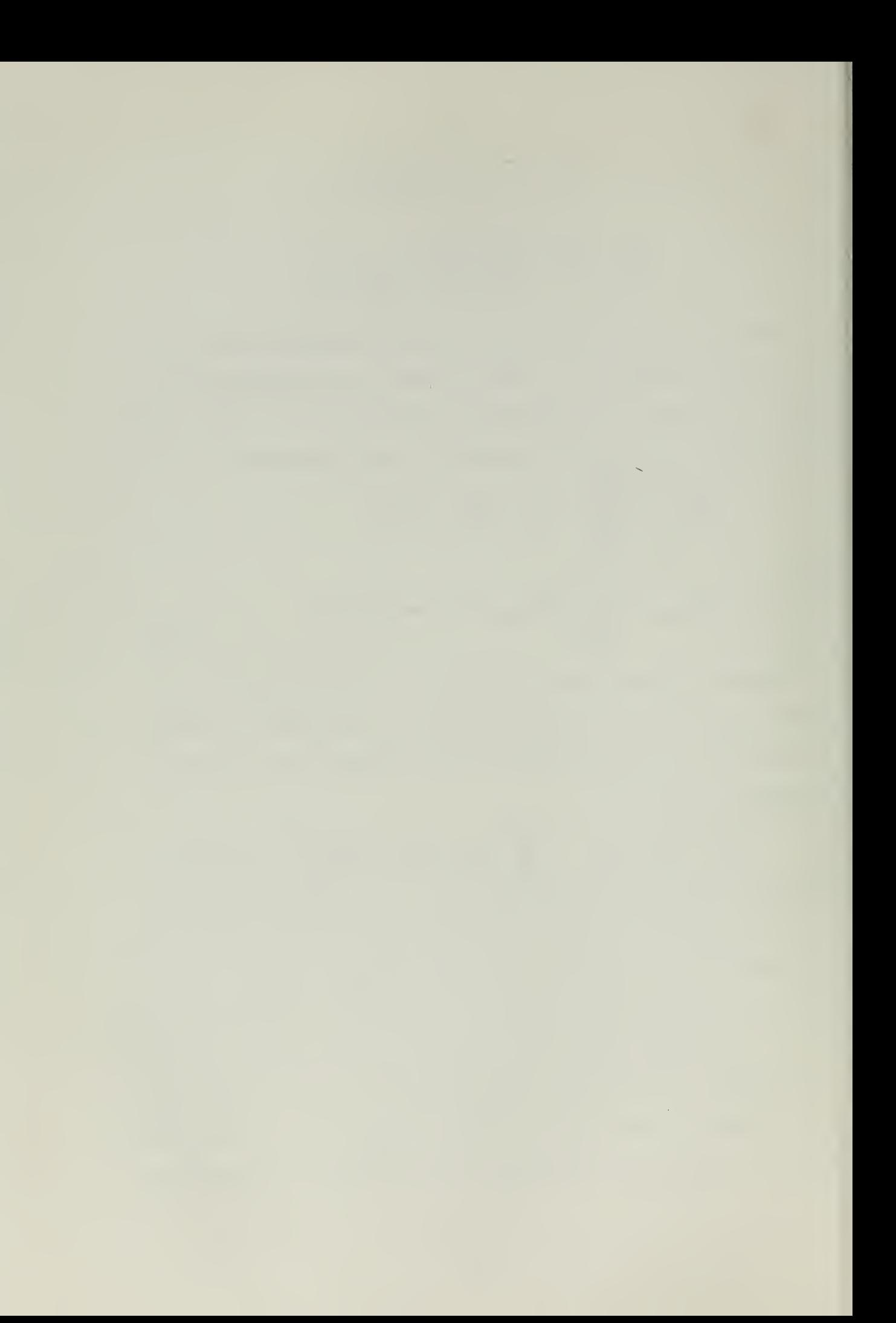

weighting functions assigned to  $C_{+}$ :

 $Y = (C_{\star} \times 10^{3})(V/V_{\text{ZWL}})^{3}$ 

$$
Y = (C \star \times 10^{3}) / (V/V \text{km})^{2}
$$

The last alternative was found to give the best fit with  $N = 10$  for most models. Going from  $N = 10$  to  $N = 11$ , the maximum error experienced in  $C_+$  x 10<sup>3</sup> only decreased from .025 to .024 for Table B-1 of reference (1).

Having obtained matrix  $\left[ \begin{smallmatrix} C \ n \n\end{smallmatrix} \right]$  corresponding to equation (5) with  $\mathbf{p} = \frac{1}{5}$  (number of models), matrix  $\begin{bmatrix} A_{n} \end{bmatrix}$  was obtained by exact fit, i.e.  $L = 45$ . It should be mentioned here that a certain amount of regression could also be tried on this step of fitting, and this was actually attempted, but without success. The reason is that, although it might be possible to obtain a good fit for  $C_{\text{r}}$  or PC at a constant value of  $V/VLWL$  with L less than 45, it does not follow that such a fitting could be applied successfully to the coefficients of the  $C_t - V/VLW$  equation (i.e.  $C_{pn}$ ). Thus, direct 4-parameter fitting of the data could have produced an equation with less error and less terms, if it were possible numerically.

The values of PC were fitted in the same manner described above, but no weighting function was used.

The final equations obtained are as follows:

$$
\frac{C_{\neq} \times i\dot{\phi}^{3}}{(\nu/\nu_{\text{tw}})}^{2} = \sum_{n=1}^{10} \sum_{l=1}^{45} A_{n\ell} F_{\ell}(u, \zeta, x) T_{n-l}(v)
$$
\n(7)  
\nPC =  $\frac{EHP}{SHP} = \sum_{n=1}^{10} \sum_{l=1}^{45} B_{n\ell} F_{\ell}(u, \zeta, x) T_{n-l}(v)$  (8)

-13-

 $\mathcal{L}^{\text{max}}$  and  $\mathcal{L}^{\text{max}}$  $\rightarrow$ 

where

 $F_{l} = T_{i-1}(\mu) T_{j-1}(\zeta) T_{k-1}(\zeta)$  $1 = j + 3(i-1) + 9(k-1)$  $j_p = p$ <sup>th</sup> Chebyshev Polynomial

The elements of the matrices  $\left[ \begin{smallmatrix} A & A \end{smallmatrix} \right]$  and  $\left[ \begin{smallmatrix} B & A \end{smallmatrix} \right]$  are read in as data  $\mathbf{1}_{\text{n}1}$  and  $\mathbf{1}_{\text{n}1}$  and in the main program, and are listed in Appendix A. These matrices form a compact computational package of 900 numbers for the calculation of C (400 ft. ship) and PC (600 ft. ship).

No attempt was made at fitting curves through the data for correction to total resistance due to variation of LCB position. The inadequacy of the data presented, as well as the erratic nature in which it behaves with  $V/\sqrt{LML}$ , precluded the use of the curve fitting methods described above.

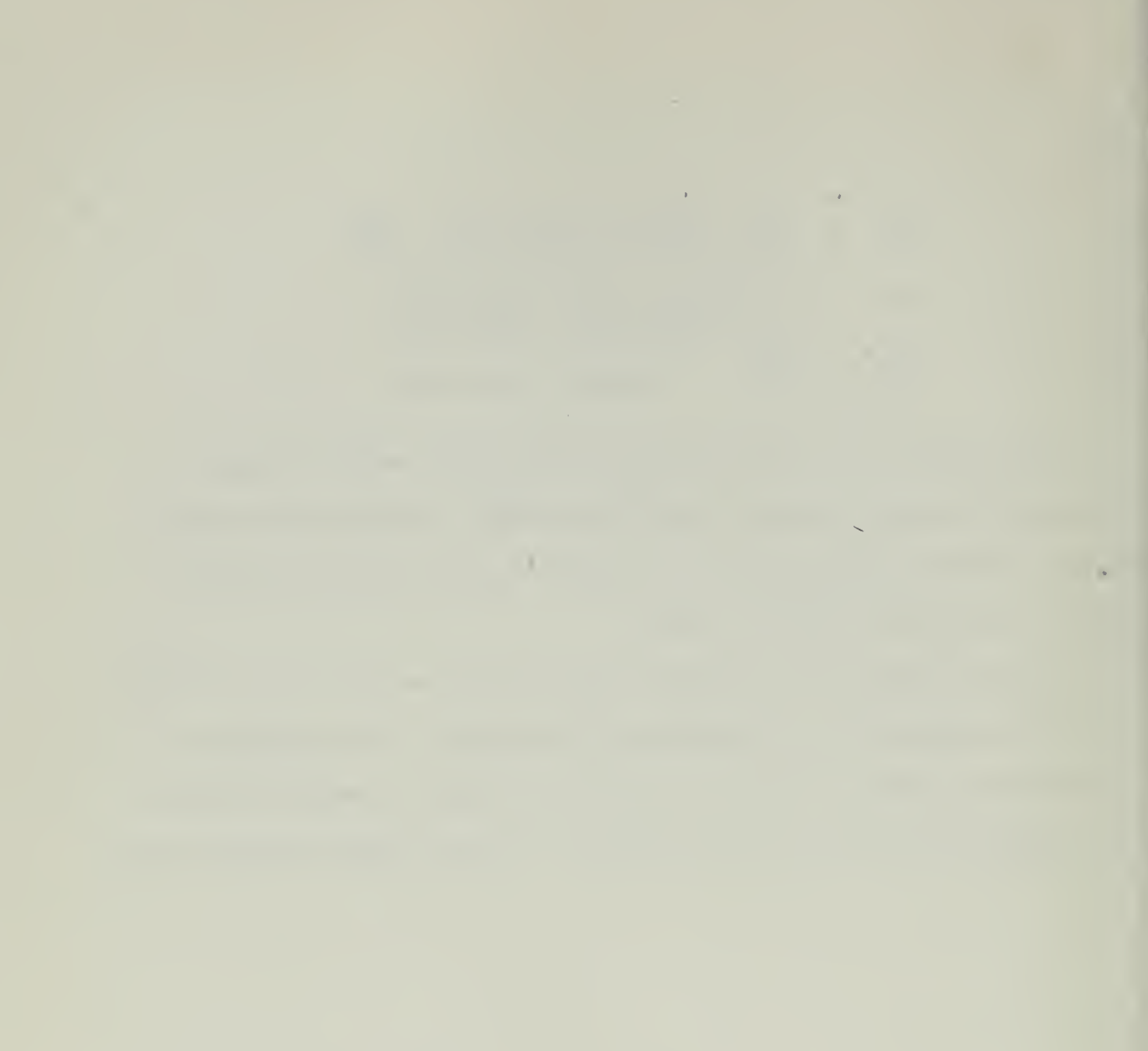

### III. RESULTS OF CURVE FITTING METHODS USED AND RANGE 0? VALIDITY

The results of the curve fitting methods used for  $C_{+}$  and PC were first tested by reproducing the data contained in Tables B-1 through  $B-45$ , i.e. for the forty-five models of the Series 60. The results of this test are presented in Table IV, where the maximum error, in percent, experienced in  $C_+$  and PC is noted for each of the forty-five models.

The maximum error experienced in  $C_{\perp}$  was 2.740% for the parent model 4218. The maximum error experienced in PC was 2.030% for model  $4276$ . Although these figures appear prohibitive at first glance, it should be emphasized that these are the maximum errors experienced for any given model, and they occur at only one value of  $V/\sqrt[V]{LW}$ . The errors at other values of V/VLWL for any given model are well under  $1\frac{d}{dx}$  in the great majority of cases. In fact, as can be seen from Table IV, the maximum errors experienced in  $C_{+}$  and PC for any given model are well below  $1\%$ in most cases. To illustrate this point further, plots of  $C_{+}$  versus  $V/VLWL$  are presented in Figures III through VII, and plots of PC (or EHP/SHP) versus  $V/VLWL$  are presented in Figures VIII through XII, for the five parent models of the Series 60. In these plots, the solid line represents the value of  $C_{+}$  and PC as calculated from equations (7) and (8) respectively, and the points represent the value at that  $V/VLWL$ presented in the tables of reference  $(1)$ , which are in error enough to be visually discernable on the scale used in making the plots. It is further noted that Figure IV represents the worst case experienced in fitting either  $C_{+}$  or PC.

As a second test, equations  $(7)$  and  $(8)$  were evaluated by generating 125 interpolate and extrapolate models, especially concentrating on

-15-

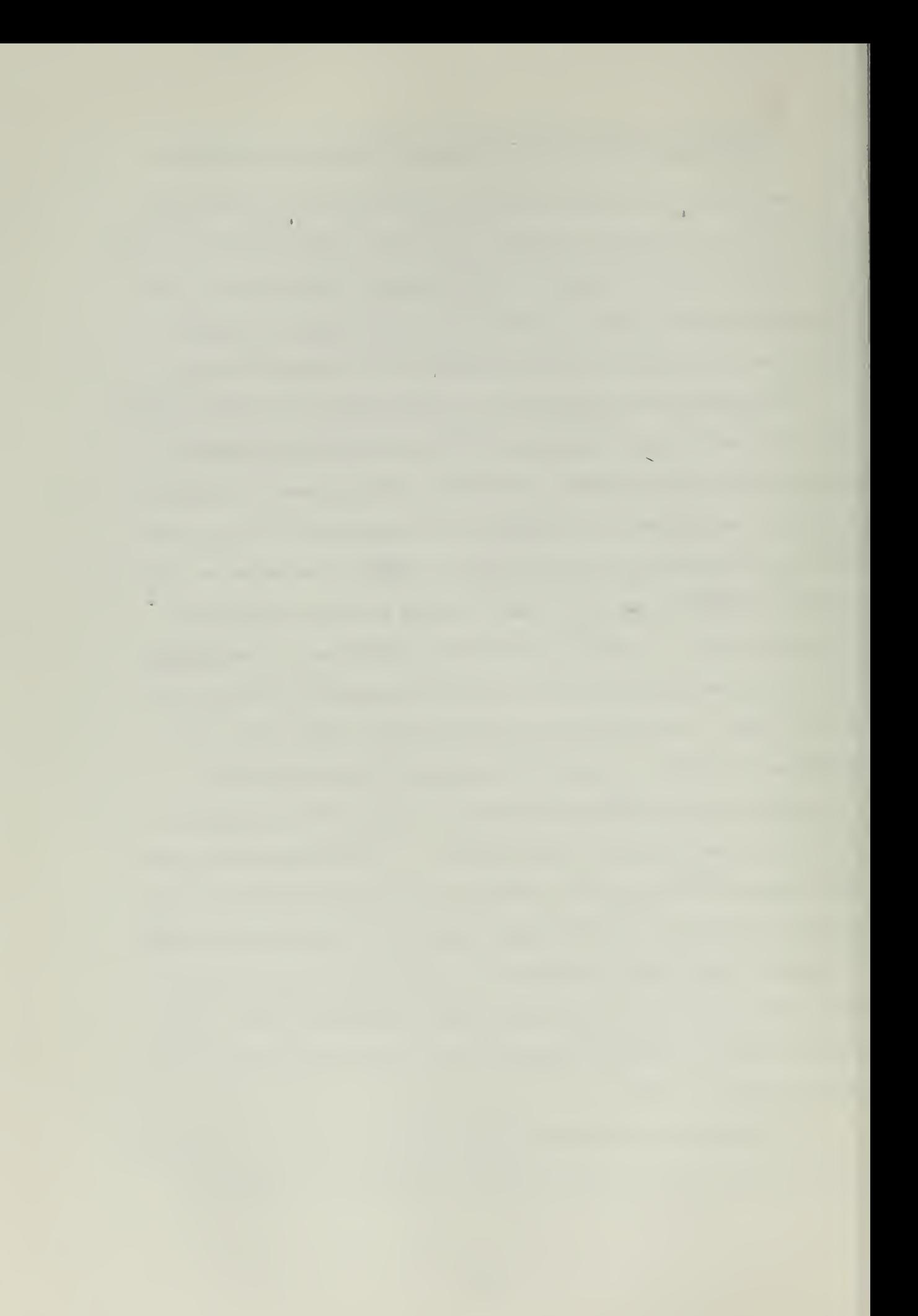

# TABLE IV

Maximum % Errors Experienced in  $C_+$  and PC for the 45

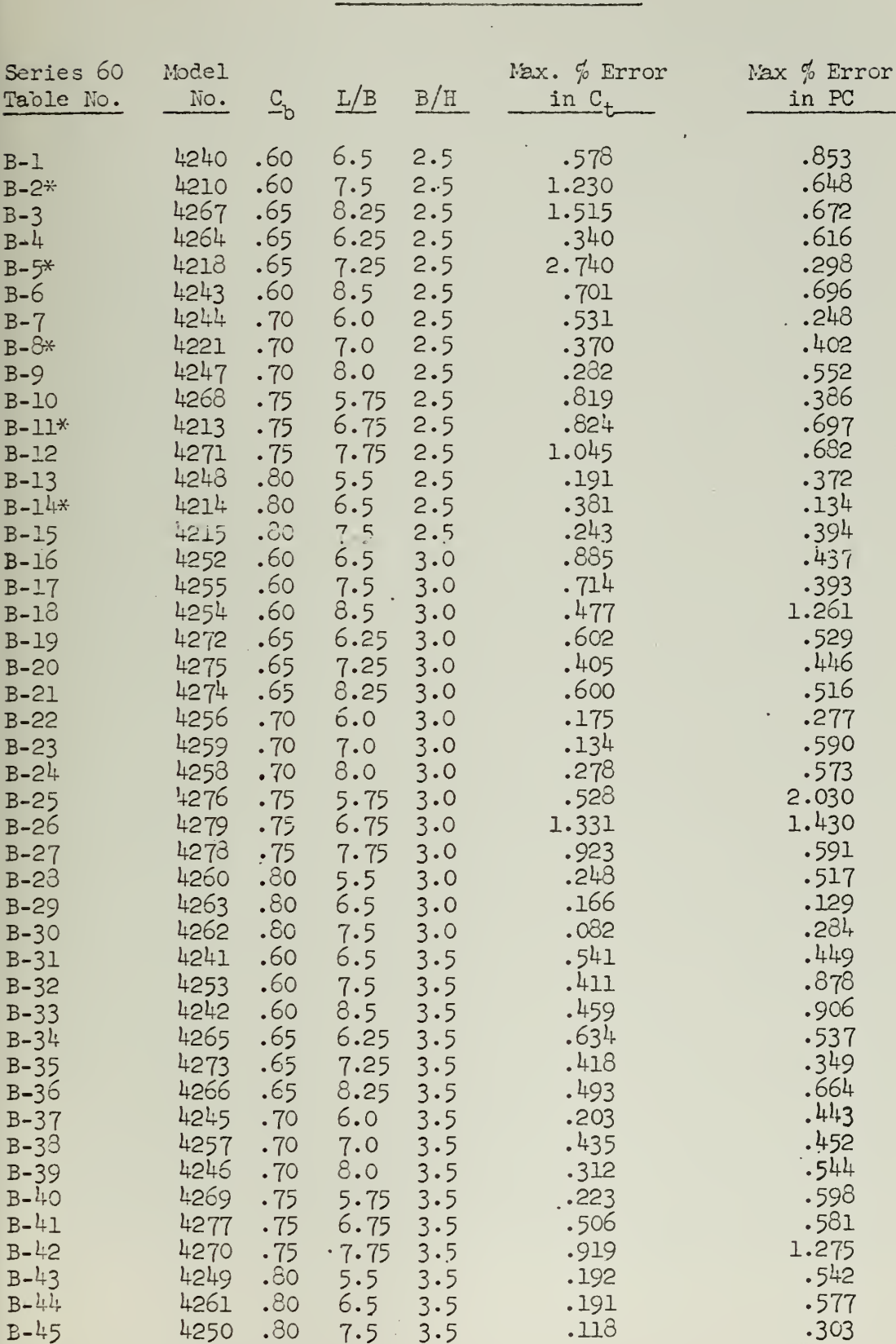

### Models of the Series 60

\* Denotes parent model

 $B B -$  l,

Se

 $T<sub>a</sub>$ 

 $B B B B B B B B \overline{B}$  $B B B B B B B B B B B B B B B B B \overline{B}$  $B B B B B B B B B B B -$ 

.

 $7.5$ 

 $3.5$ 

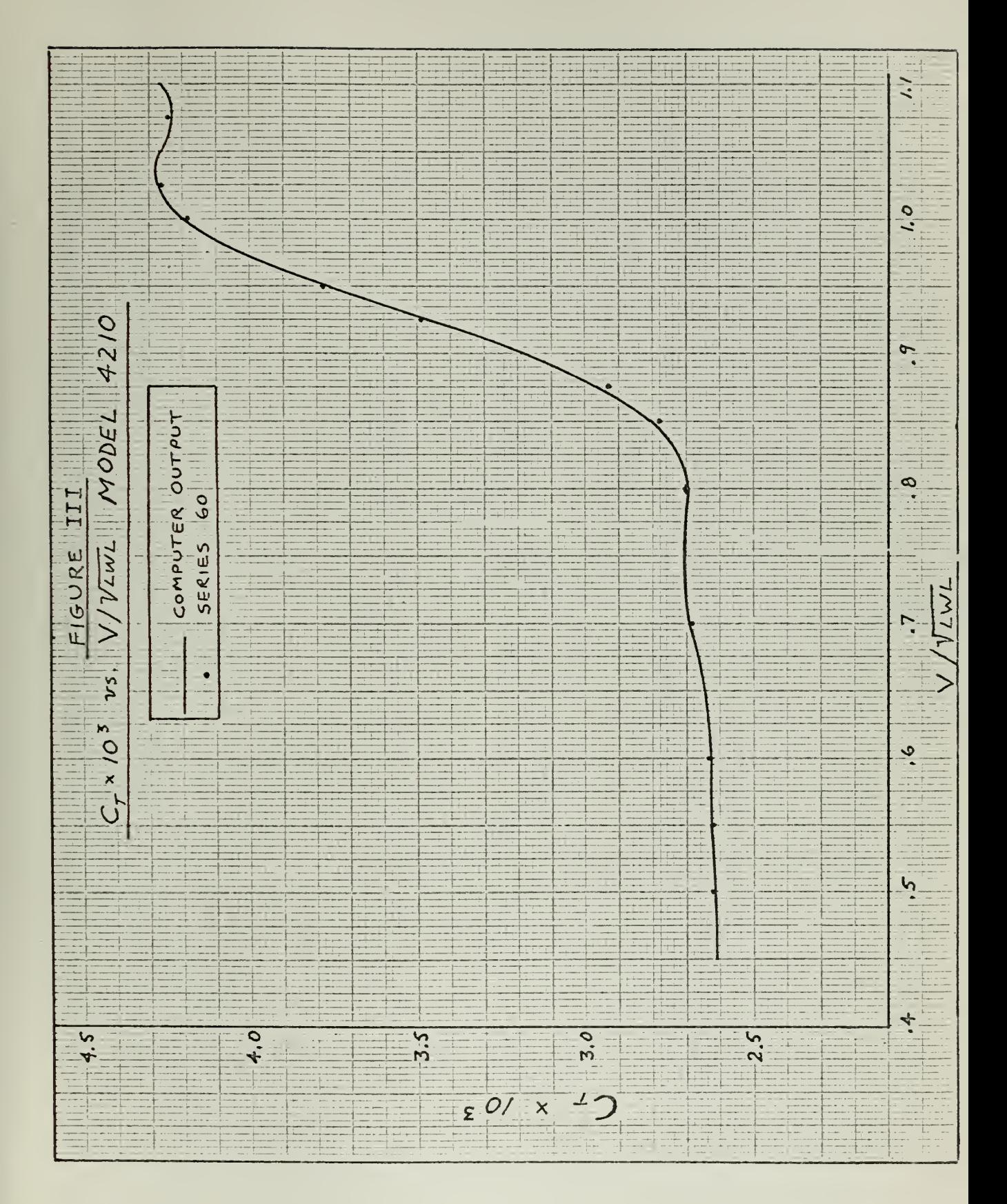

 $-17-$ 

 $\sim 10$ 

 $\mathcal{L}(\mathcal{L}(\mathcal{L})) = \mathcal{L}(\mathcal{L}(\mathcal{L}))$ 

 $\sim 10^{-1}$ 

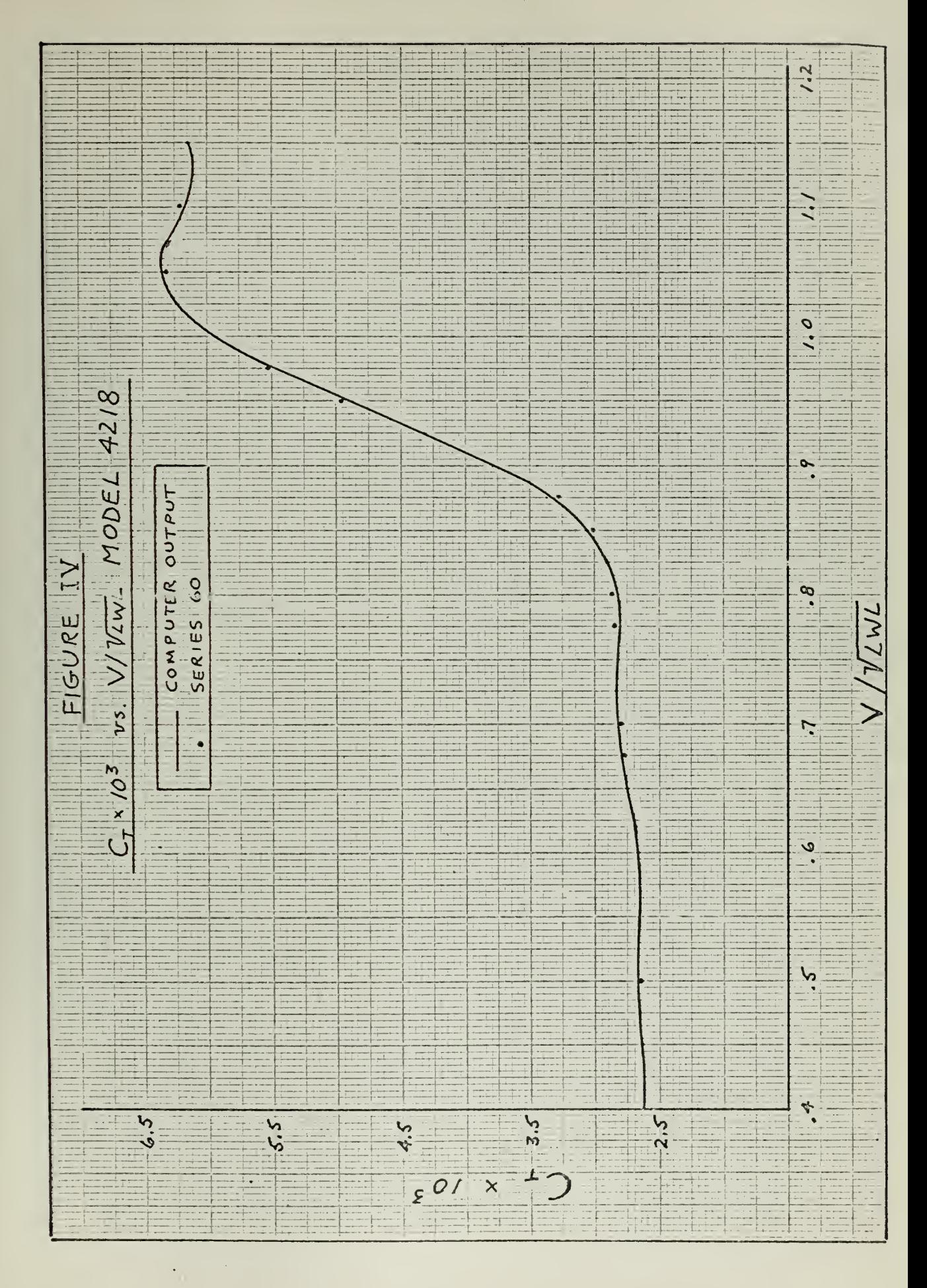

 $\label{eq:2.1} \frac{1}{\sqrt{2}}\left(\frac{1}{\sqrt{2}}\right)^{2} \left(\frac{1}{\sqrt{2}}\right)^{2} \left(\frac{1}{\sqrt{2}}\right)^{2} \left(\frac{1}{\sqrt{2}}\right)^{2} \left(\frac{1}{\sqrt{2}}\right)^{2} \left(\frac{1}{\sqrt{2}}\right)^{2} \left(\frac{1}{\sqrt{2}}\right)^{2} \left(\frac{1}{\sqrt{2}}\right)^{2} \left(\frac{1}{\sqrt{2}}\right)^{2} \left(\frac{1}{\sqrt{2}}\right)^{2} \left(\frac{1}{\sqrt{2}}\right)^{2} \left(\$ 

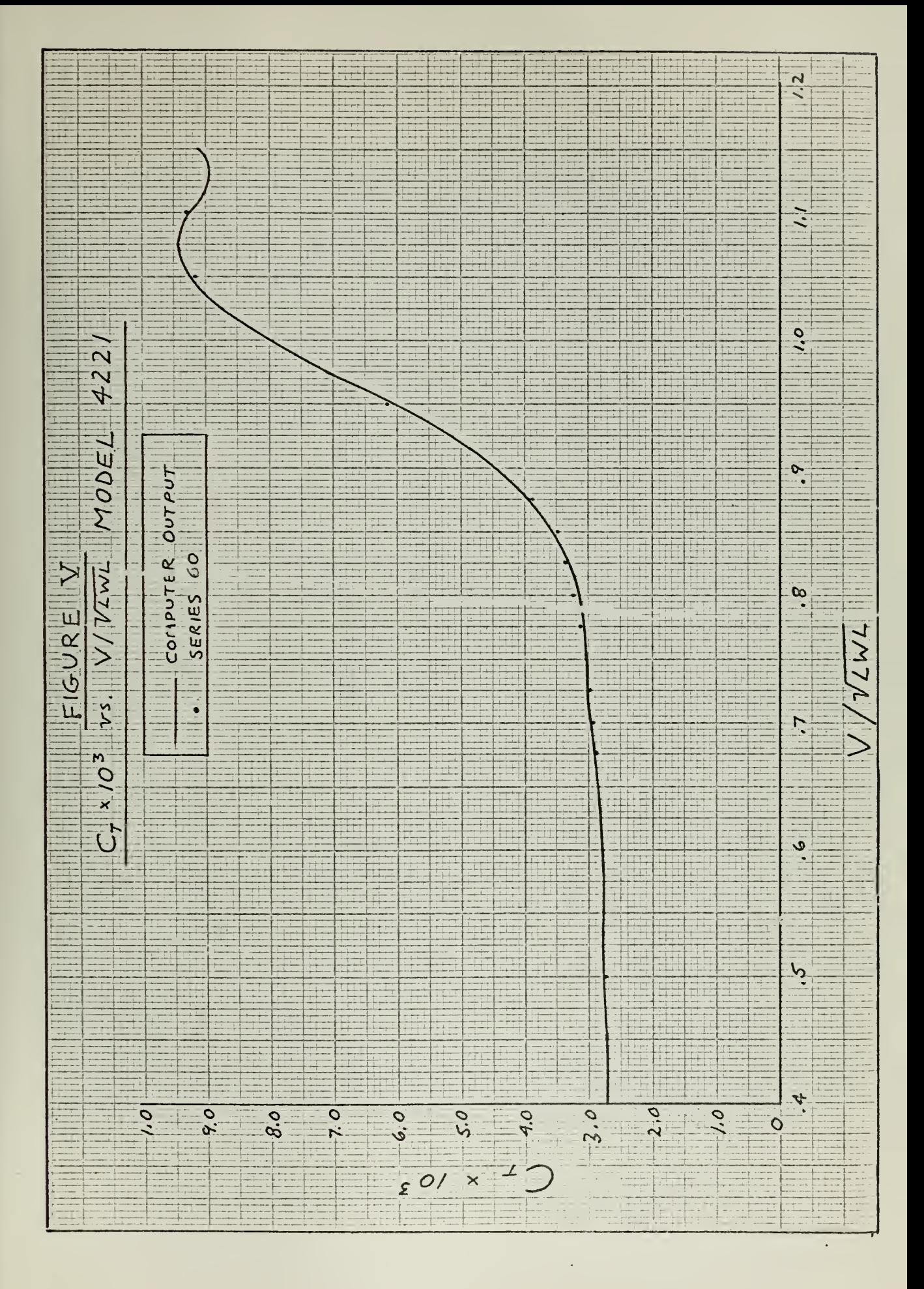

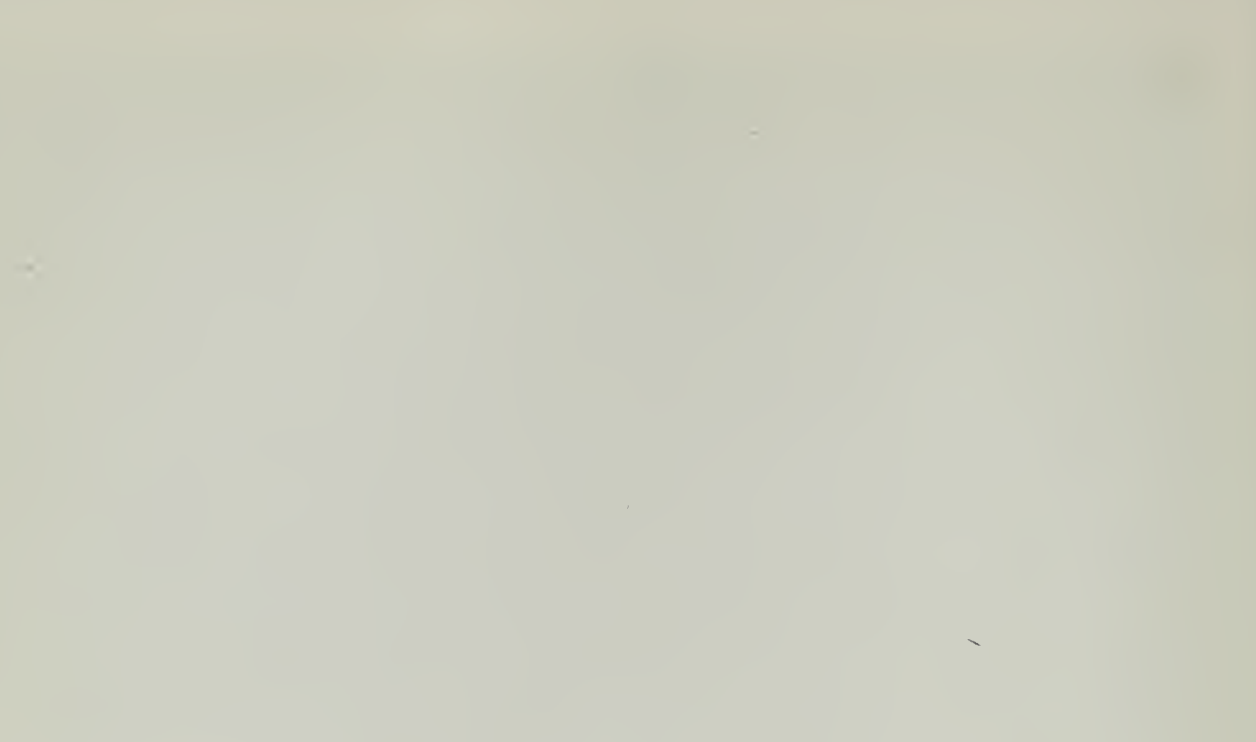

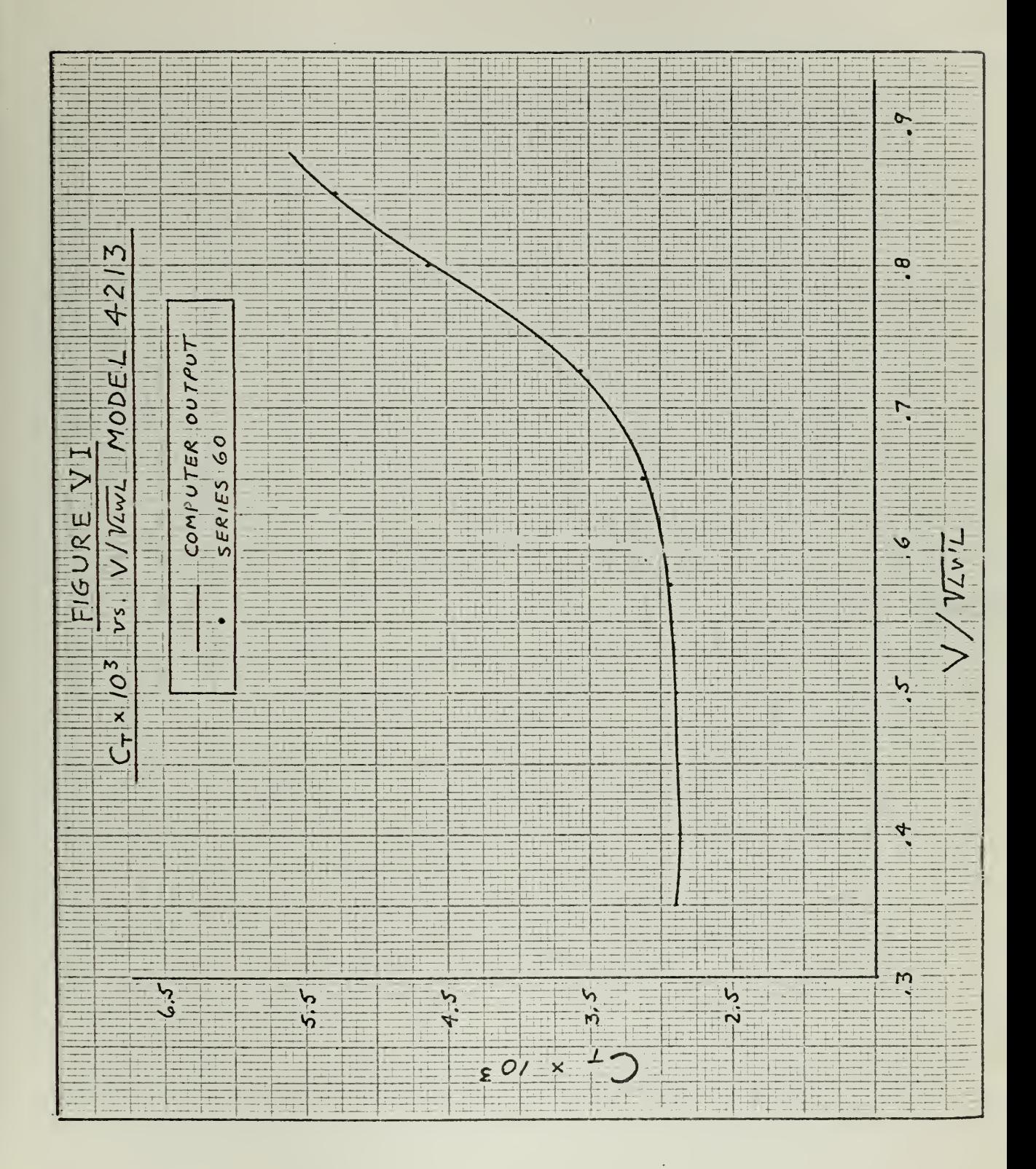

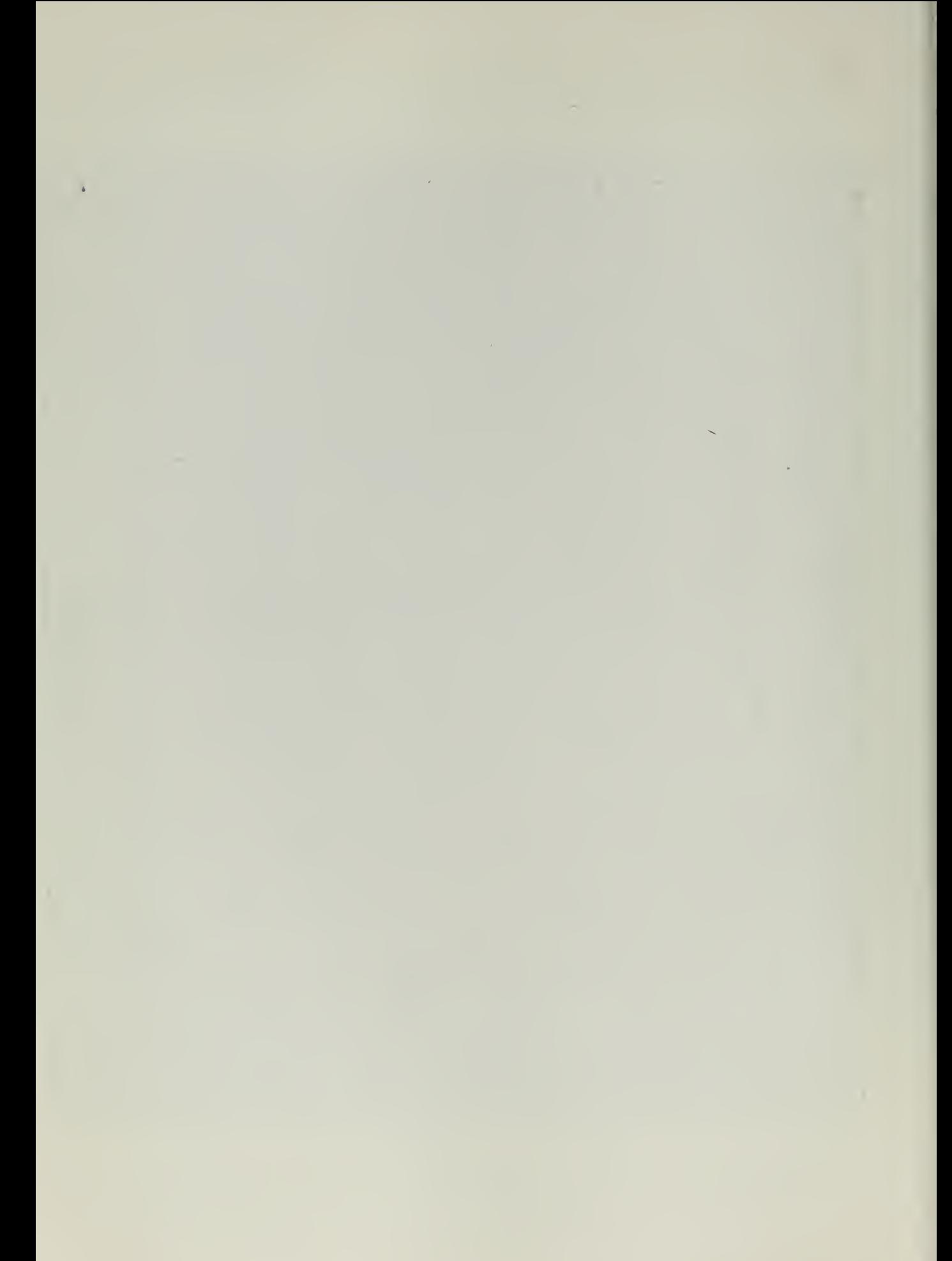

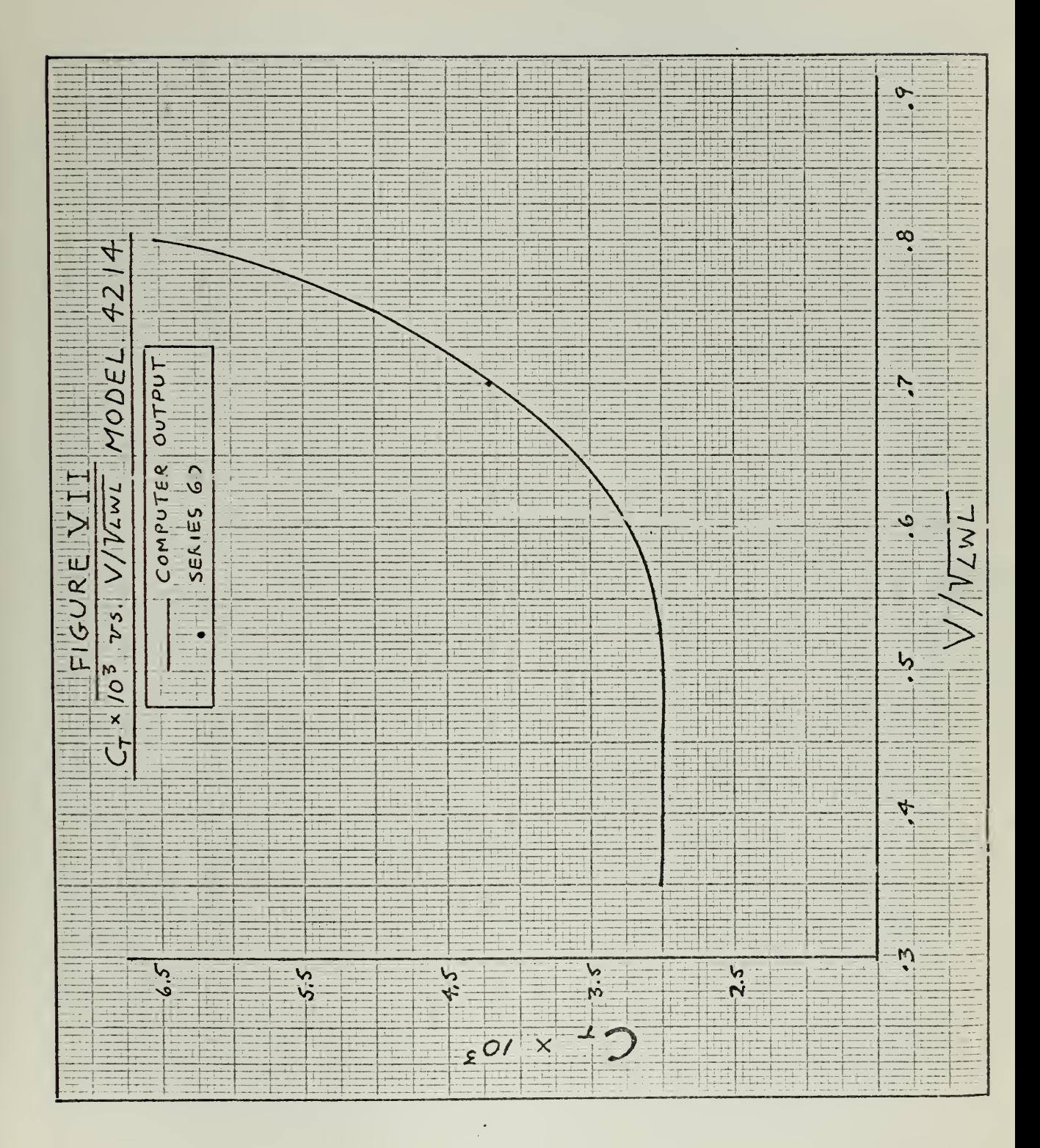

 $\label{eq:2.1} \mathcal{L} = \mathcal{L} \left( \mathcal{L} \right) \otimes \mathcal{L} \left( \mathcal{L} \right) \otimes \mathcal{L} \left( \mathcal{L} \right)$ 

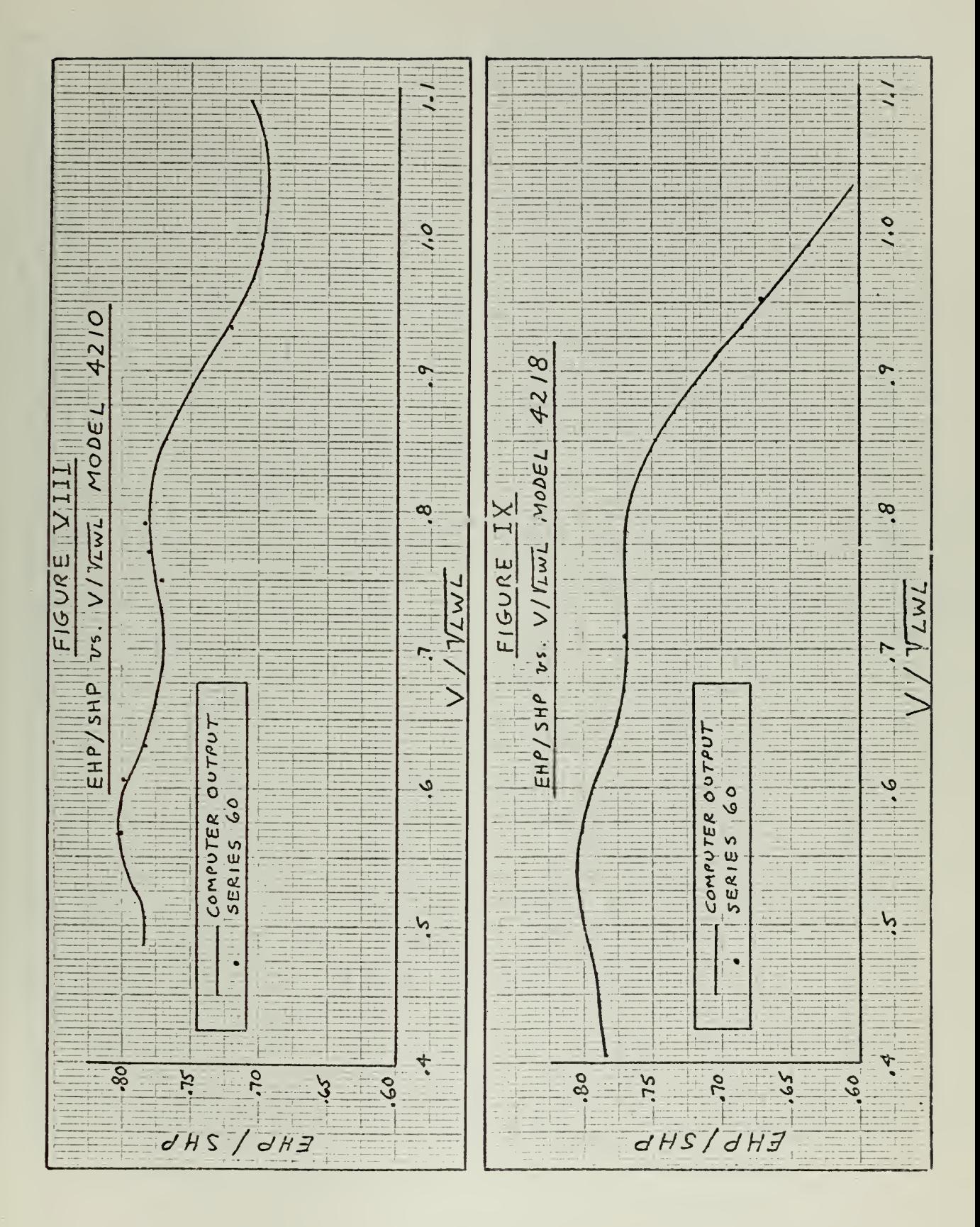

a sa kacamatan ing Kabupatèn Kabupatèn Kabupatèn Kabupatèn Kabupatèn Kabupatèn Kabupatèn Kabupatèn Kabupatèn K  $\sim 10^{11}$   $\rm{M}_{\odot}$ 

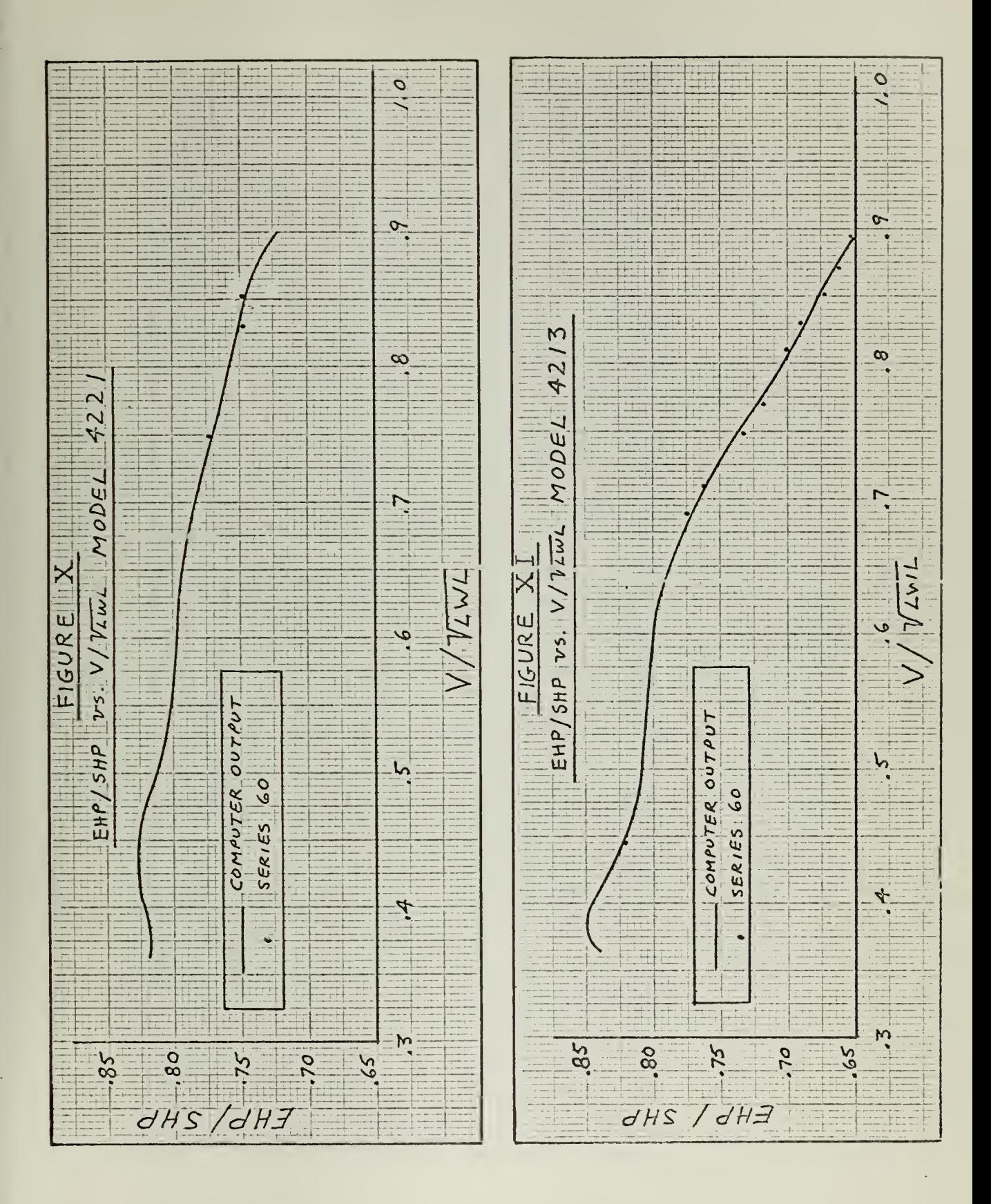

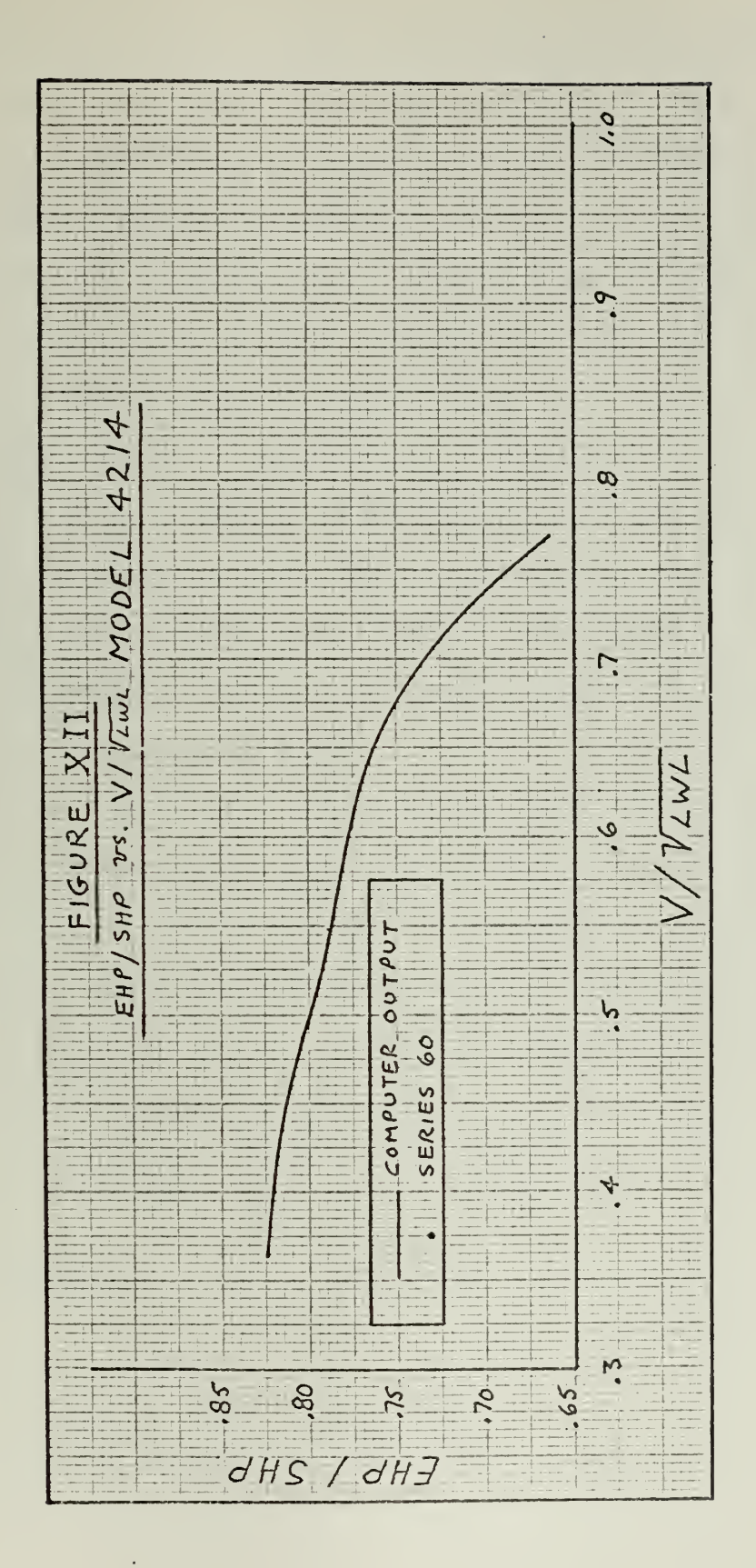

 $-24-$ 

 $\mathcal{L}(\mathcal{A})$  ,  $\mathcal{L}(\mathcal{A})$  ,  $\mathcal{L}(\mathcal{A})$ 

intermediate values of the fiveCb's used for the Series 60 models. This vas done in order to determine the range of validity of these equations with respect to their four independent variables. It should be emphasized that the ranges of validity determined below are not just a result of the inadequacies of the curve fitting methods used; they are very much a result of the limits of the Series 60 model tests themselves and the range of data made available in reference (1).

The data presented in reference (l) is based on the use of three values of  $B/H$ , i.e. 2.5, 3.0, and 3.5. Since equations (7) and (8) rely on a second order interpolation scheme in B/H, which is the method suggested in reference (l) when using the design charts, there should be no discrepancies caused by this variable. It is also expected that a limited amount of extrapolation is possible in  $b/\text{H}$ .

Similarly, there should be no discrepancies due to L/B since equations (7) and (8) rely on a second order interpolation scheme for this variable, which is also the method used by DTMB in the preparation of the Series 60 design charts. However, as can be readily seen from Figure I, there are limits (imposed by the proportions of the Series 60 models) on the range of interpolation possible in L/B. The range of interpolation in L/3 is a function of C and can be expressed as follows:  $\mathbf{b}$ 

$$
(L/B)_{min} = 5.5 + \frac{8.0 - 10 C_b}{2}
$$
 (9)

$$
(L/B)_{max} = 7.5 + 8.0 - 10 C_0
$$
 (10)

See example of the ship SCHUYLER OTIS BIAND in Chapter V.

$$
-25-
$$
A small amount of extrapolation beyond these limits should not cause trouble.

In producing the Series 60 design charts, a third order interpolation in  $C_n$  was used by DTMB. In equations (7) and (8) a fourth order interpolative scheme for C is used, which could produce slight discrepancies in interpolation and extrapolation. It is recommended that the program be used only in the range of  $C = 0.60$  to  $0.80$ .  $b \qquad \qquad$ 

The Series 60 model tests impose definite limits on the range of  $V/VLWL$  permissible. For example, in testing equations (7) and (8) with the 125 models mentioned above, it was found that with  $C_p = 0.775$ , B/H = 3.0, and  $L/B = 7.0$ , the values of C<sub>t</sub> and PC given by equations (7) and (8) dropped off sharply at  $V/V$ IMI = .925 and even went negative at  $V/V/WL = .950$ . This is understandable since at these values of  $V/V_{\text{LWL}}$  we are outside the range of results given by the Series 60 tests. Therefore, to avoid occurrences of this nature, a "trap" has been built into the EHP-SKP program described in Chapter IV, which puts limits on the value of  $V/\sqrt{LML}$  allowed, depending upon the value of C . These limits are presented in Table V.  $b \qquad \qquad$ 

# TABLE V

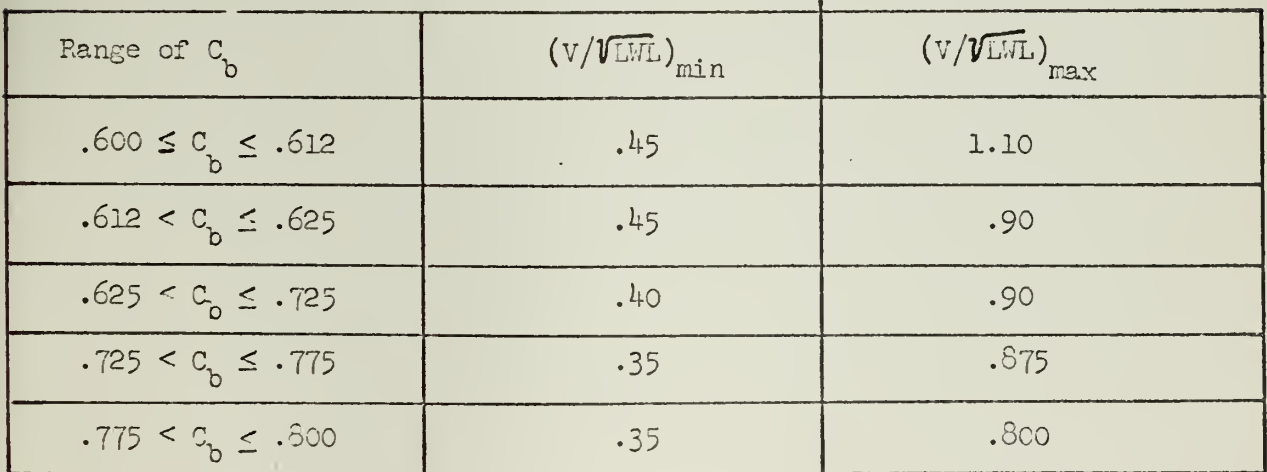

# Limits of  $V/V$ *LM* Allowed by Program

.26-

 $\mathcal{L}_{\mathcal{A}}$  and  $\mathcal{L}_{\mathcal{A}}$  and  $\mathcal{L}_{\mathcal{A}}$  $\overline{\phantom{a}}$ 

Within the ranges of independent variables stipulated above, one can expect values of  $C_t$  and PC from equations (7) and (8) to agree with the published results of Series 60 to within  $1\frac{\sigma}{\rho}$ , with consistent reliability.

 $\alpha$ 

## IV. DESCRIPTION OF THE EHP-SHP COMPUTER FROGRAM FOR SERIES 60

The program for calculating EHP and SHP using the Series 60 model test results vas written in the FORTRAN IV language. A flow chart for the program, a listing of the FORTRAN statements, and the 900 elements of the matrices  $\left[\begin{smallmatrix} A_{\tt n} \end{smallmatrix}\right]$  and  $\left[\begin{smallmatrix} B_{\tt n1} \end{smallmatrix}\right]$  mentioned in Chapter II are included in Appendix A. The following is a general description of the methods of calculation used. Detailed instructions for the use of the program are contained in Appendix C.

# 1. Inputs

First the elements of matrices  $A_{n1}$  and  $B_{n1}$  are read in as data. The number of ships to be calculated (NJOBS) and an identifying alphameric statement is then read. It takes three cards to describe each ship to be calculated. The first card describes the irput mode (INOPT) for the ship to be calculated. The operator is afforded an option of one of two possible input modes for each ship.

## a. Mode I

Entry is made with L, B, H,  $C_p^{\phantom{\dag}}$ , V<sub>max</sub>, V<sub>min</sub>, V<sub>increment</sub>,  $\Delta C_f^{\phantom{\dag}}$ , Position of LCB from  $\emptyset$ , S,  $\gamma$ , and kinematic viscosity.

# b. Mode II

Entry is made with L, B/H,  $\Delta$ , C<sub>p</sub>, V<sub>max</sub>, V<sub>min</sub>, V<sub>increment</sub>,  $\Delta C_{\bf f}$ , Position of LCB from  $\emptyset$  , S,  $\varphi$ , and kinematic viscosity.

# 2. Calculation of needed parameters

Using the input information, the program then calculates the remaining parameters required for executing the remainder of the program. For example, if the entry is made using Mode I, the program calculates  $\Delta$ , B/H, C<sub>p</sub> using equation (1), the Series 60 equivalent LWL using equation (2), the volume of

-23-

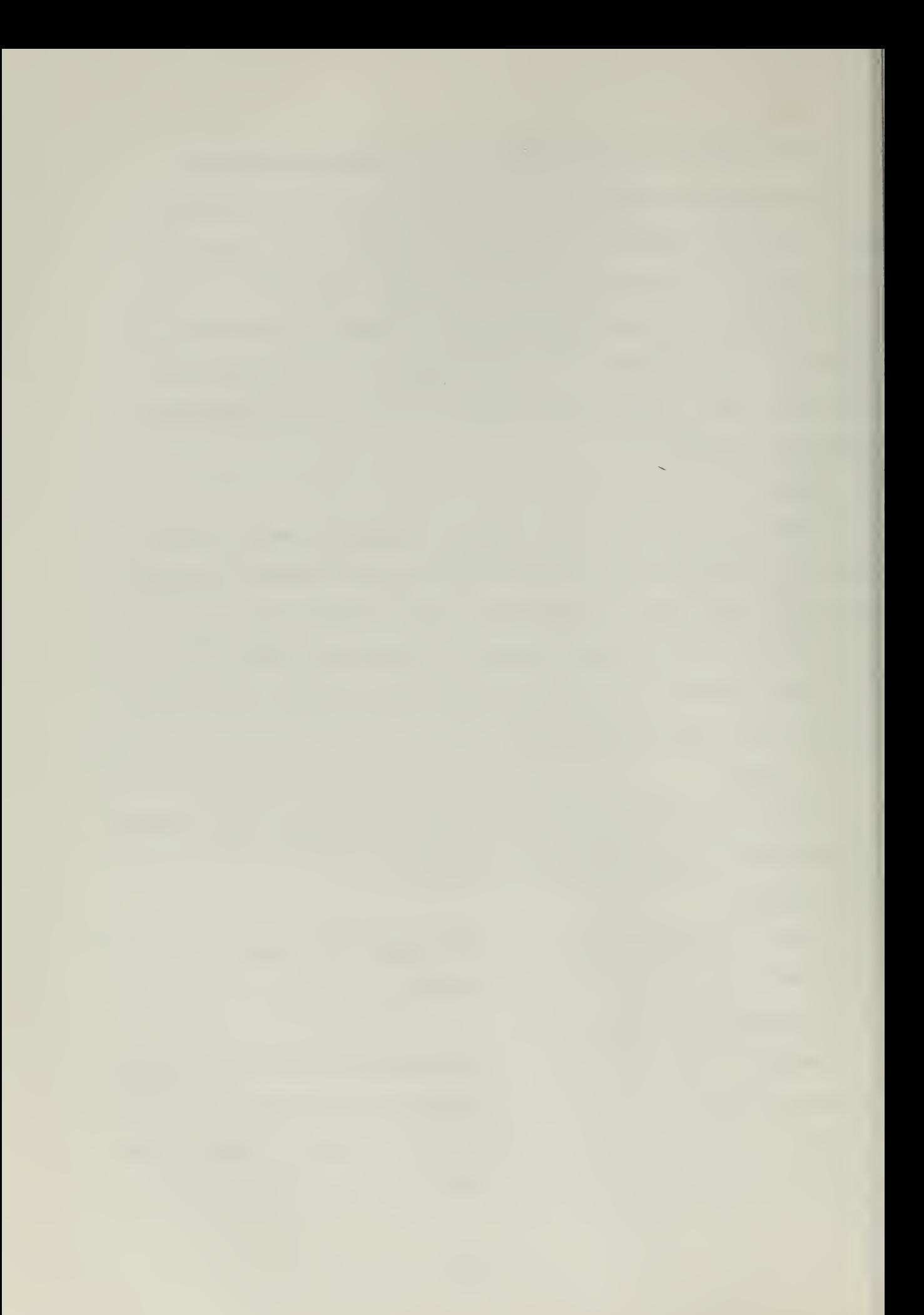

displacement  $\nabla$  , midship coefficient  $C_m$ , and L/B.

# 3. Normalizing hull proportion parameters

The program calculates the normalized hull proportion parameters for  $L/B$ ,  $B/H$ , and  $C$  using the equations in Table II.

# 4. Trap to make sure  $V/VLHL$  is within range of model test

The program calculates  $V/\sqrt{T_{\rm ML}}$  maximum and minimum and ensures that these values are within the range of validity given in Table V. If they are not, the program alters  $V_{min}$  and  $V_{max}$  accordingly, until they are within the range.

# 5. Calculation of number of increments in V to be calculated

Using  $V_{\text{max}}$ ,  $V_{\text{min}}$ , and  $V_{\text{increment}}$ , the number of different speeds (m) at which EHP and SHP are desired is calculated. There is a maximum of 100 different speeds allowed for each ship. If this number exceeds 100, the program keeps doubling  $V_{\text{increment}}$  until "m" is 100 or less. If the operator desires EHP-SKP information for only one speed, m is set at one.

# 6. Calculation of V's,  $V/VLWL$ 's and normalizing  $V/VLWL$

The V's and V/ $\sqrt{V_Lw_L}$ 's are calculated based on the V<sub>min</sub>, V<sub>increment</sub> LWL, and m calculated above. The  $V/V$ LWL's are then normalized using the equation in Table II. If  $V_{\text{max}} = V_{\text{min}}$  and  $V_{\text{increment}} = 0$ ., only one speed is used.

# 7. Calculation of C<sub>t</sub> for a 400 foot ship and PC for a 600 foot ship

The C<sub>1</sub> for a ship of L = 400 ft. (C<sub>tM</sub>) and PC for a ship of L = 600 ft. are calculated for each  $V/V$ LWL using the normalized parameters determined above, and equations (7) and (8) respectively. Subroutine  $CEF$ <sup>\*</sup> is used to \* See. program listing in Appendix A.

-29-

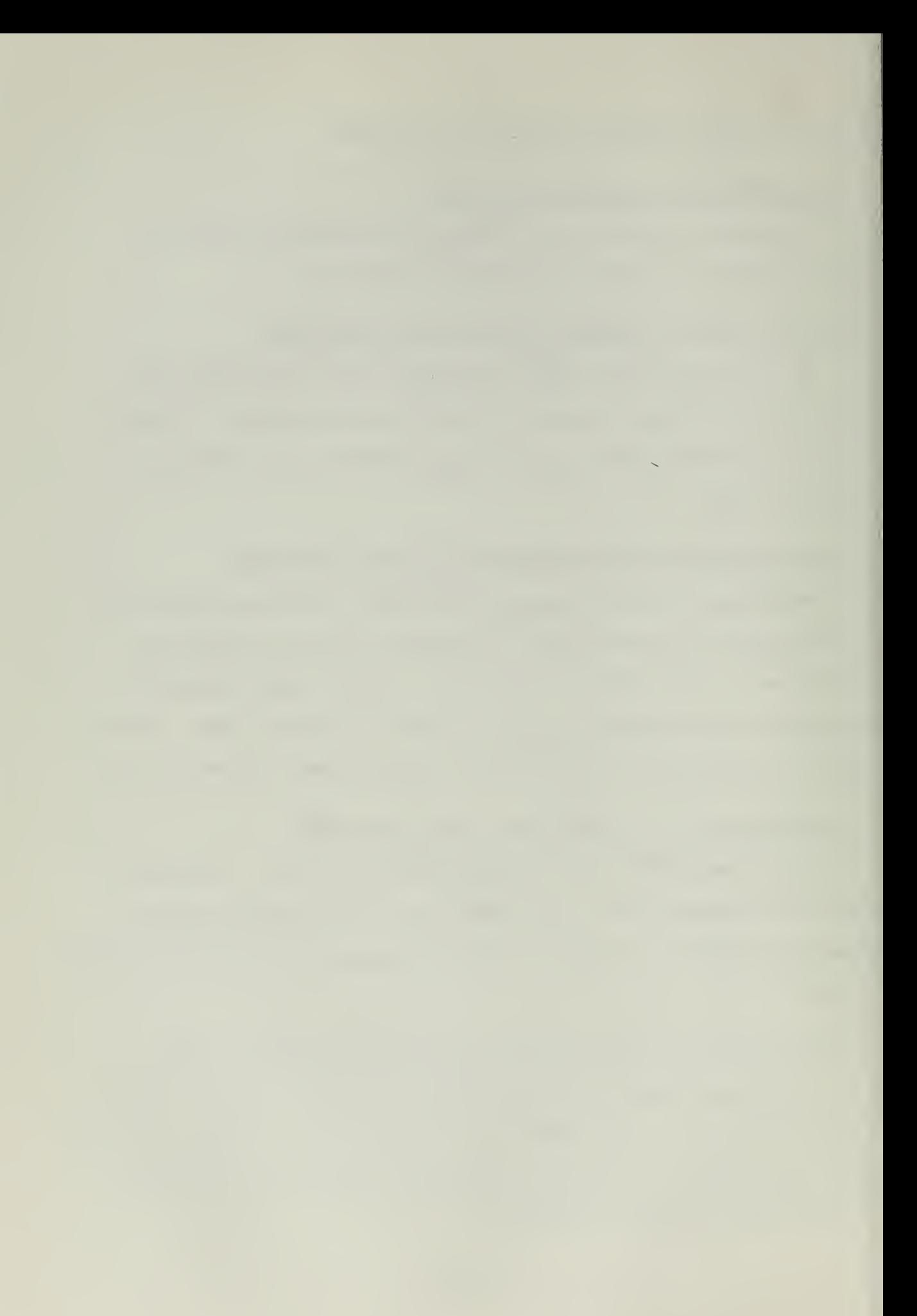

evaluate the Chebyshev Polynonials for these equations.

8. Calculation of  $C_f$  for a 400 foot ship and  $C_f$  for a ship of length L

The Reynolds Numbers (Re) for the L = 400 ft. ship (Re<sub>M</sub>) and for the ship of length L (Re<sub>S</sub>) are calculated for each  $V/\sqrt{\text{LWL}}$  by using equations (11) and (12).

$$
\text{Re}_{\text{M}}^* = \frac{406.75 \times \text{v}_\text{s}}{1.2817 \times 10^{-5}}
$$
 (11)

$$
ReS = \frac{LWL \times vS}{v}
$$
 (12)

The C 's for the 400 ft. ship  $(\mathrm{C}_{\mathrm{f}\ \mathrm{M}})$  and ship of length L  $(\mathrm{C}_{\mathrm{f}\ \mathrm{S}})$  are calculated using the ATTC 1947 correlation line given in equation (13).

$$
c_{f}^{-.5} = 4.132 \log_{10} (\text{Re } x \ c_{f})
$$
 (13)

In the calculation of the  $C_{\rho}$ 's, it is necessary for the program to use an iteration process, since  $C_{\text{f}}$  appears on both sides of equation (13). The initial estimate for this process is made by using the equation for the International Towing Tank Conference (ITTC) line, equation (l4).

$$
C_{f}^{1} = \frac{0.075}{(\log_{10} \text{Re} - 2)^{2}}
$$
 (14)

Equation (13) is recycled for 50 times, or until the  $C_{\rho}$  values converge to within a tolerance of 5.0 x 10  $^{-7}$ . Although this should not occur, if formula (13) does not converge, the program prints the error signal

\* Note that LWL =  $406.75$  for a ship of  $400$  ft. length between perpendiculars, and that kinematic viscosity is for salt water at  $59^{\circ}$ F.

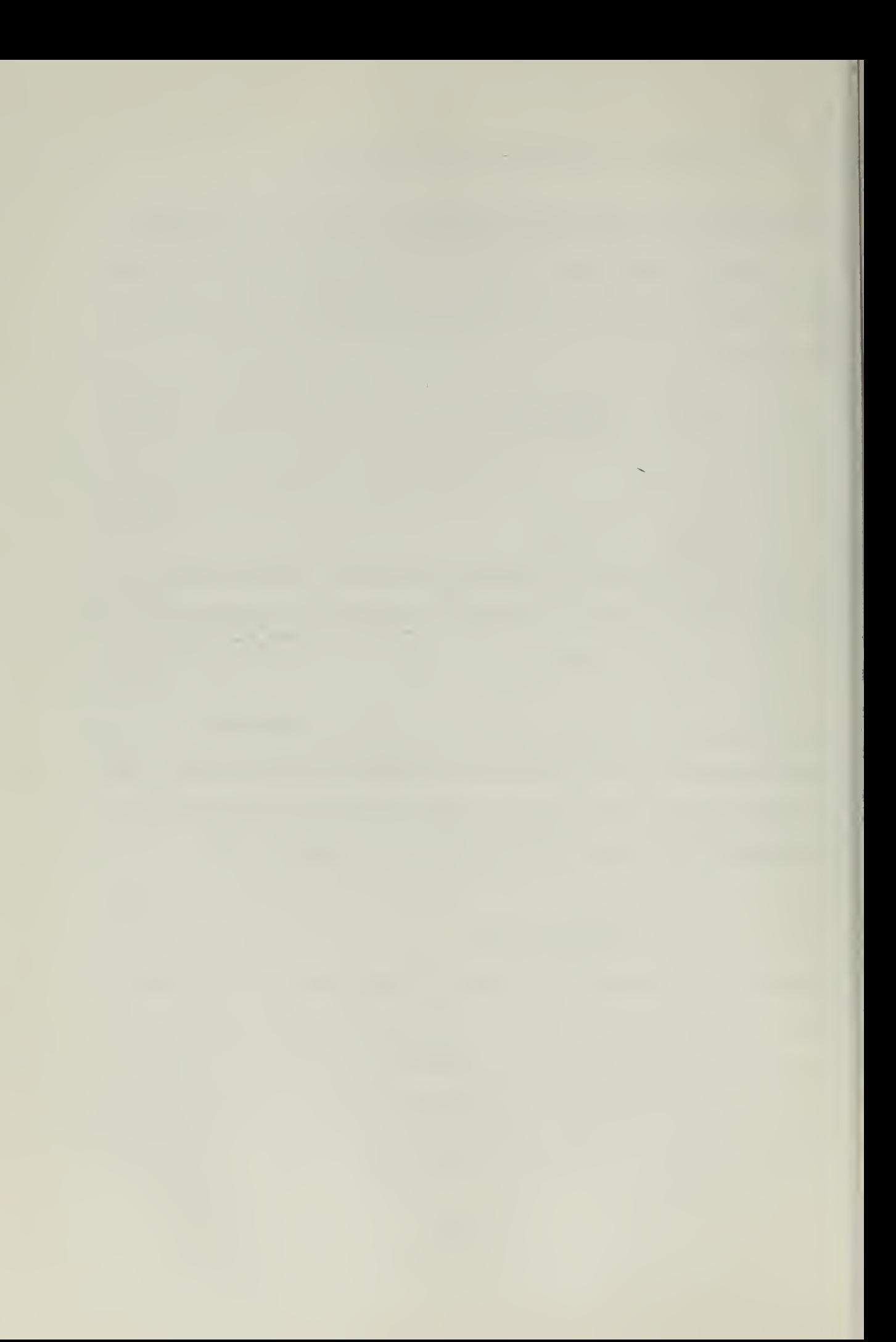

"SCHOENHER NO CONVERGE" with the speed at which the trouble was experienced.

# 9. Calculation of wetted surface (S) if not input

Ideally, the wetted surface (S), in square feet, is fed into the computer as input. However, if the wetted surface is not known at that time, the program will calculate an approximate wetted surface using equation  $(15)$ .

$$
S = 2.654 \t (L/B)^{-329} (B/H)^{-208} (C_b)^{-.0609} (T)
$$
 (15)

This equation for approximating wetted surface for the Series 60 was developed by D. Khoushy in reference (2). This formula was tested extensively and compared to the contours for wetted surface calculation, Figures B-124 through B-126, in reference (1). It was found Wint this formula adequately represents the wetted surface contours of the Series 60, with the maximum error rarely exceeding  $1.2\%$ . Since wetted surface is a factor in calculating resistance, EHP and SHP, if wetted surface is not an input parameter to the program, one can expect errors in EHP and SHP due to the use of equation (15), in addition to the errors to be expected due to the use of equations (7) and (8) as discussed in Chapter III.

# 10. Calculation of C for the ship of length L, R, EHP, and SHP

The C for the ship of length L,  $(\rm{C_{t_S}})$ , is calculated using equation  $(16).$ 

$$
c_{t_S} = c_{t_M} - c_{r_M} - 0.0004 + c_{r_S} + \Delta c_r
$$
 (16)

Then the remaining calculations are trivial, namely:

-31-

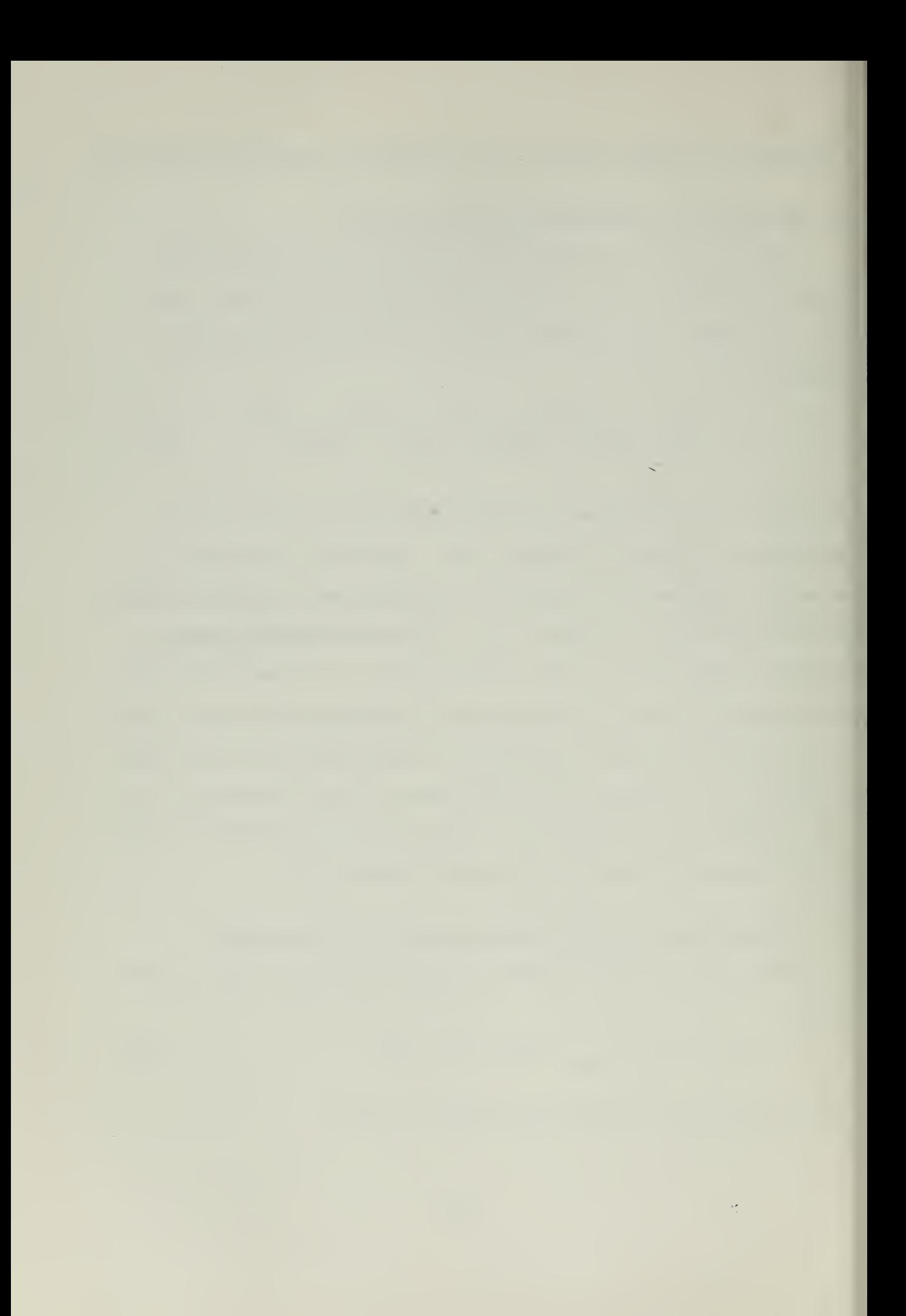

$$
R = 1/2 \varphi S v_s^2 c_{t_S}
$$
  
 
$$
EHP = R v_s
$$
  
 
$$
550
$$
  
 
$$
SHP = EHP
$$

PC

where PC is for a ship of  $L = 600$  ft.

# 11. Calculation of LCB position from  $\beta$  as a percentage of L

'S

The LCB position from  $\emptyset$  as a percentage of length between perpendiculars is calculated and presented in the output. It should be remembered here that corrections to R, EHP, and SHP for variation in LCB position from those of the parent model hull forms are not built into the program. Graphs for assistance in making these corrections, based on Tables 49 through 53 of reference (1), are included in Appendix B. The LCB position from  $\mathbf{Q}$ as a percentage of length between perpendiculars is calculated for entry to these graphs.

# 12. Output

The output for each ship calculated includes  $C_p$ , L/B, B/H,  $C_p$ , Cm, length between perpendiculars (LBP) in feet, LWL in feet, 3 in feet, H in feet, displacement (DIS?) in tons, volume of displacement (VOL) in cubic feet, wetted surface (WSURF) in square feet,  $\Delta\mathbb{C}_r$ , water density  $\varphi$  in lb. sec $\zeta$  , kinematic viscosity (GNU) in ft $\zeta$  , LCB position as a percentage  $\mathbf{r}$ t.<sup>4</sup> sec of LBP, and a tabulation of V,  $V/\sqrt{LM}$ , R, EHP, PC, and SHP for each speed requested in the input. A statement is printed under this tabulation vhich reminds the user that the values are not corrected for variation in LCB position as explained above.

-32-

### V. EXAMPLES IK USE OF THE EHP-SHP COMPUTER FROGPAH FOR KNOWN SHIPS

The final EHP-SHP computer .program was tested with the parameters of six ships whose EHP-SHP characteristics are known. As a first test, the Series 60 equivalent of the ship SCHUYLER OTIS BLAND was chosen, since this was the ship used in Appendix D of reference (1) in illustrating a numerical example of the use of the Series 60 charts. It was also chosen since it illustrates the ability of the program to interpolate for intermdeiate values of  $C_0$  (0.651) and  $L/B$  (6.82) and to extrapolate outside the range of the Series 60 in  $B/H$  (2.444).

As a second test, the five parent models of the Series 60, with  $L = 600$  feet, were chosen since complete information on their EHP and SHP behavior is presented in Tables 27 through 31 in reference  $(1)$ , and they cover a variety of hull proportion combinations.

The results of these tests are discussed below.

# 1. Test using the ship SCHUYLER OTIS BLAND

As a first test on this ship, input Mode I was used with the wetted surface area of 39994.0 square feet as input. As a result, the computer output, Table VI, for EHP was a measure of the accuracy of equation  $(7)$ . In comparing the computer program's EHP results with those resulting from the hand calculations carried out in Table D-3 of reference (l), it was found that the maximum error experienced in EHP was + 2.70% at  $V/VEM = .85$ , while the average error experienced was  $+1.19\%$  . Although the average error of 1.19% is fairly gratifying, the maximum error certainly is not. However, referring to Table IV again we see that in using the hull proportions of the SCHUYLER OTIS BLAND we place ourselves in the neighborhood of parent model

-33-

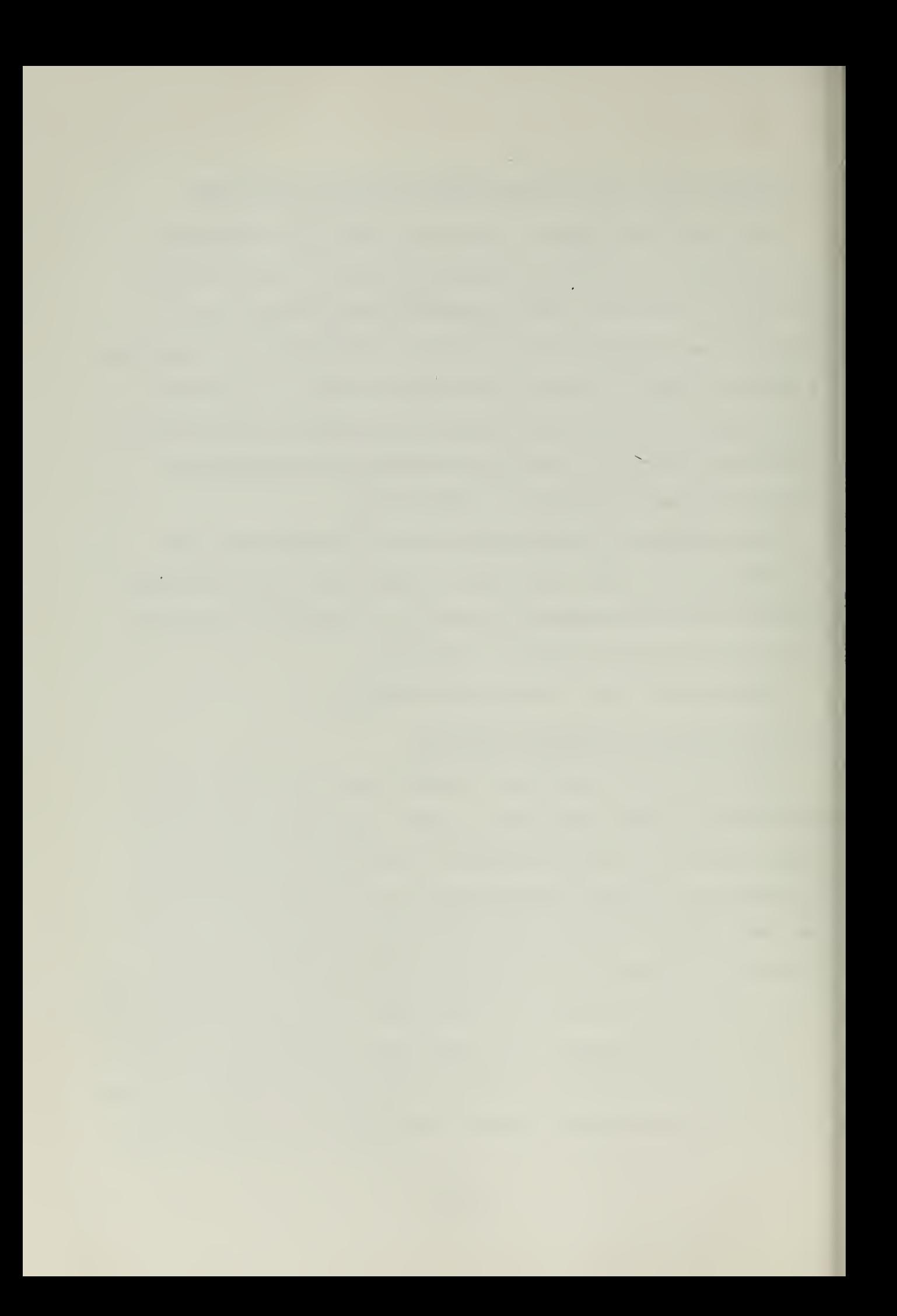

Computer Output SCHUYLER OTIS BLAND, Wetted Surface as Input

TABLI, VI

TEST RUN OF EHP SHP PRUGRAM  $\theta$ 

235/2\*\*1 + 56601871 + 01110 + 14% + 2751373510 + 14% 13413471 E14% + 14411 34994.00 FT\*\*2  $27.00 F$  $(L8 = 0.651 - L/J = 6.618 - 87.444 - 0.662 - UH = 0.93$ <br>  $(L8P = -450.00 \text{ T} = 1.4915.3 \text{ T0} \times 3 = 457.59 + T = 826.56.56 \text{ F} \times 3 = 830R \text{ F} \times 3 = 3995$ LEB IS 1.000 PERCENT DE EDP AFT OF AMIDSHIPS.  $DELTA LFA = C.0004000$ 

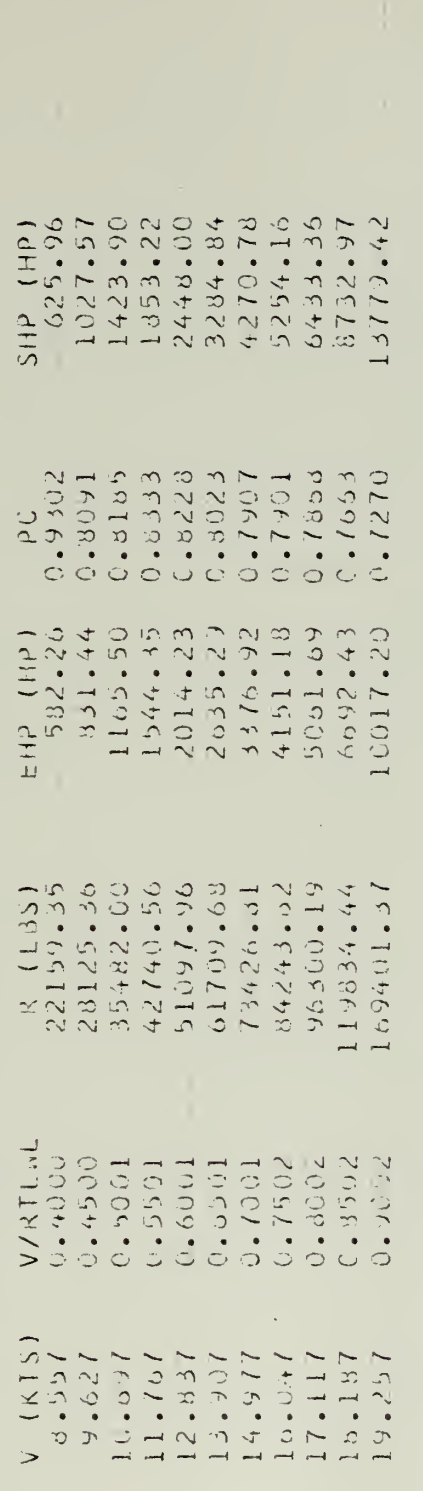

\*\*\* ABOVE VALUES ARE AUT CORRECTED FOR ANY VARIATION OF LCB POSITION \*\*\*

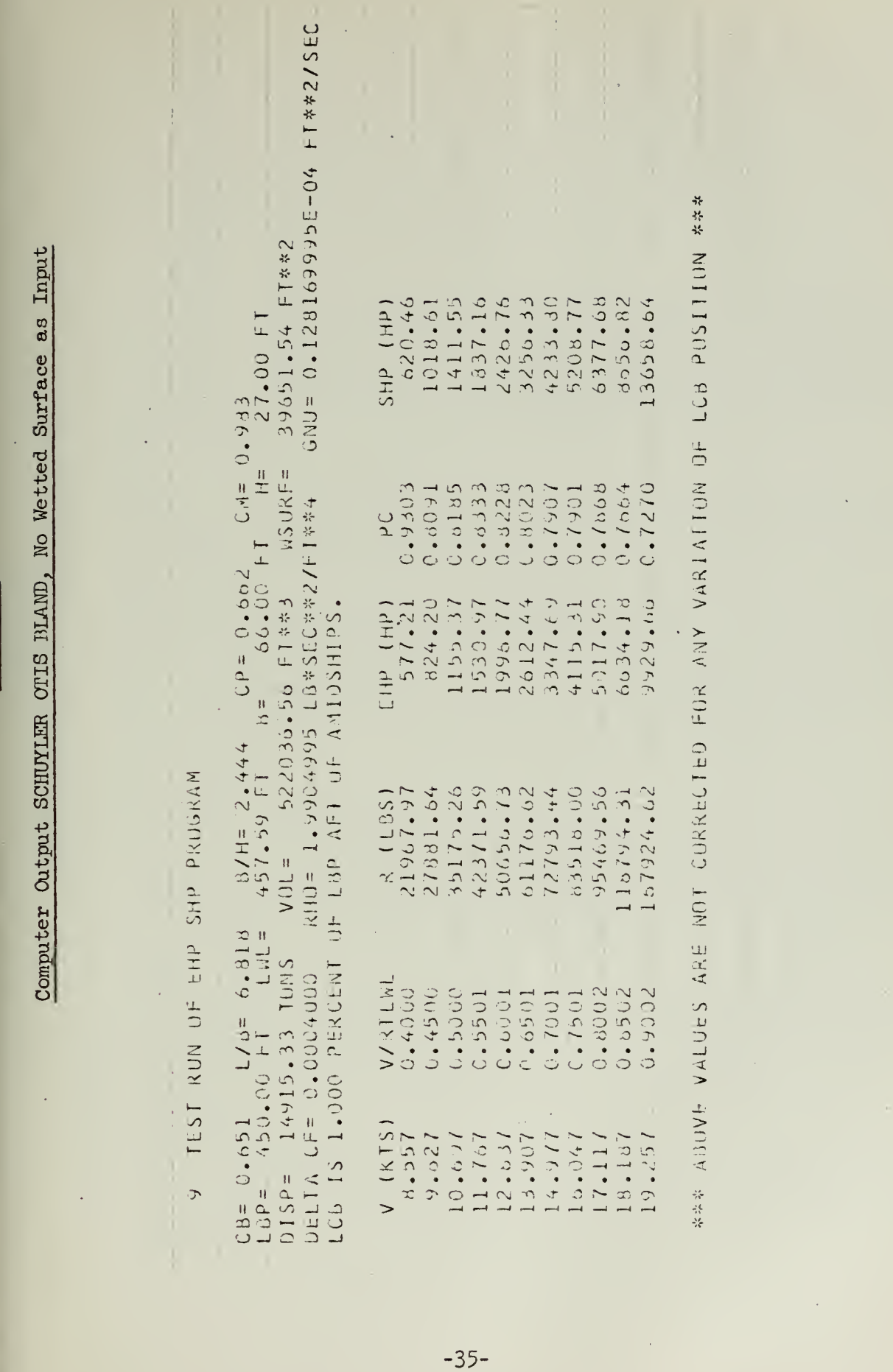

Ť,

TABLE VII

TIIN WITH

Computer Output Model 4210,  $L = 600$  ft.

9 TEST RUN OF EHP SHP PROGRAM

 $GNU = -0.128169995E - 04F1*2/SEC$ 60320.19 FT\*\*2 32.00 FT  $CM = 0.979$ 610.12 F1  $3 = 80.70 \pm 1$  H=<br>VOL= 921599.31 FT\*\*\* NSURF= 又日白= 1,9904995 18をS日Cや~2/日日を生  $CP = 0.013$ LCB IS 1.500 PERCENT OF LBP AFT OF AMIDSHIPS.  $\frac{87}{10 \cdot 12} \frac{12}{11}$  $\begin{array}{lllllll} \text{Cis} & 0.600 & \text{L/d} = 7.500 & \\ \text{LBP} & 600.00 & \text{FT} & \text{LML} = 6 & \\ \text{D1SP} & 26331.41 & \text{TUNS} & \text{V0} & \\ \end{array}$ DELTA CF= 0.0004000

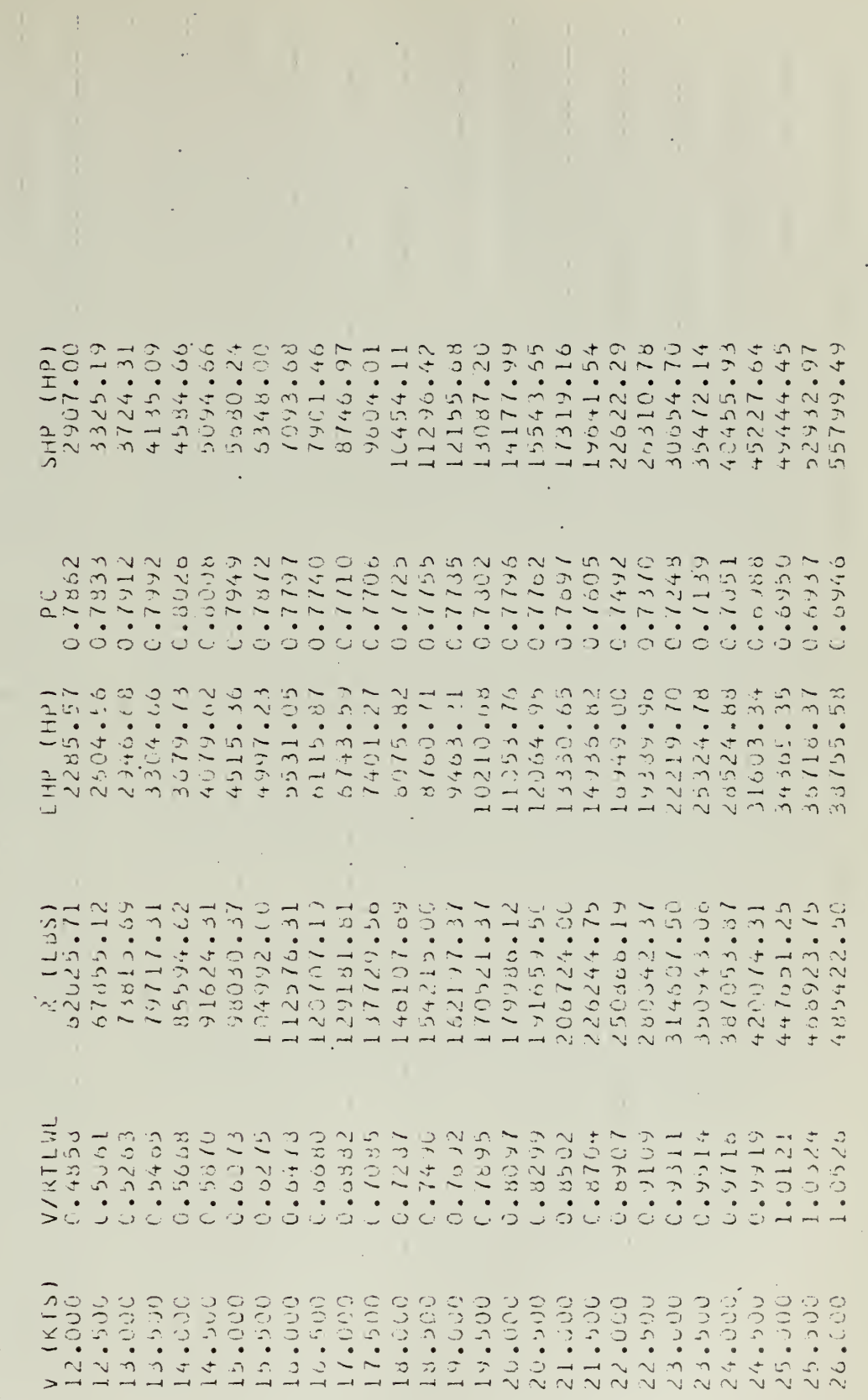

※※※ ABDITION」 VALU STEL STELE FOR ALLO FOR ANY VARIATION OF LOD POSITION ※※※

 $-36-$ 

TABLE IX

# Computer Output Model 4218,  $L = 600$  ft.

9 TEST RUN OF FHP SHP PRUGRAM

GNU= 0.128169995E-04 FT\*\*2/SEC 65503.41 FT\*\*2  $33.10 F$  $C = 0.483$  $MSUKF =$ RHU= 1.9904995 LB\*SEC\*\*2/FT\*\*4 LCB IS 1.540 PERCENT OF LBP AFT OF AMIDSHIPS.  $CB = 0.050$   $L/B = 7.250$ <br> $LBP = 600.30 +1$   $LW = 015P = 30526.83$  TONS DELTA CH= 0.0004000

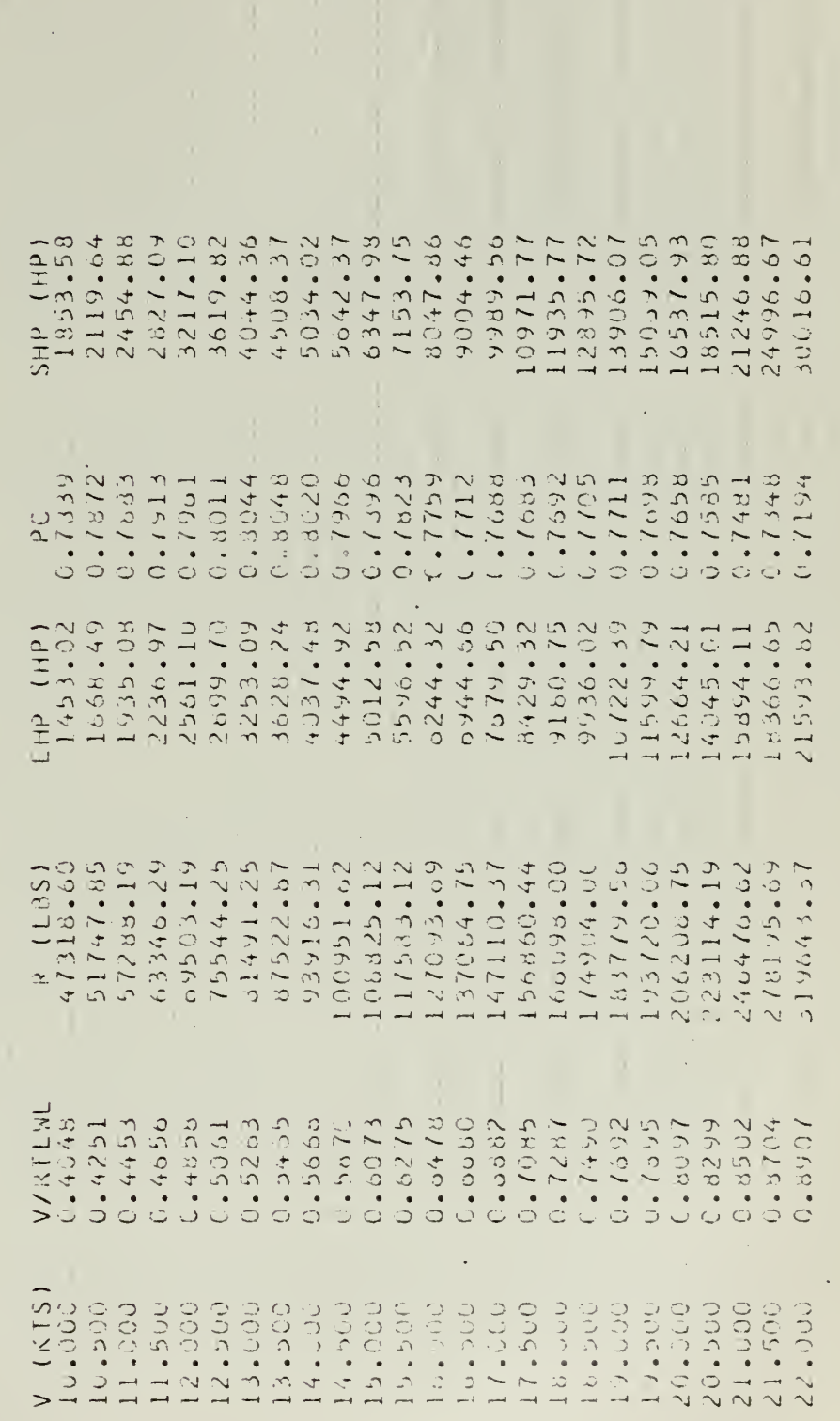

きゅう クロートアクシー こし モーエフ フェニーナイ しくべつ アコマ しきてき エーエレイアンコンジ こころ しんぐ アーフライン A エン・ファージャック

 $\mathcal{L}^{\text{max}}_{\text{max}}$  ,  $\mathcal{L}^{\text{max}}_{\text{max}}$ 

TABLE X

# Computer Output Model 4221,  $L = 600$  ft.

9 TEST RUN UF GHP SIIP PRUSAAM

 $6NU = 0.128169995E - 04 + T*2/3EC$ VUL= 1234282.00 FT\*\*3 NSURF=  $10961.75$  FT\*\*2  $34.29 F$  $6/14 = 2.50C$   $CP = 0.709$   $C/4 = 0.987$ <br> $616.12$  (1  $8 = 35$   $(1 + 5)$  (1 FT  $H = 36$ ) RHU= 1.9904995 LB\*SEC\*\*7/FT\*\*4 LCB IS 0.550 PLKCLNT OF 1.8P AFT OF ANIDSHIPS.  $(L8 = 0.700 - L/8 = 7.000$ <br>  $L8P = -600.00 + T = -L8L =$  $DISP = 35205.23$  1008 DELTA CF=  $U_{\bullet}U_{0}Q_{4}U_{0}U$ 

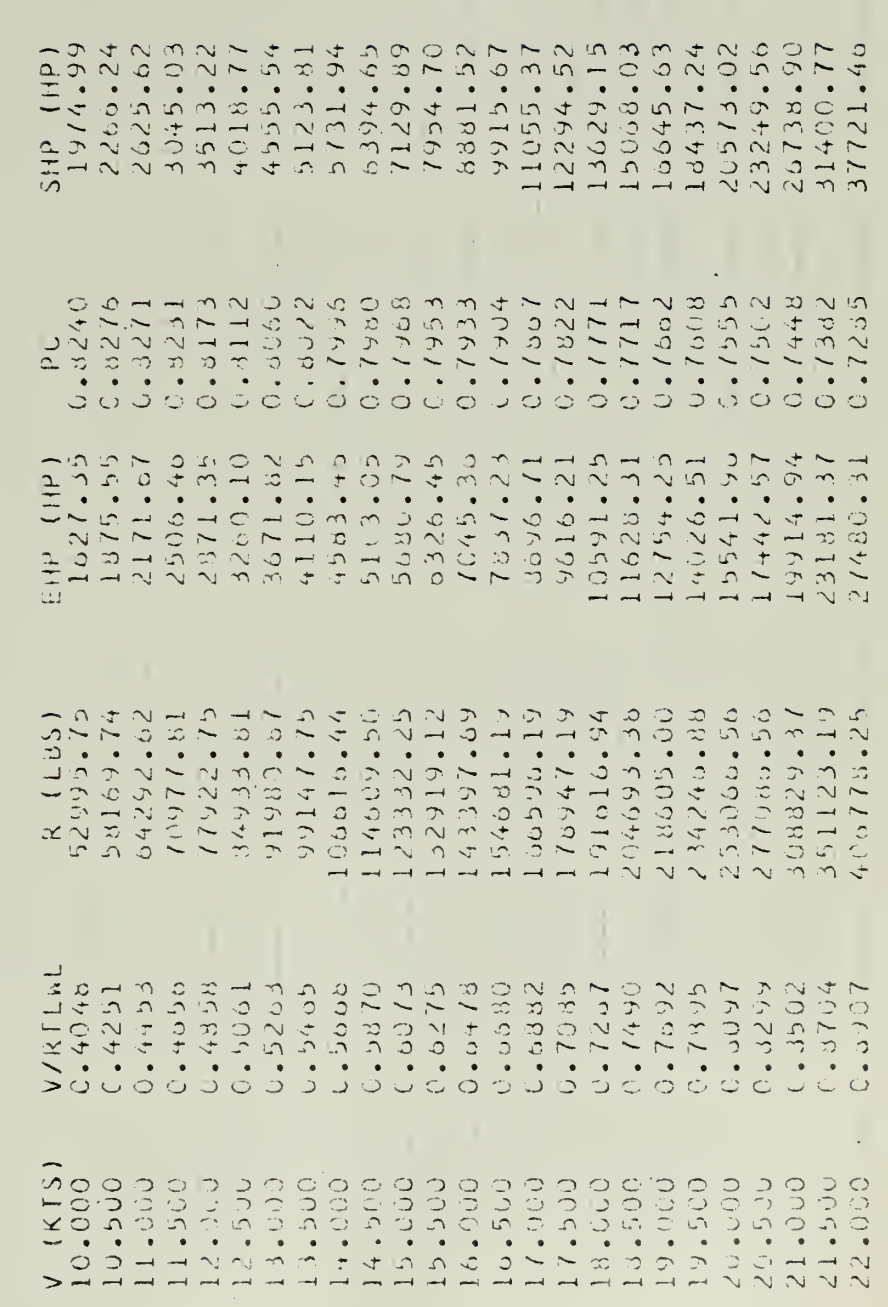

\*\*\* AGOLE VALUES ARE ADI COKALCTED FOR ANY VARIATION OF LCB POSITION \*\*\*

 $-38-$ 

TABLE XI

# Computer Output Model 4213,  $L = 600$  ft.

TEST RUN OF CHP SHP PROGRAM  $\tilde{\mathcal{L}}$ 

GNU= 0.128169995E-04 FT \*\* 2/SEC VIIL= 1422218.00 F1\*\*3  $\frac{3}{5}$  NSURF= 76735.56 FT\*\*2  $35.36 + 7$  $C_14 = 0.991$ RHO= 1,9964995 LB\*SEC\*+2/F [\*\*4 LC3 1S L.560 PERCENT OF THP FRO OF AMIDSHIPS.  $015P = 40034.33$  TORS  $0$ ELIA CF = 9.1004000

.

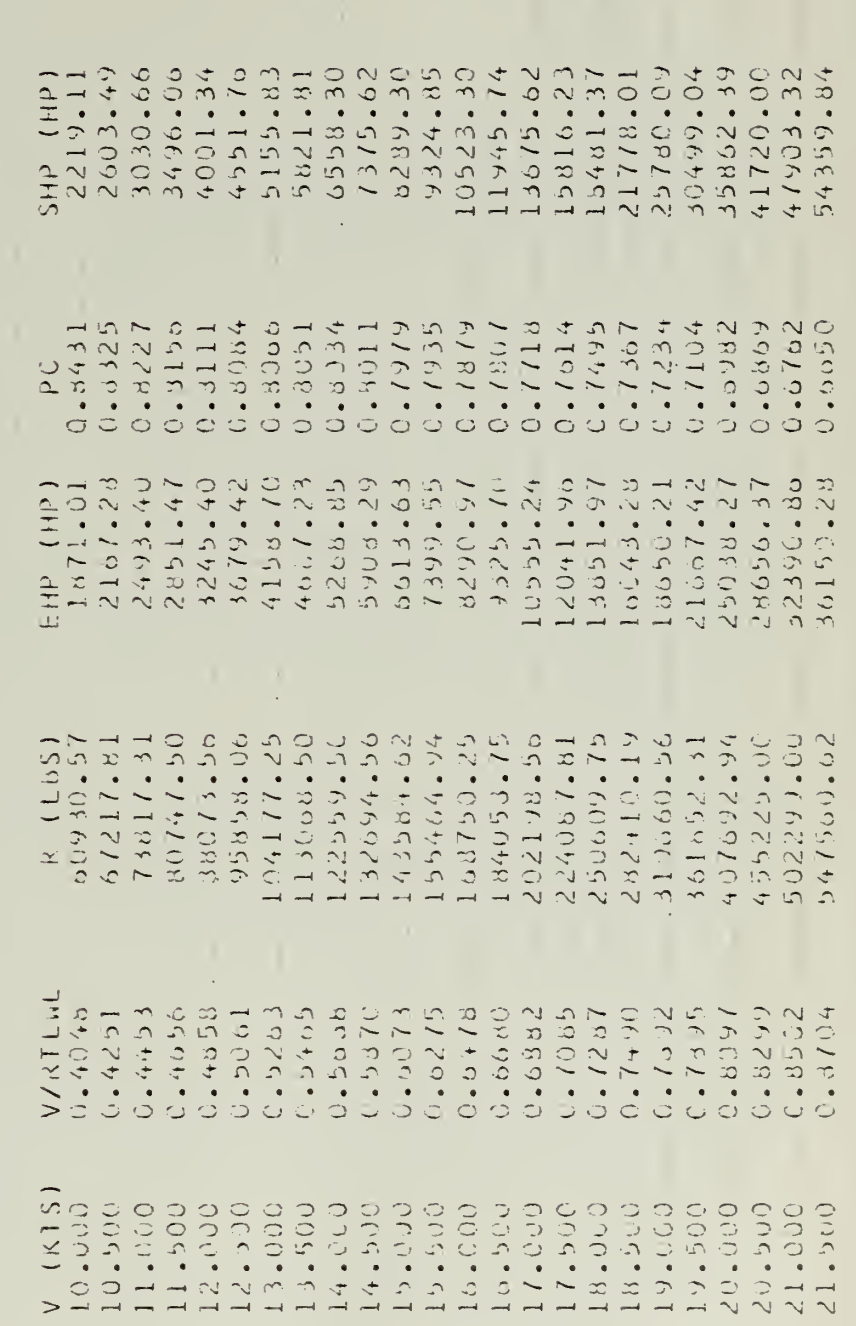

\*\*\* AboVE V/LUES ARE NOT CORRECTED FOR ANY VARIATION OF LOB POSITION \*\*\*

TABLE XII

Computer Output Model  $4214$ ,  $L = 600$  ft.

9 TEST RUN OF EHP SHP PROGRAM

GNU= 0.128169995E-04 FT\*\*2/SEC  $67H = 2.500$   $CP = 0.80 + 0.995$ <br>  $610.12 F1$   $B = 92.31 F1$   $H = 30.92 F1$ 49004999 14\*\*25547 F14\*5547 F14\* LCB IS 2.500 PERCENT OF LBP FWD OF ARIDSHIPS.  $0.0040040404040004003$ 

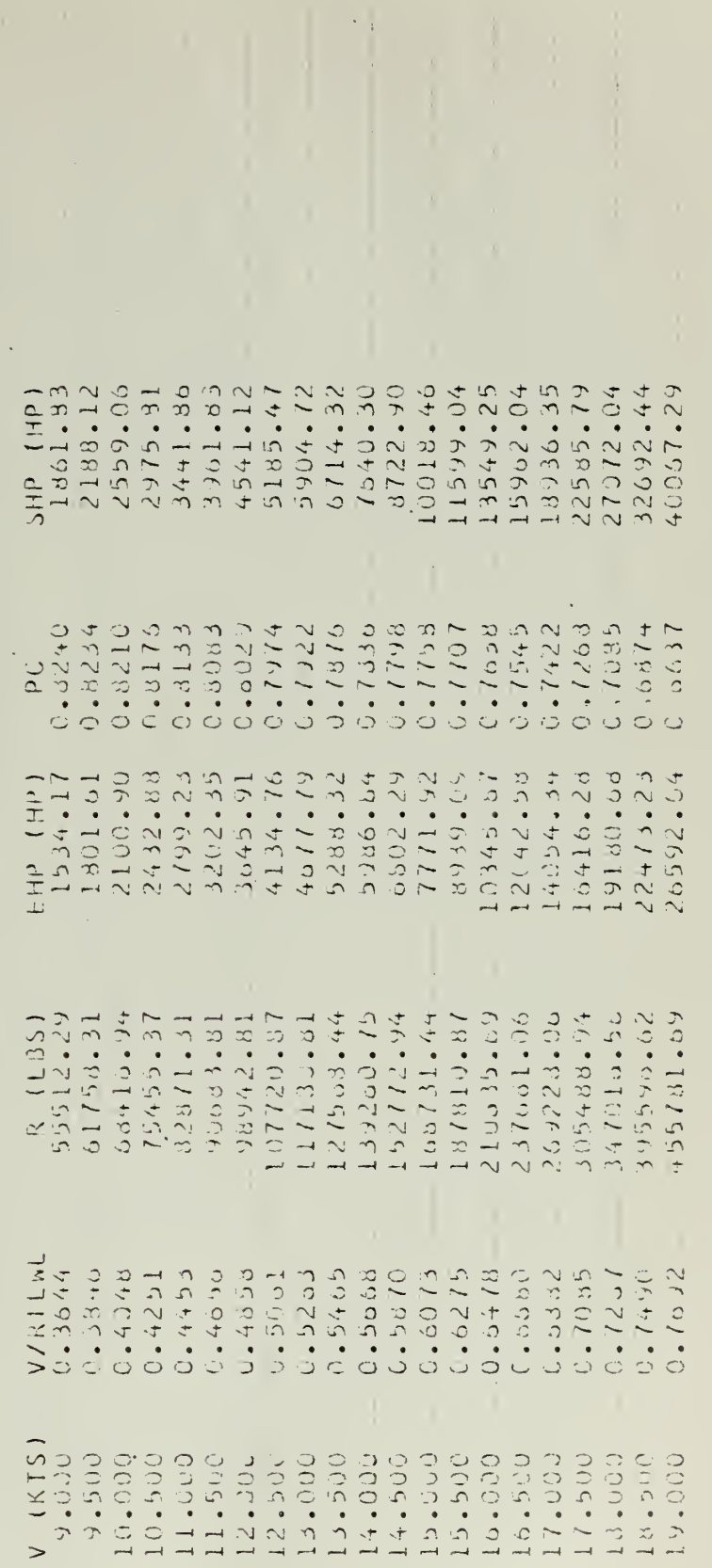

**WARDITION AND VALOTS ARE NOT CONALCTED FOR ANY VARIATION OF LUD POSITION WAR** 

TABLE XIII

Naximum and Average  $\frac{d}{b}$  Errors in EHP and SHP for 5 Parent Models,  $L = 600$  ft.

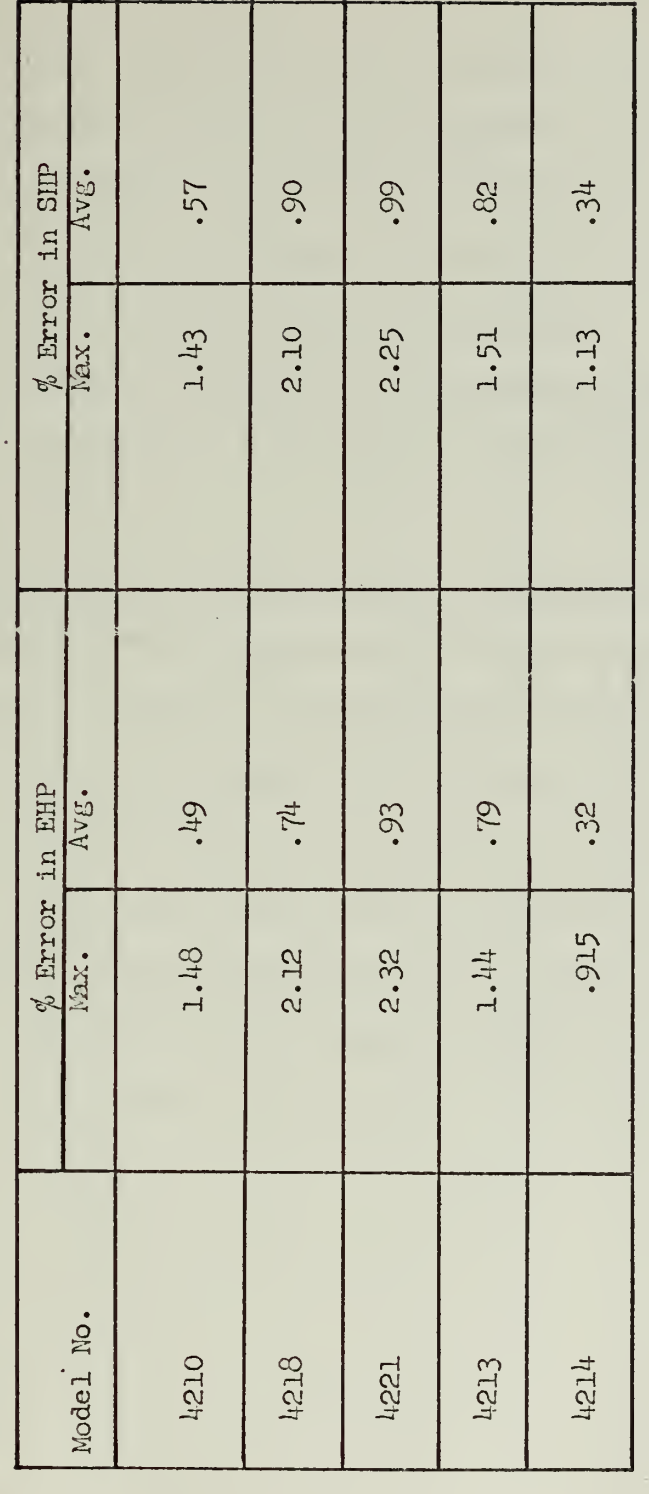

 $\begin{bmatrix} 1 \\ 2 \\ 3 \end{bmatrix}$ 

 $\ddot{\phantom{0}}$ 

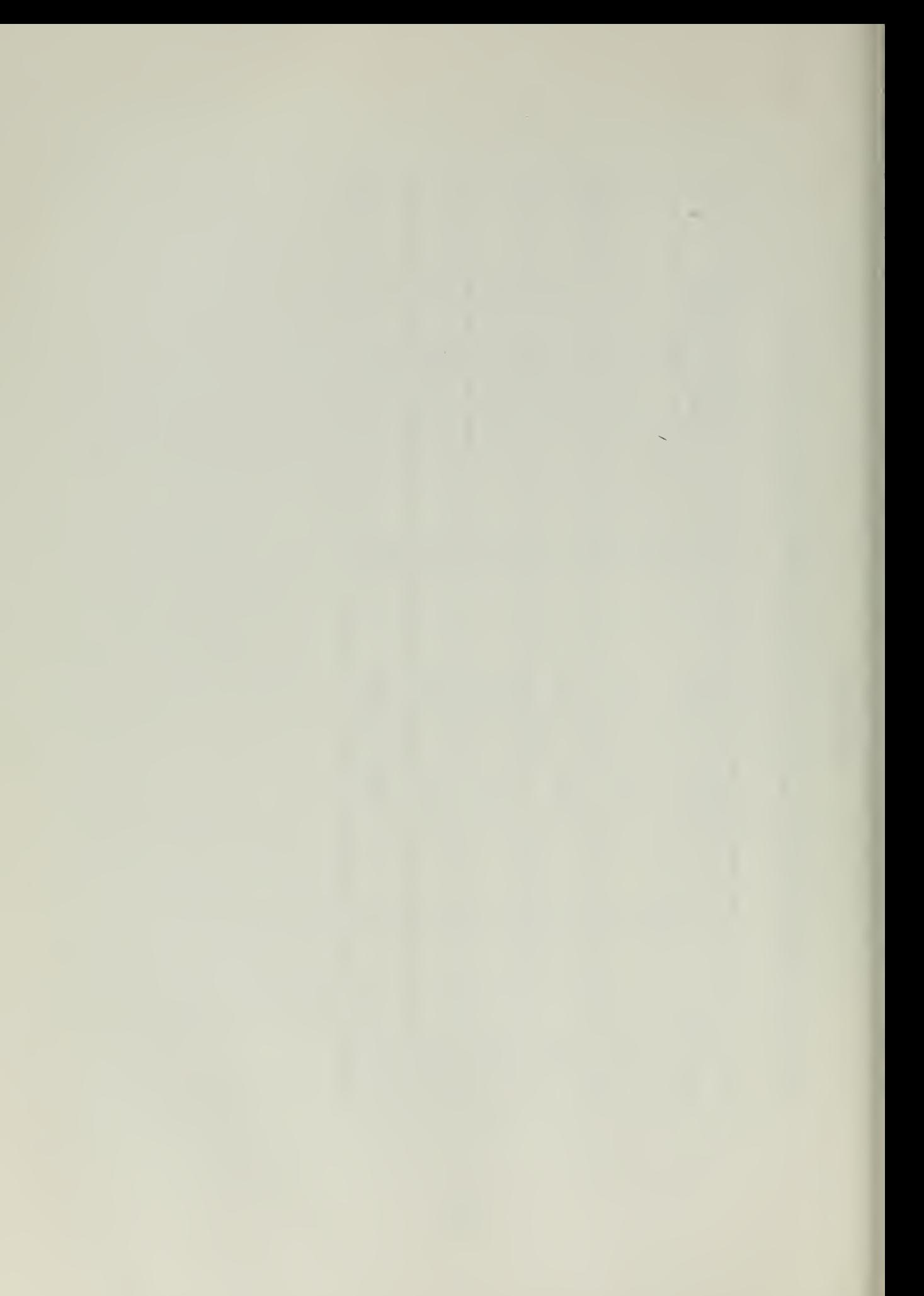

4218 where the maximum error of  $2.74\%$  was experienced in the test of equation  $(7)$ .

The SCHUYLER OTIS BLAH) was also tested without wetted surface as input. The results of this run are presented in Table VII. We can see that the wetted surface calculated by equation  $(15)$ , 39651.54 square feet, is in error by -.858%. The error in the calculation of wetted surface area tends .to reduce the error in EHP in this instance.

One must keep in mind that we are comparing computer output with values derived from hand calculations, in which design charts were read with an unknown accuracy.

# 2. Test using the five parent models of Series 60 with  $L = 600$  feet

The results of the computer run with the five parent models of Series 60 with  $L = 600$  feet are presented in Tables VIII through XII. In these cases, the wetted surface area of the ships was calculated by equation (15), since it was not known. The maximum and average percent errors in EHP and SHP experienced in this test are presented in Table XIII. Although at some points the errors exceeded  $2\%$ , in no case did the average error exceed  $1\%$ . These errors are probably due mainly to the innacuracy of the equation used for wetted surface area.

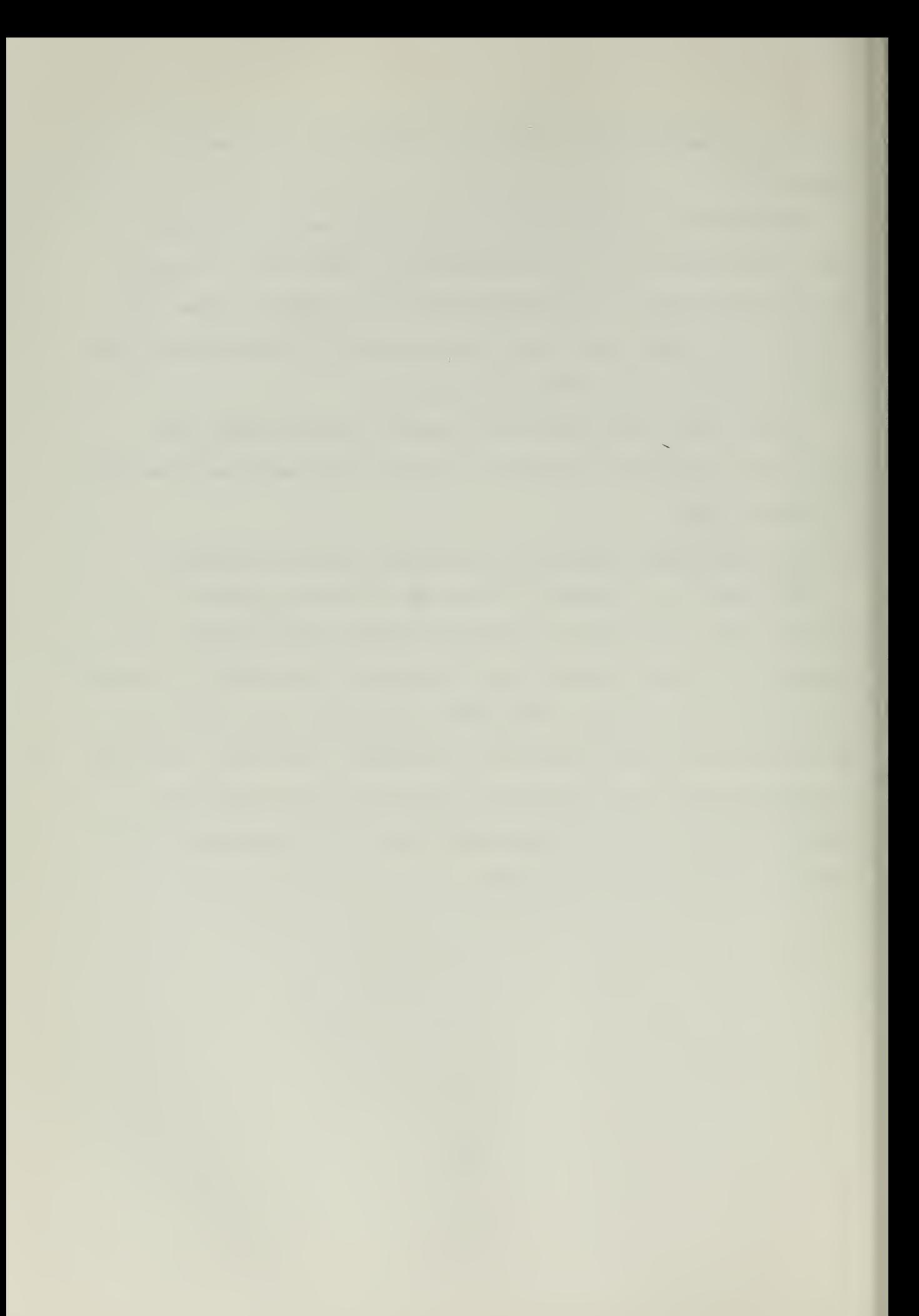

### VI. CONCLUSIONS AND RECOMMENDATIONS

Based upon the results of tests run to date, one can conclude that the EHP-SHP computer program presented herein can he relied upon to estimate the EHP-SHP requirements of single-screw merchant ships, falling vithin the range of hull proportions of the Series 60, to a tolerance in the neighborhood of  $1\%$  on the average, and with great certainty, to within a tolerance of less than  $3\%$  for any given speed.

The weak link in the EHP-SHP program appears to be the calculation of vetted surface area. It is recommended that the representation of the Series 60 wetted surface contours be further investigated, to determine whether equation (15) can be modified and improved.

It is further recommended that the elements of matrices  $\left\lbrack \begin{smallmatrix} A_{n} \end{smallmatrix} \right\rbrack$  and  $[{\rm B}_{\rm n1}]$  be punched in the form of FCRTRAN data statements, and included in the body of the main program. This will greatly facilitate its conversion to a subroutine for inclusion in a larger program if it were so desired.

It is also recommended that the program be extensively tested with existing ships, to further determine its accuracy.

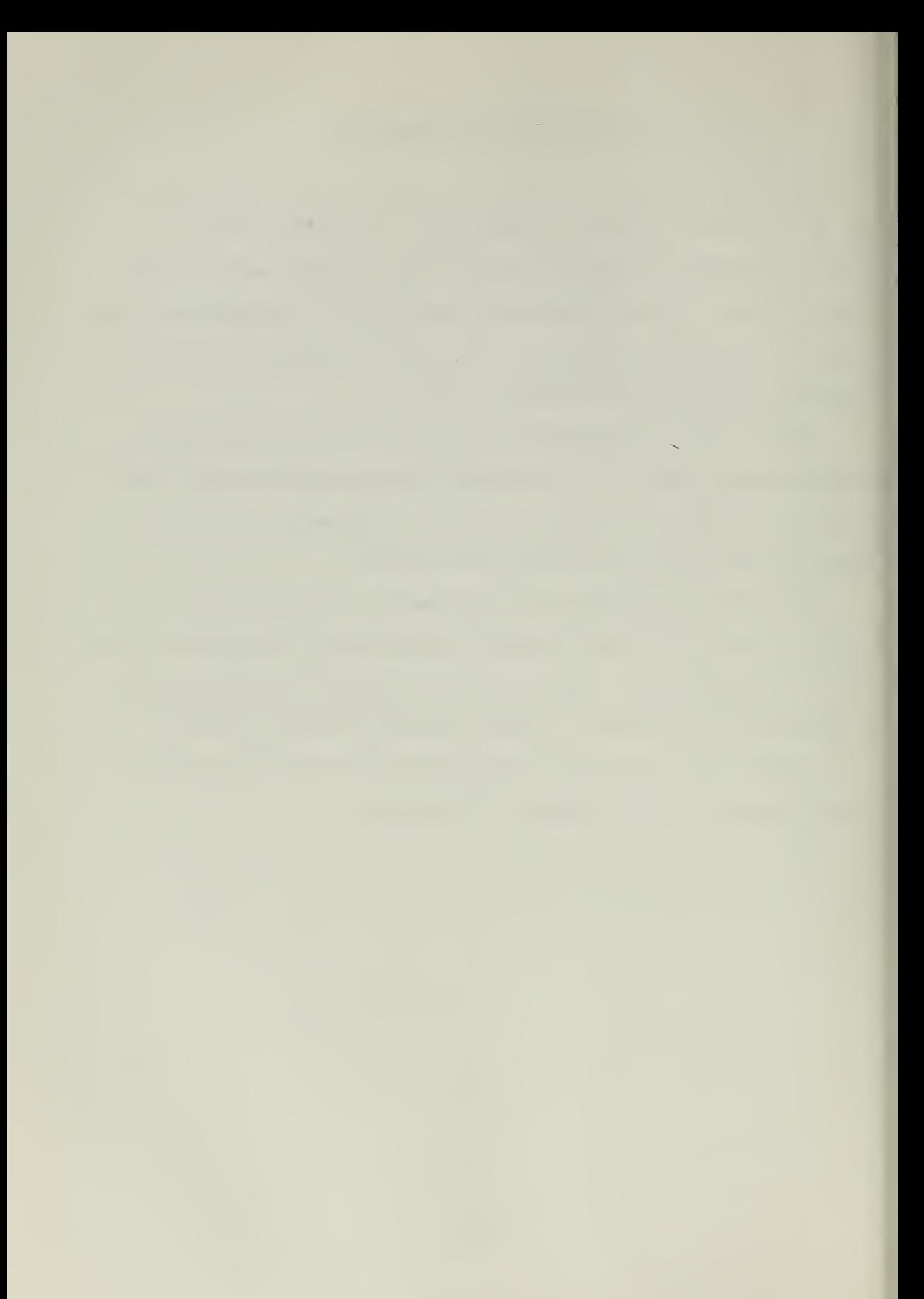
#### VII. REFERENCES

- (1) Todd, F. H., "Series 60 Methodical Experiments With Models of Single-Scre.7 Merchant Ships", David Taylor Model Basin Report 1712, July 1963.
- (2) Khoushy, D., "A Method of Estimating EHP From Standard Series Model Testing Results", M.I.T. Department of Naval Architecture and Marine Engineering Report, February 1962.
- (3) Pitidis-Poutous, T. M. , "The Mathematical Derivation of Preliminary Ship Lines", M.I.T. Department of Naval Architecture and Marine Engineering Report 65-3, February 1965.
- (k) Pitidis-Poutous, T. M. , "The Computerization of Series 60 Resistance and Propulsion Experiments", M.I.T. Department of Naval Architecture and Marine Engineering Report, May 1967.
- (5) Hildebrand, F. B. , "Introduction to Numerical Analysis", McGraw-Hill Book Company, 1956.

 $-44$ 

 $\bar{\phantom{a}}$ ÷, l,

## VIII. APPENDIX

 $\mathcal{L}_{\text{max}}$  and  $\mathcal{L}_{\text{max}}$ 

## APPENDIX A

## PROGRAM LISTINGS

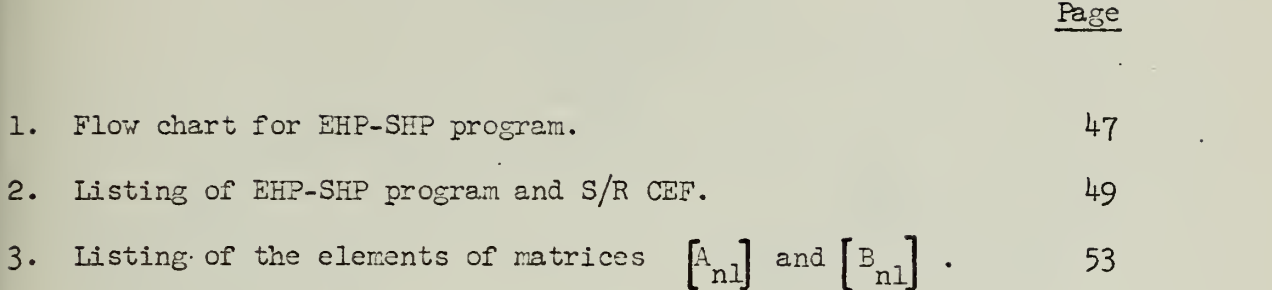

-116-

1. Flow Chart for EHP-SHP Program.

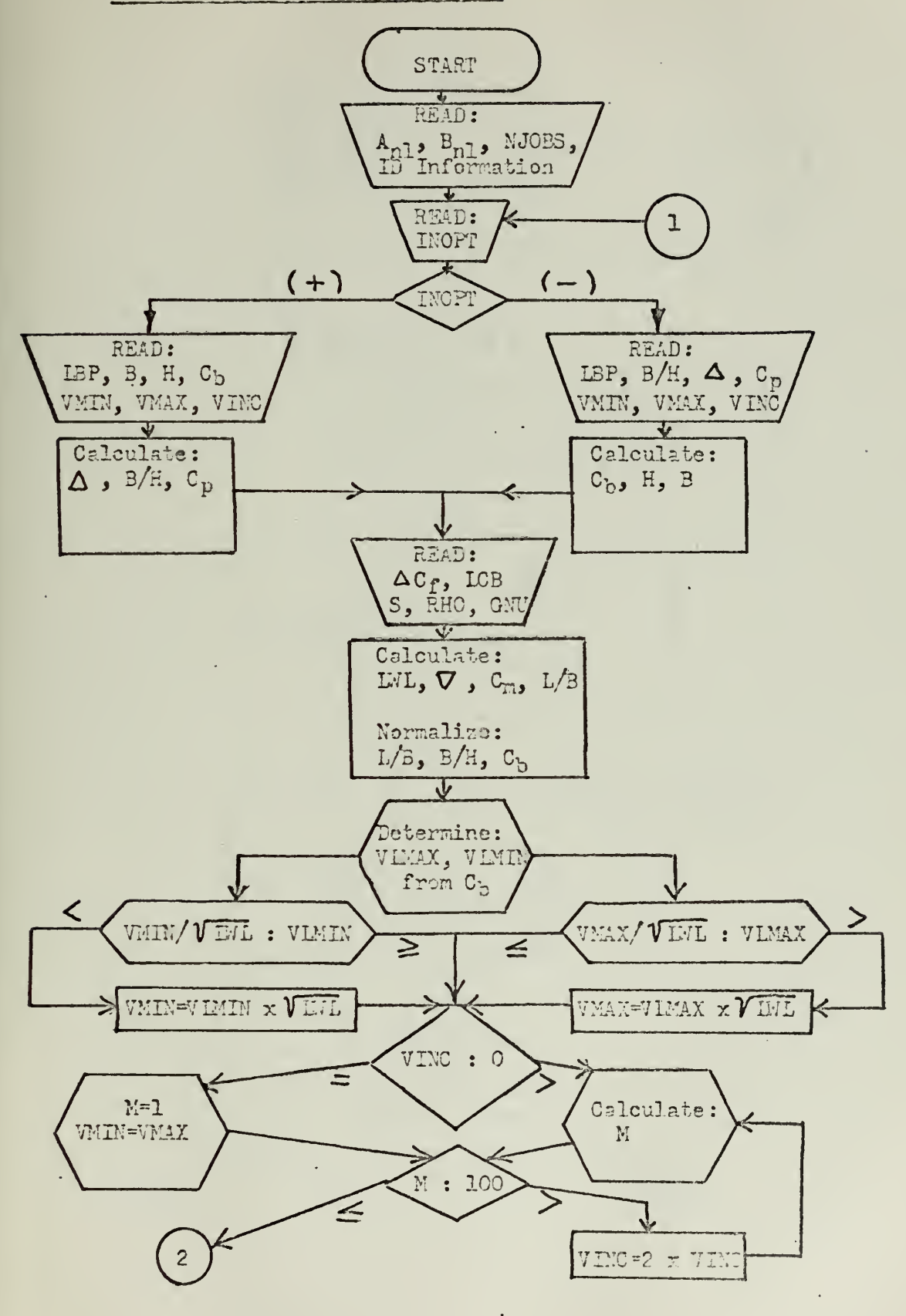

 $-47-$ 

 $\bar{z}$ 

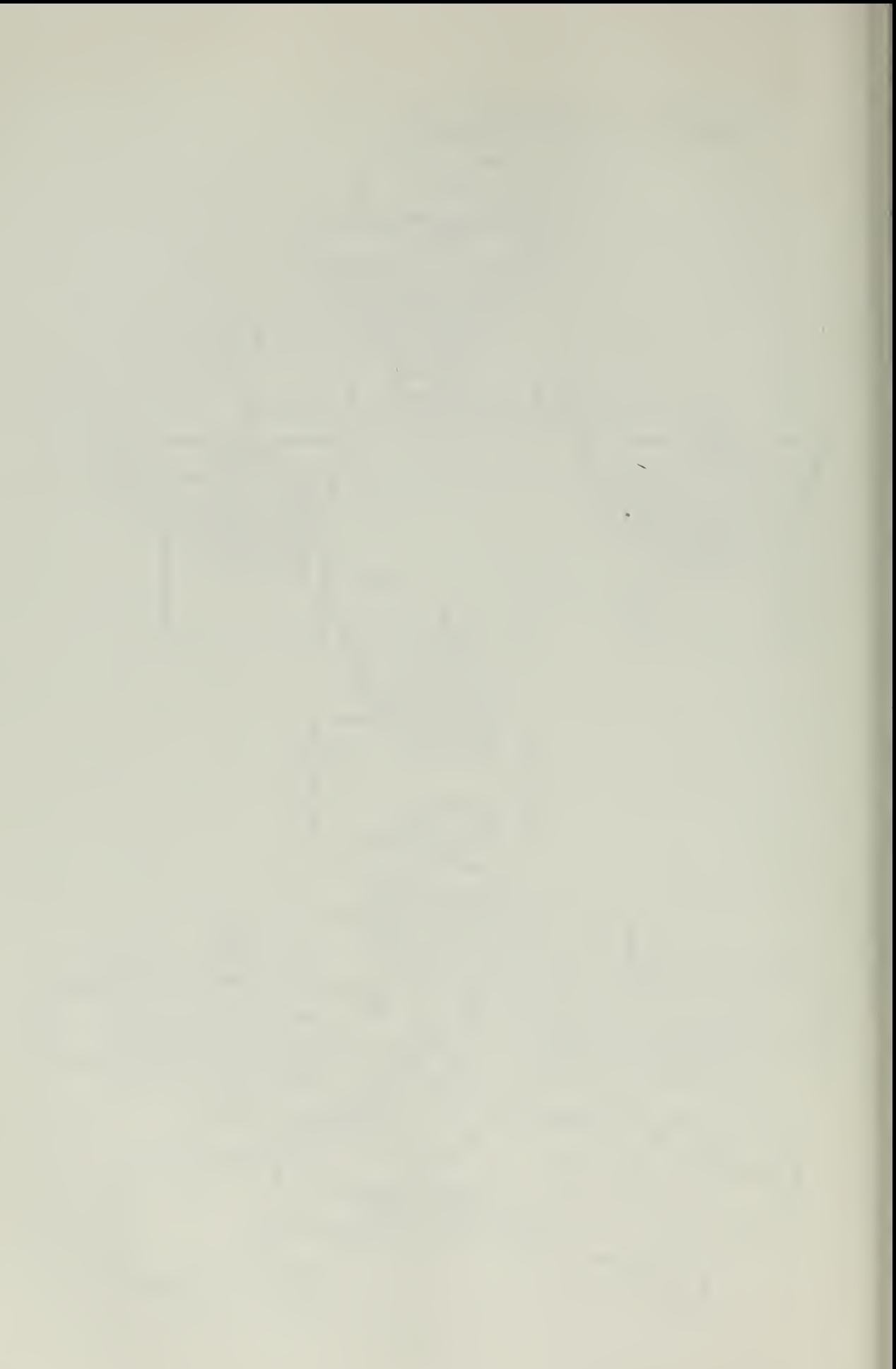

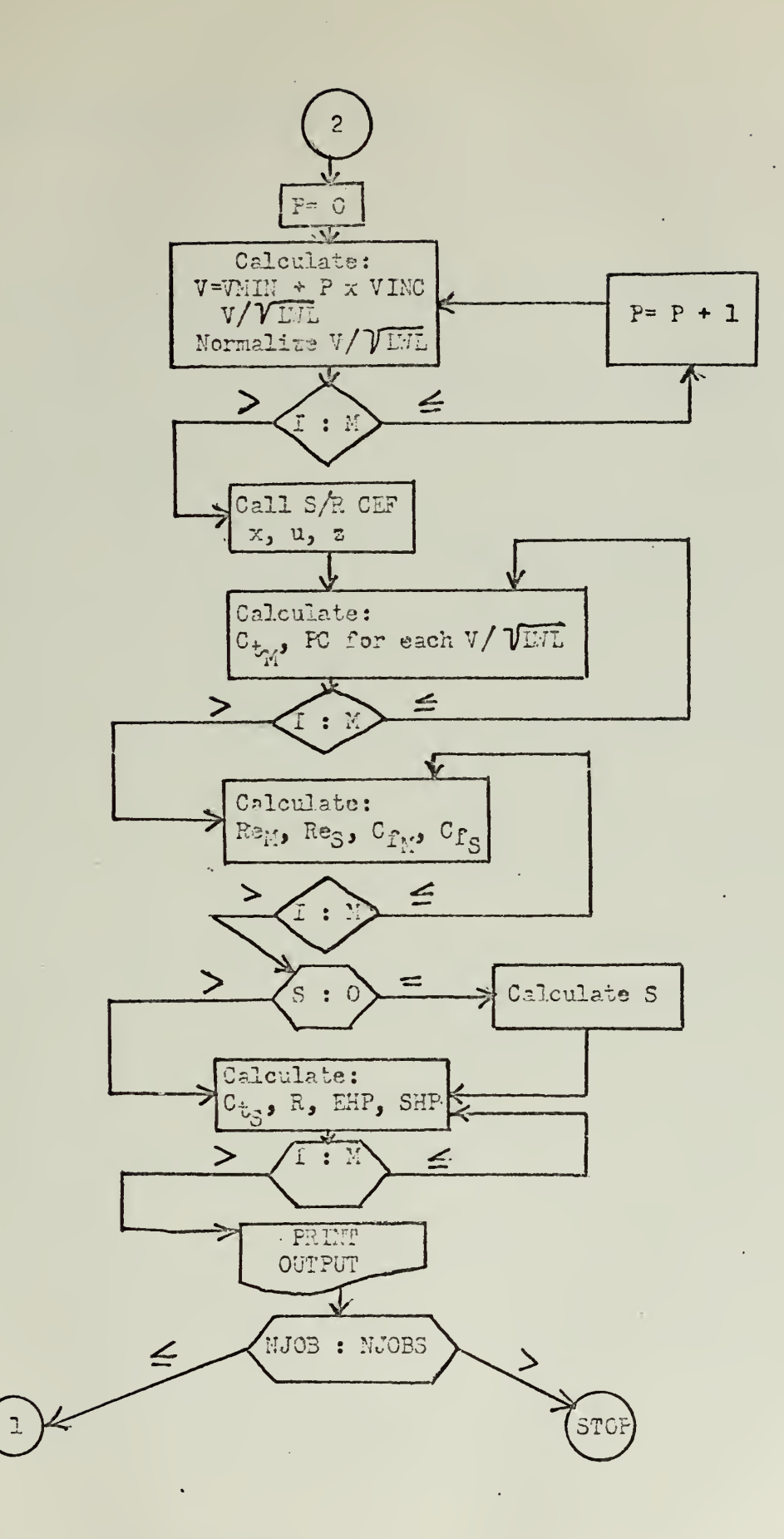

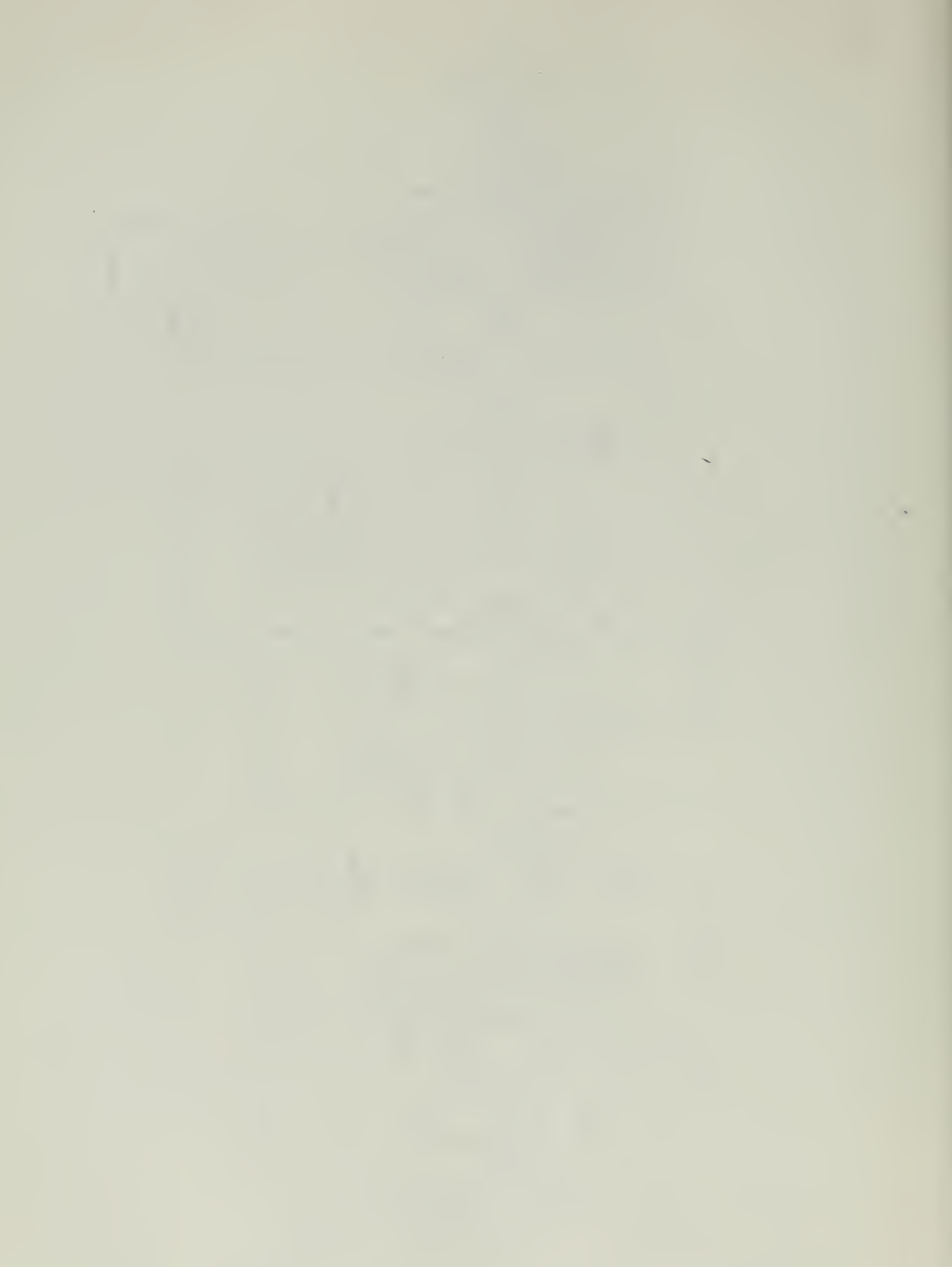

# 2. Listing of EHP-SHP program and S/R CEF

 $\hat{\mathcal{A}}$ 

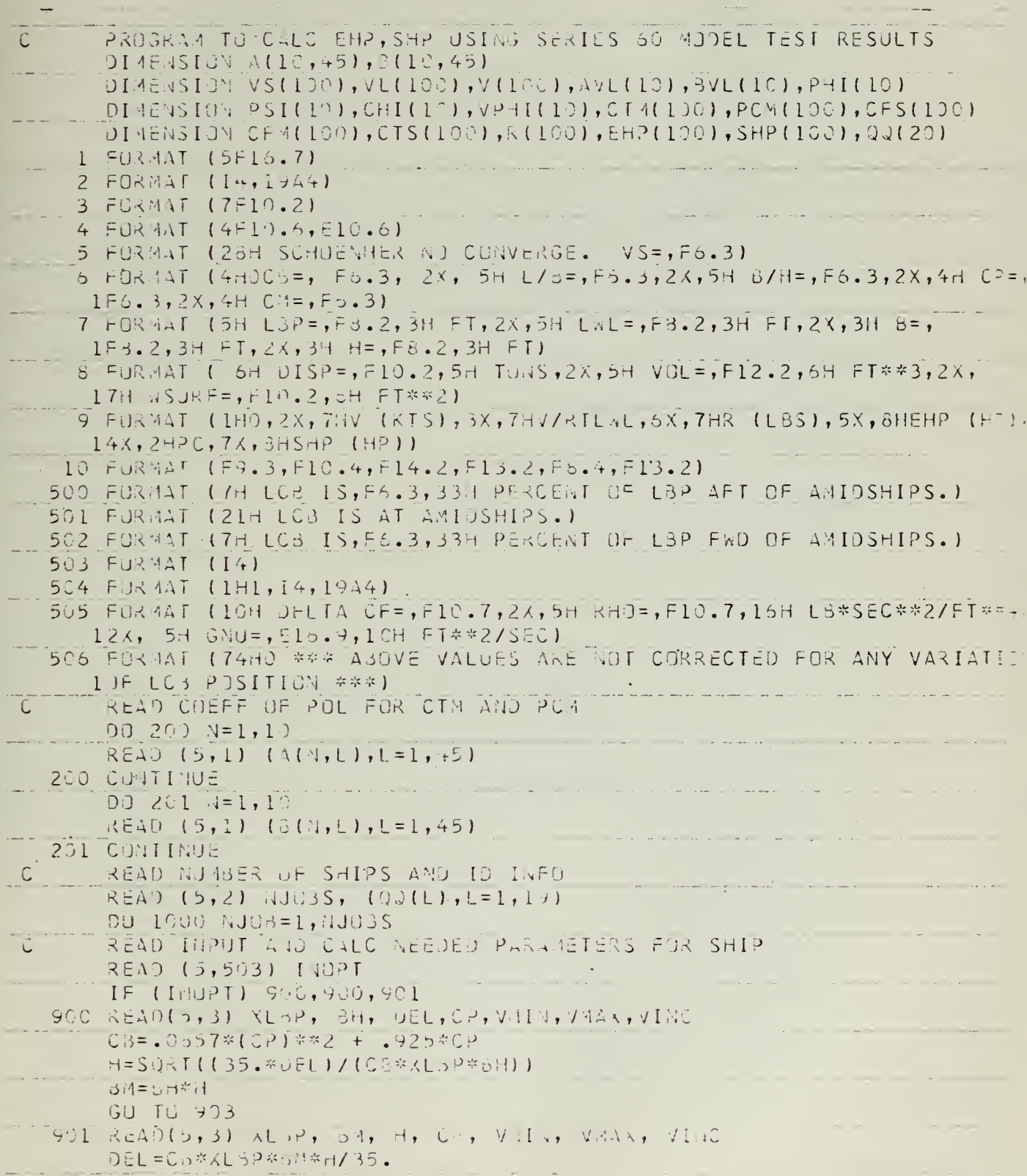

 $\hat{\boldsymbol{\theta}}$ 

 $\epsilon$ 

 $\mathcal{A}^{\mathcal{A}}$ 

 $\mathcal{L}^{\pm}$ 

```
p + 8CP = (-, 925 + S2 \times I(.925*)2 + 4.*.-0.375 *03) /(2.*.0375)
                                                  and the company's company's state of
  -903 READ (5, +)JCF, KLCB, MSURF, KHU, GNU
       XL.L=405.75*XL32/400.
        V01 = 35 - k051CMEC3/CP3L = XL32/si\mathcal{C}NORMALIZE PARAMETERS
   500 \text{ U} = (-7.1 + 81)/1.5Z = - 5.0 + 2.0*BH
       (X=-7.2 + 10.0003...TRAP TO MAKE SURE VE IS WITHIN RANGE OF MODEL TEST RESULTS
 \mathcal{C}IF (Co.GT.C.612.AND.Cd.LE.C.525) GO TO 801
       IF (C3.6T.0.625.AND.C8.LE.0.725) CU TO 802
        IF (C6.GT.C.725.AND.C3.LE.O.775) GU TO 303
        IF (C6.GT.0.775.AND.CB.LE.0.300) GC TO 804
   800 VLAIN=.45
       VI A X = 1 - 1GO TO 11
   ECI VLMIN=.45
                                                           Service
       VLMAX=.90GU IU IC32 / L71 V = 40VLAAX=.90
       JJ 10 11533 \text{ V} 12.11 = .35V L = \lambda \lambda = .375SU TU 11
   0C + VL + IV = .35VLIAX = .3011 IF (V41)/(\lambda L\pi L\overline{\tau}\overline{\tau},5)-VLM[M]12,13,1312 VAIN=VLNIN*(KUNU**.5)
    13 IF (VL 4AX-V 4AX/(XL aL**. 5))14,15,15
  -14 - 44\lambda A = 4L4\lambda X* (XL_5L**+5)CALC OF 4. IF VINC=C., 4=1 IHROUGHOUT PROGRAM
\tilde{C}-15 IF (VINC.GT.2.) GO TO 15
       A = 1YAY = V11.44GU TU 20
    16 V1 = (V14X - V11) / V1N0 + 0.5A = \sqrt{4}1 = A + 1\tilde{\mathbf{C}}HAKE SURE A NOT GREATER THAN 100
        IF (M.LE.100) GJ TU 20
        VIUC=2. PRVINC
       GJ TG 15Û
        CALC UP SHIPS V, V OVER RE LAL, NURANLIZE V UVER RT LWL
```
 $-50-$ 

 $\sim$ 

 $\mathcal{L}^{\text{max}}_{\mathbf{A}}$  ,  $\mathcal{L}^{\text{max}}_{\mathbf{A}}$ 

```
-20.9=0.9DTJ = 3J = [1, 4]VSL(I) = VAIN + P*VIVCV L (I)=V 5 (I)/(XL A L**. 5)
       V(I) = 2.5 * VL ([) - 1.575
        P = P + 1.9BUT CUNTINUE
      CALC OF CT'S AND PC'S FOR 400 FT MUDEL
       \text{CALL} \text{CEF}(5, X, \text{C-II}) . \blacksquareCALL CEF(3, U, PHI)
       CALL CEF(3, Z, PSI)
        00332 N=1,100.0 = (4111)3VL(M)=0.0_32 CONTINUE :
       00 35 K=1,5
       .01351=1,30035 J=1,3
       \pm = 3 + 3*1[-1) + 2*1(-1)-0.0 35 N=1,10\Delta V \Delta V \Delta V3VL(N)=BVL(N)+3(N+1)*P+I(J)*PL(I)/C+I(N)-35 CJVIINJE
        7J - 4C - 1 = 1, MCALL CEF(IC, V(IM), VPHI)
        CIM(IM)=0.
        PCM ( I_{21} = J_{0} 0
        DO 36 N=1,10
     L_{\text{max}} CTH(IA)=CTM(IM)+4VL(N)*VPHI(N)
    36 PCM ( [M ) = PCH ( [M ) + 5VL (N ) * VPH [ ( ) )
     \Box CTM(IM)=UTM(IM)*VL(IM)*VL(IM)*O.001.
    40 CONTINUE
    LILCALC OF CF'S FUR 400 FT MUDEL AND UUR SHIP LENGTH
\mathcal{C}00 50 I=1, M
       R\bar{E}A = (VSI1)*1.0869*406.75) / (1.2517e-051)RES = (VSI1)*1.0339*XLML)/[GMJ]CEN(I)=0.075/(I(ALOG(RE4))/2.3025351)-2.01**2)CFS(1)=C.075/(((AL))G(RES)/2.3225651)-2.0)**2).DO 45 K=1,50
        DU474Y = CFL4(I)-30005 = CFS(1)CF4(I) = (2.302535I/(4.132*AL0)(4EA*CFA(I))) * *2CFS(I) = (2.3025351/(4.132 * ALJG(KESSEFS(I))) \times 2.2IF(ABSUJJAAY-CF4(I)) - 5. 0 E-CI) 41, 41, 45
    41 IF(AUS(59GUS-CFS(I))-5.08-07)55,50,45
    45 CUNTINUE
        A311E (0,5) V5(1)50 CONTINUE
```
 $\mathcal{A}_{\bullet}$  .  $\label{eq:2} \begin{array}{c} \mathcal{L}_{\text{max}}(\mathcal{L}_{\text{max}}) = \mathcal{L}_{\text{max}}(\mathcal{L}_{\text{max}}) \end{array}$ 

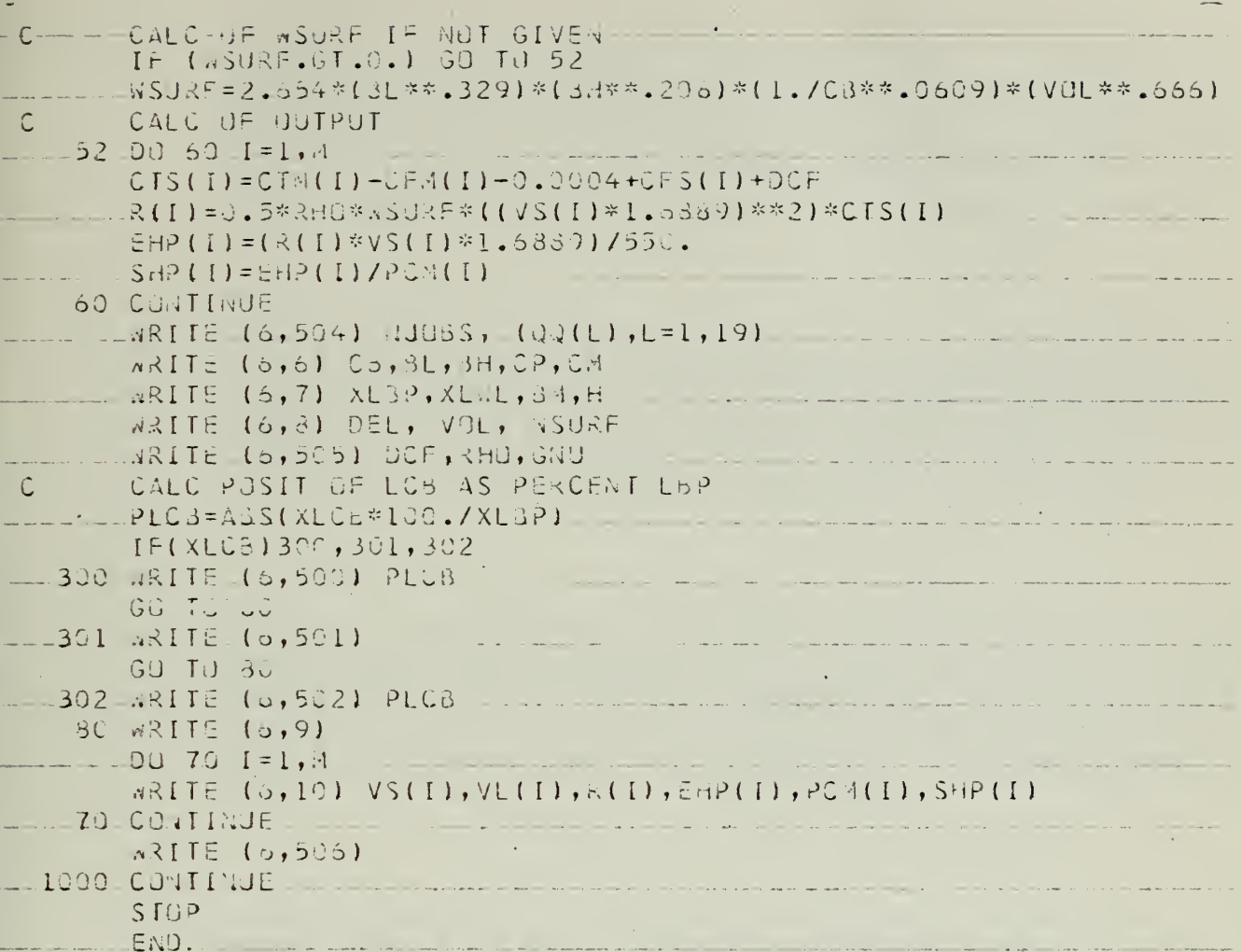

 $\sim$   $\sim$ 

 $\ddot{\phantom{a}}$ 

BUBRAUTINE CEF(IQ,U,CEV) | | | | |<br>DIMENSION CEV(10)  $CEV(1)=1.$ المتابعة والمستعملة والمستعملة والمستعملة  $CEV(2)=J$ 1  $CEV(I) = 2.45J*CEV(I-1) - CEV(I-2)$  $RETU3.1$ <u>and the community of the second second</u> u. END.

 $\omega_{\rm c}$  and  $\omega_{\rm c}$ 

 $\sim$   $\sim$ 

 $\bar{\mathcal{A}}$ 

ò,

 $\bar{\epsilon}$ 

 $\frac{1}{\sqrt{2}}\left( \frac{1}{\sqrt{2}}\right) \left( \frac{1}{\sqrt{2}}\right) \left( \frac{1}{\sqrt{2}}\right) \left( \frac{1}{\sqrt{2}}\right) \left( \frac{1}{\sqrt{2}}\right) \left( \frac{1}{\sqrt{2}}\right) \left( \frac{1}{\sqrt{2}}\right) \left( \frac{1}{\sqrt{2}}\right) \left( \frac{1}{\sqrt{2}}\right) \left( \frac{1}{\sqrt{2}}\right) \left( \frac{1}{\sqrt{2}}\right) \left( \frac{1}{\sqrt{2}}\right) \left( \frac{1}{\sqrt{2}}\right) \left$ 

 $\sim$ **Contractor** 

 $.2975470$ 19.3319943 16.3621583  $-1.7527813$  $-1362346$  $-1.9138988$  $-1.1619693$ 9.2565368  $-7.7339188$ 17.0297606  $-8.5539843$  $-5.2953234$ 3.3218863  $-4.4610978$ 1.3053365  $.4519087$ -12.6607876 31.8206713  $-15.8904130$  $-9.5402666$ 6.1209267  $-9.0837952$ 8.6855114 1.8919065 21.0287769 24.9728816  $-11.5304912$  $-12.4285052$ 14.4467354  $-10.9986560$ 2.1597570 21.3774393 4.8907150 16.8954766  $-3.4520131$  $-3.8561125$  $-41.6621118$  $-6.6258063$  $-6.4192246$  $-40.3662152$ 5.6389875  $-9.1724963$ 19.8452249  $-1.7890584$ 7.1318989 9.5129474  $-1.8457452$ 10.9422909  $-4.3190157$  $-3.7988752$ 1.4384205  $-5.4386603$  $-8.0446357$  $-8.7203598$ 21.5180669 3.9613633  $-8.3405252$  $-8.8934225$ 20.2862217  $-16.4130535$ 27.9649415  $-4.5718835$  $-3.6825050$  $-24.2127221$ 29.7396600 5.6847672  $-20.6135871$ 19.5549841 .2028761 37.1239061 1.1079659  $-8.2847855$ 6.9628193  $-1.9325106$ 8.6686578  $-2.0663788$  $-3.7946664$  $-14.7957796$ 15.2288588  $-5.4674808$ 19.5020454  $-4.0614309$ 4.0355520  $-6.9833475$  $-10 - 1061479$ 17.9089139 24.0250919  $-3.9946576$  $.3066370$ .3865842  $-4.8893459$  $-12.6853125$ 27.1034150 8.2181656  $-3.9628538$ 3.8944108 2.9804134 4.4902981  $-1.8150560$  $-4.7057711$ 11.5984603 5.0908844  $-4.1246761$  $-9.5180357$ 19.3510261  $-9.4334426$  $-18.9723346$  $-25.7646174$  $-36.8042016$ 50.2369723 10.4243429 5.8870946  $-0038713$  $-29.2158363$ 41.8341432  $-1.1930575$ 31.6147134 11.2933784  $-5.491889d$  $-5716764$ 3.6124631  $-10.7471809$  $-12.7457703$  $-1.5805094$  $26.2876034$  $6.887988$ 16.6380384  $-190318$ 5.8423042 6.2720277 25.4480231  $-26.4746642$ 16.2365427 1054446.4  $-25.0731938$ 6.6729971 4.1792587  $-18.7150843$  $-22 - 1802971$ 6.069603. 4.5496749  $-4.2498243$ 3.0622852 5.1626700 2.0543374  $-16.1050329$ 21.5296779 6.7128025  $-10.1977649$ 6.9635317  $-4.9929367$ 3.4111510  $-3.1337792$ 2.6226676  $-9.5670892$  $- -1651251$  $-9.6466057$ 10.0803037 1.4975004 11.7528948  $-1.9336088$  $-1.4036943$ 15.6760455  $-9.6399064$ 6.9852836 15.5010594  $-0.5120574$  $-9.9060216$  $-3.3926241$ 9.6277839 30.3299296 18.0186410 15.6393522  $-2.2783773$ 3.2480401

 $-53-$ 

 $\left| \begin{matrix} \mathbf{A}_{n1} & \mathbf{and} \end{matrix} \right|$   $\left| \begin{matrix} \mathbf{B}_{n1} & \mathbf{A}_{n2} \end{matrix} \right|$ Listing of the elements of matrices

്

 $\sim$ 

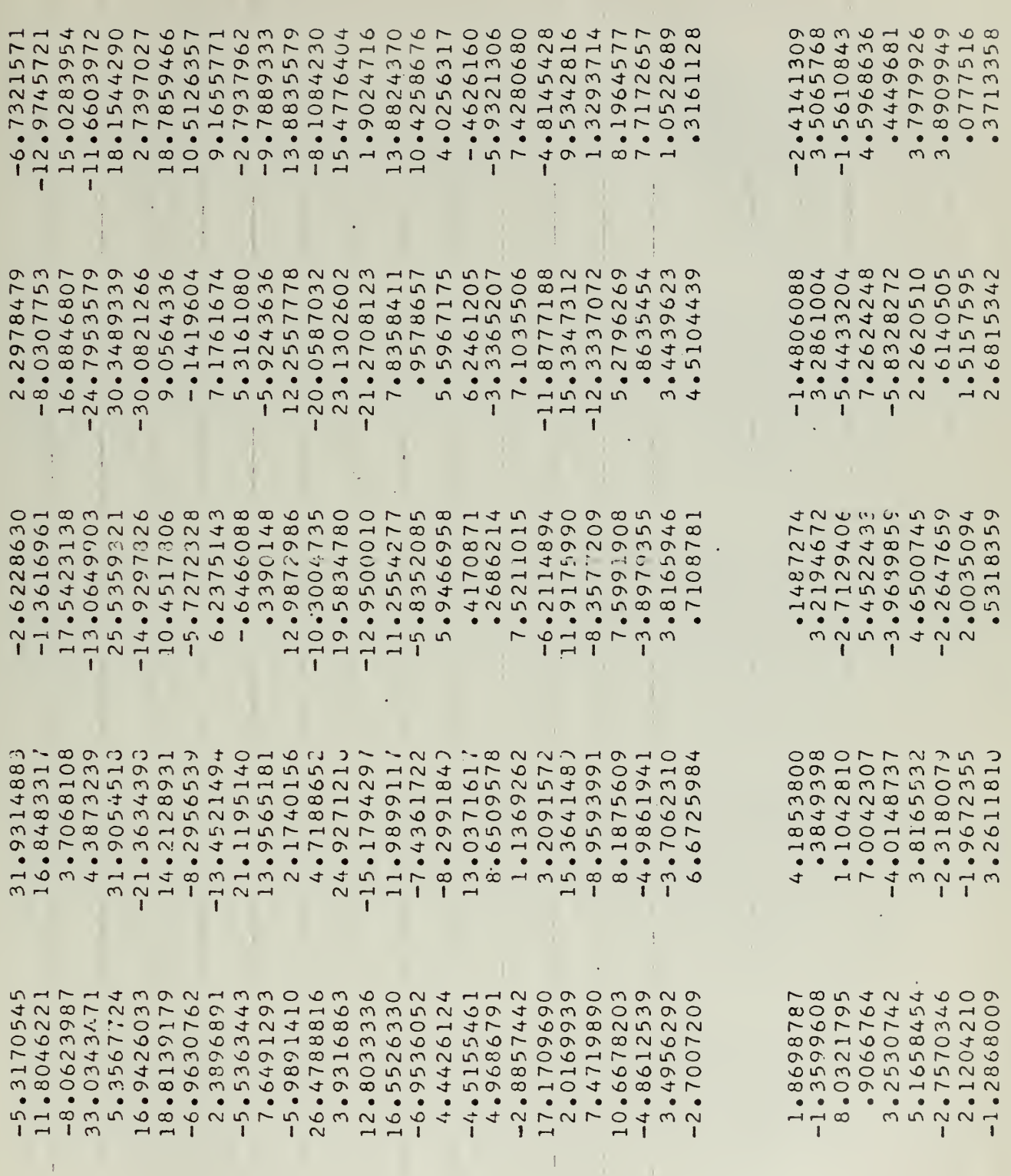

 $-54-$ 

l,

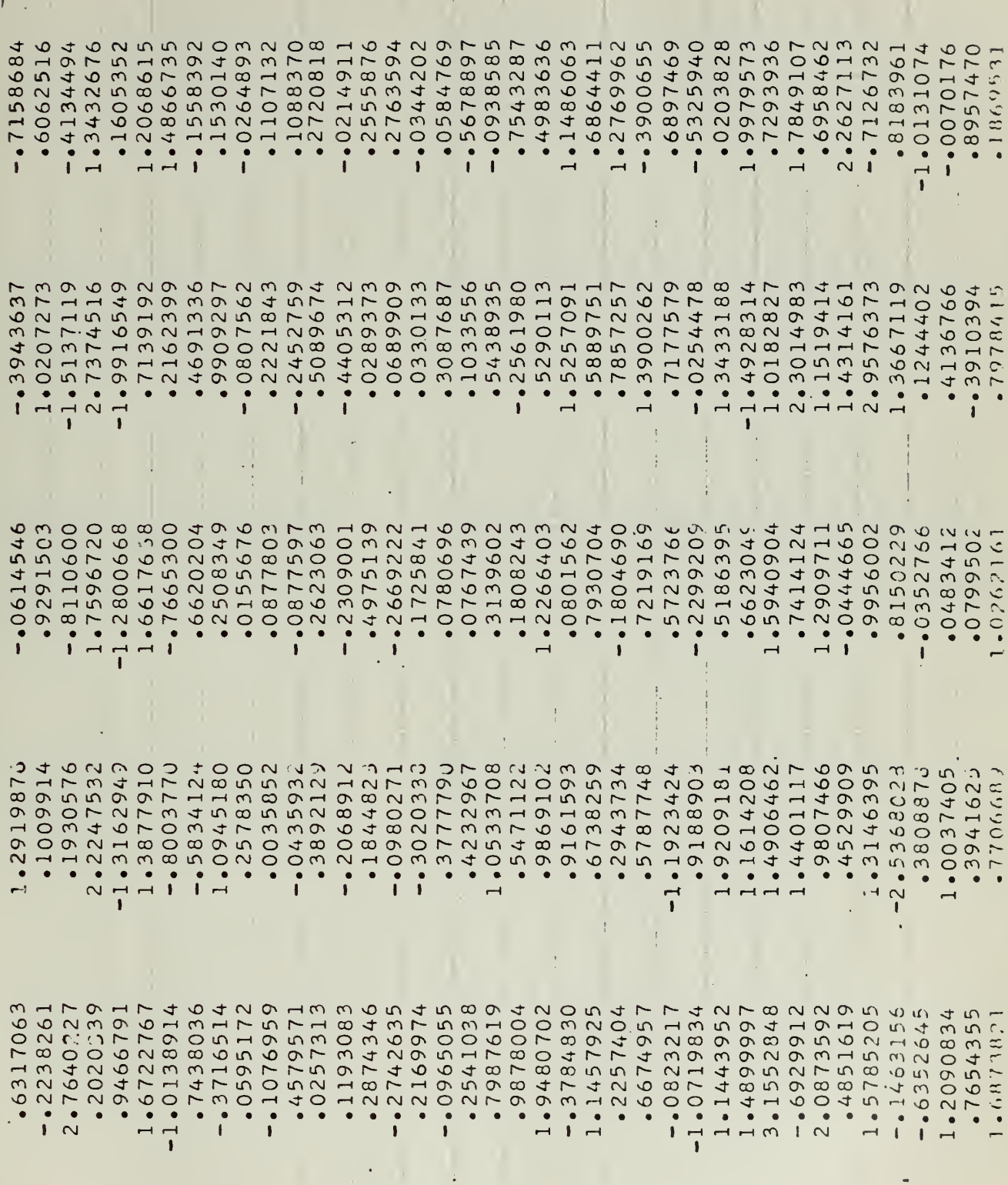

 $-55-$ 

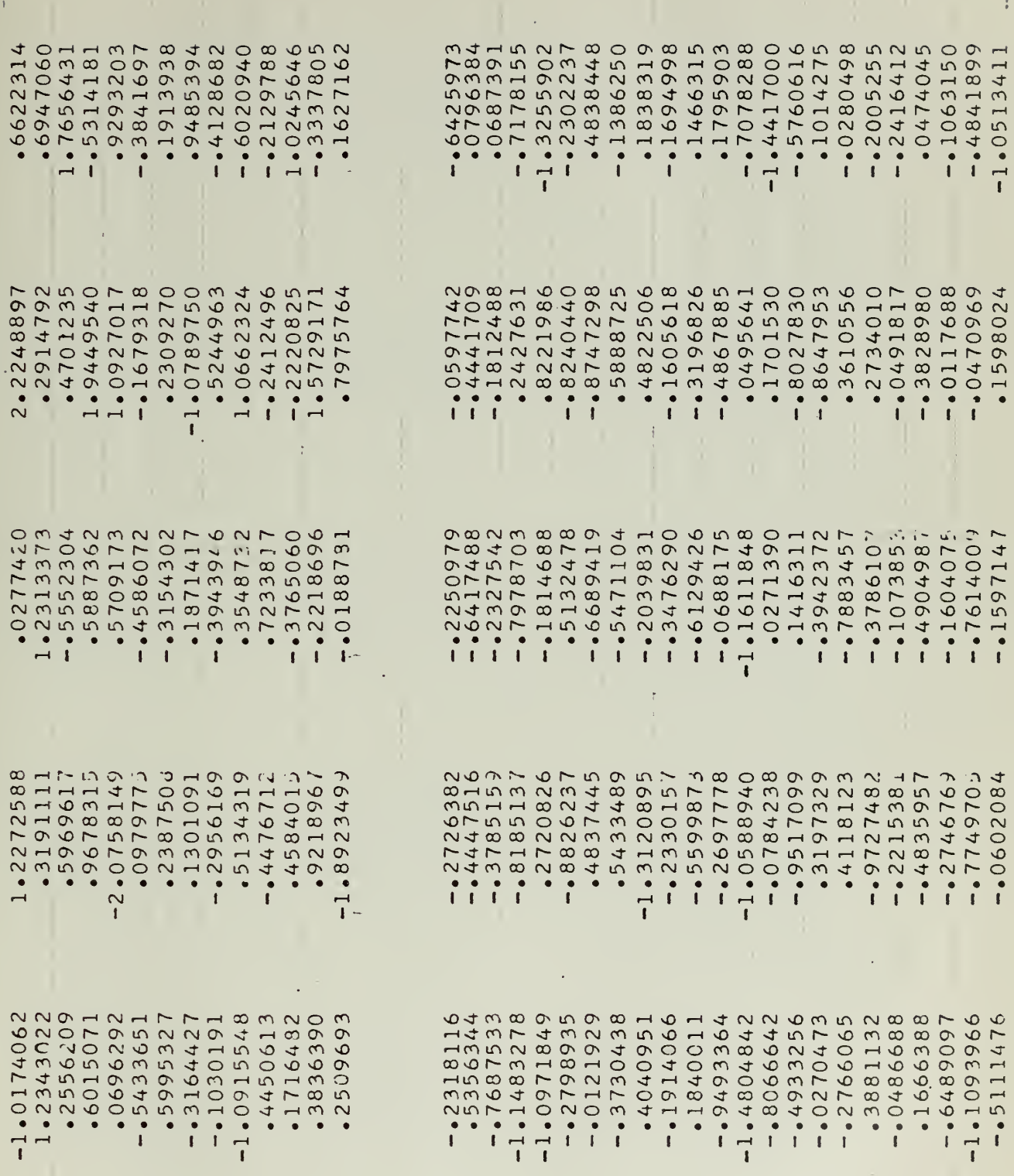

 $\hat{\mathcal{A}}$ 

 $\ddot{\phantom{0}}$ 

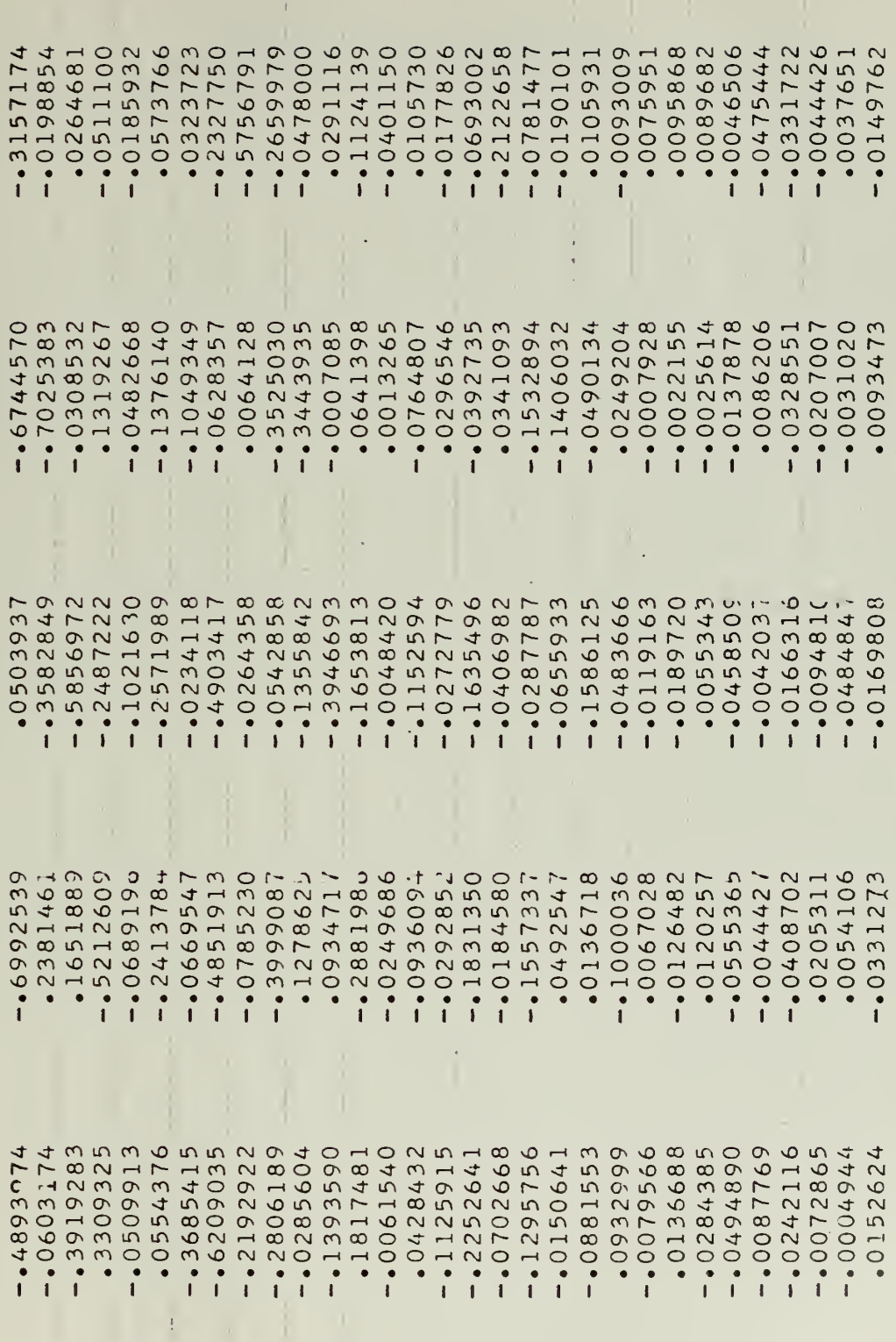

 $-57-$ 

 $\bar{\beta}$ 

ł

#### APPENDIX B

#### GRAPHS FOR USE IK CORRECTION OF EHP AMD SHP FOR VARIATION IN LCB POSITION

-58-

and the state of the state of the

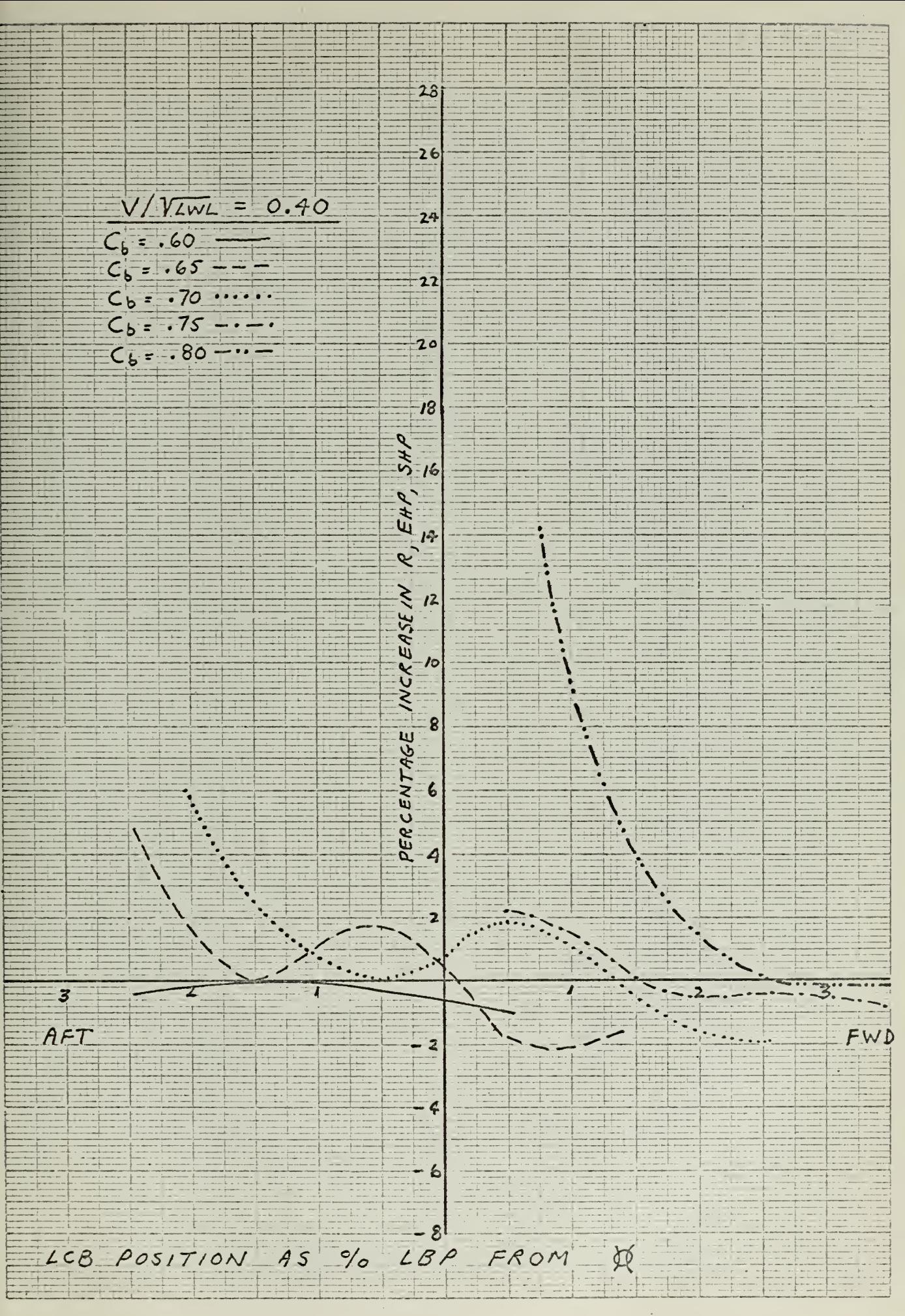

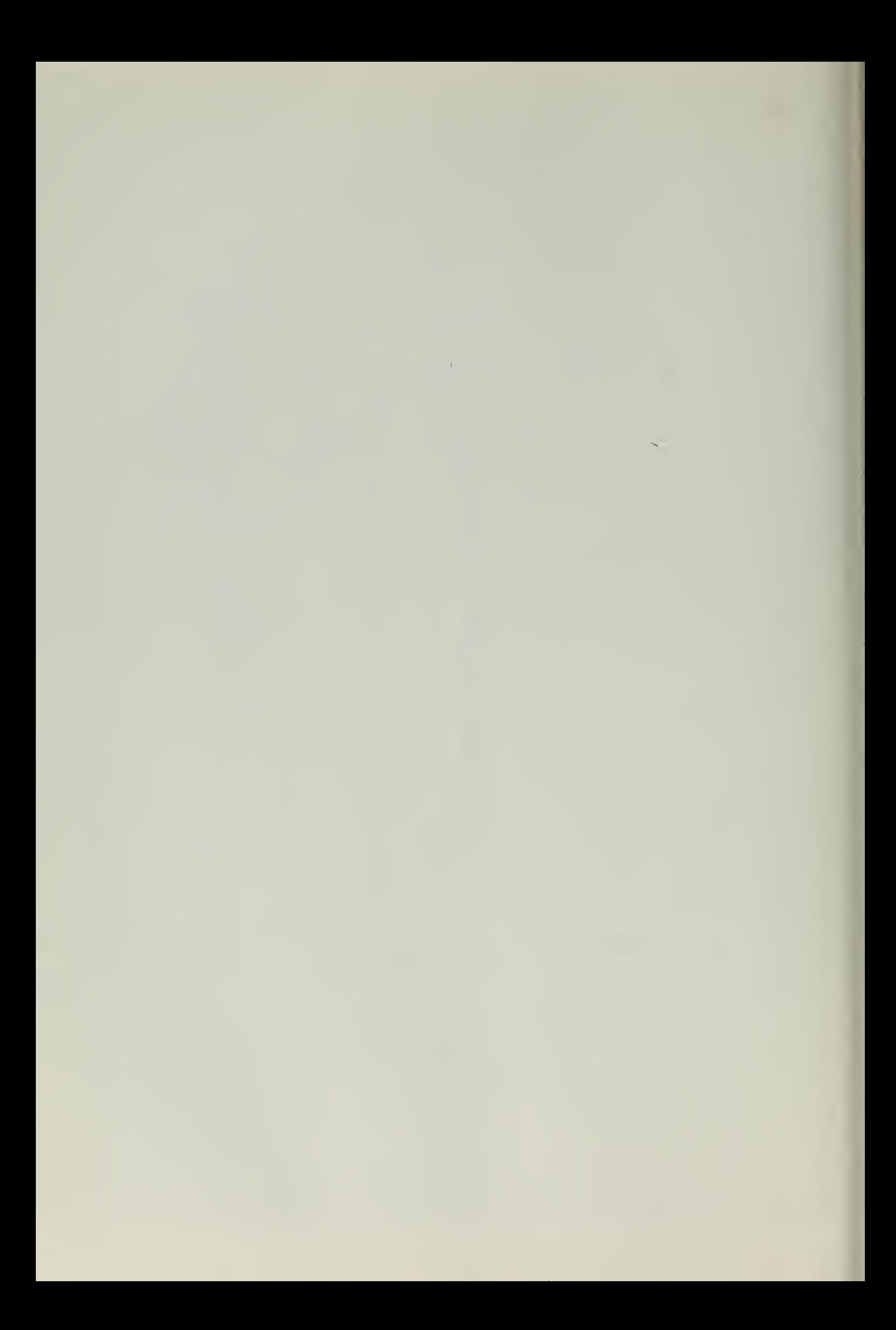

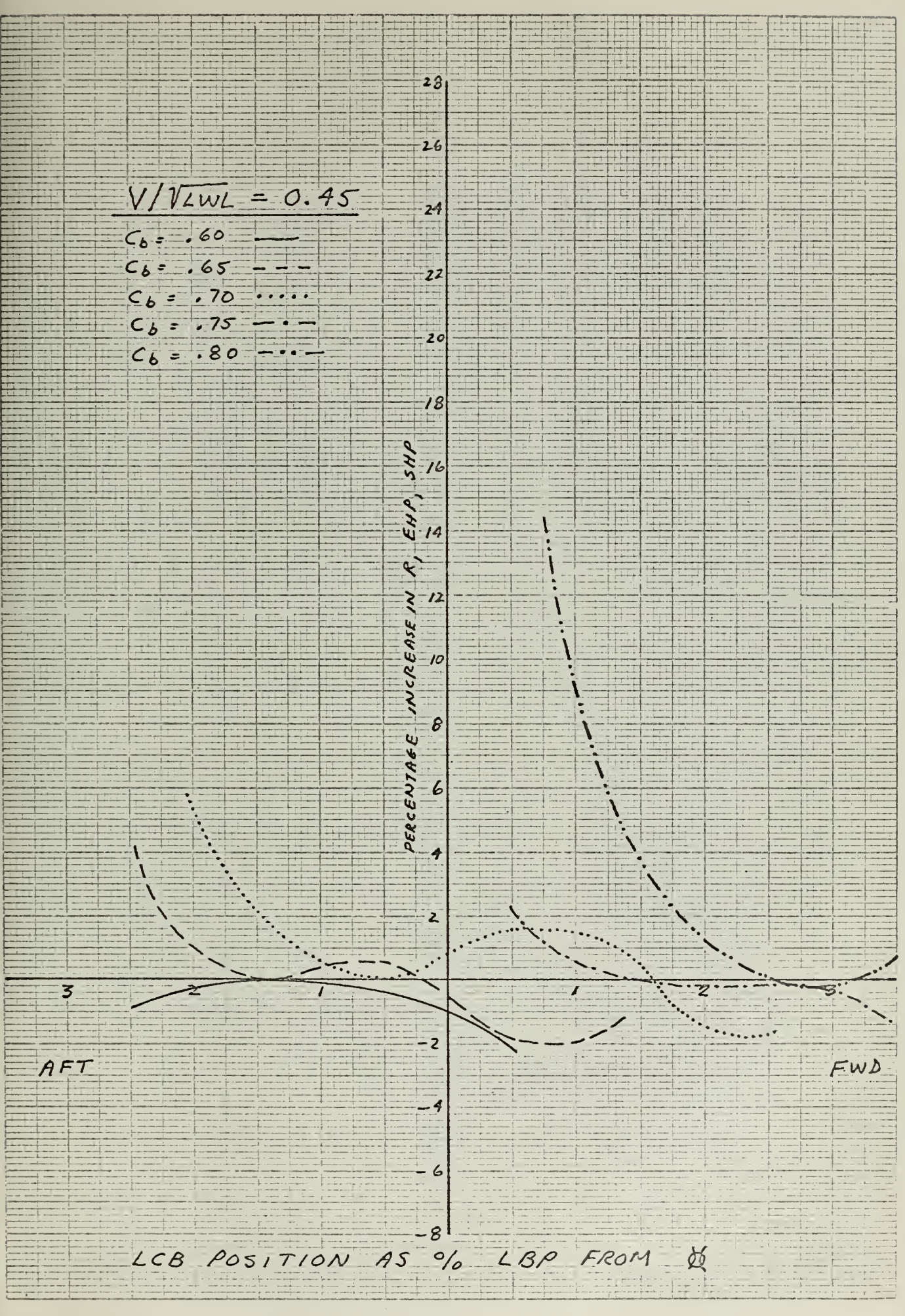

 $\mathbf{x}^{\perp}$ 

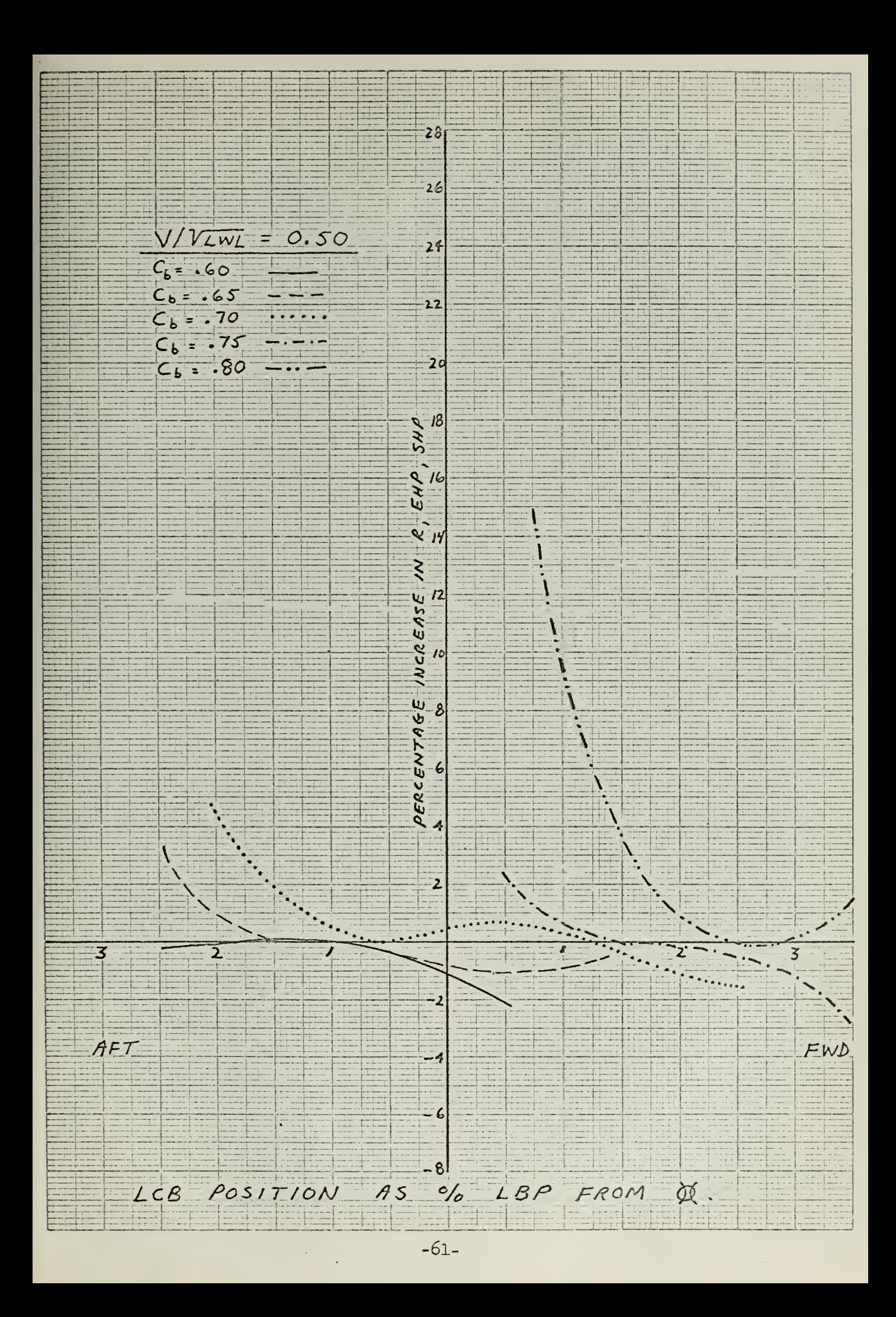

 $\sim$   $\alpha$
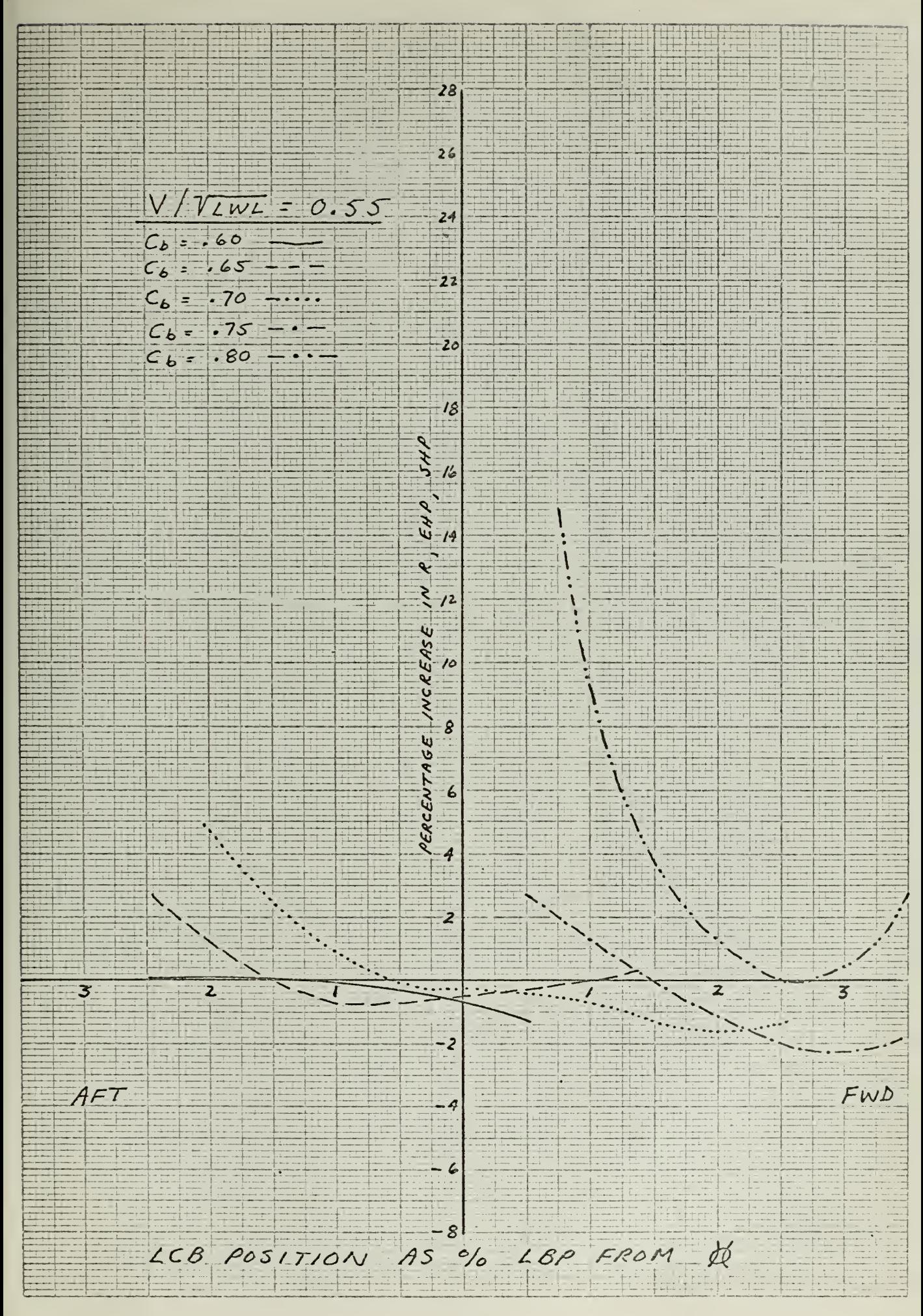

 $\langle \theta \rangle$ 

# $\mathcal{L}(\mathcal{A})$  and  $\mathcal{A}(\mathcal{A})$

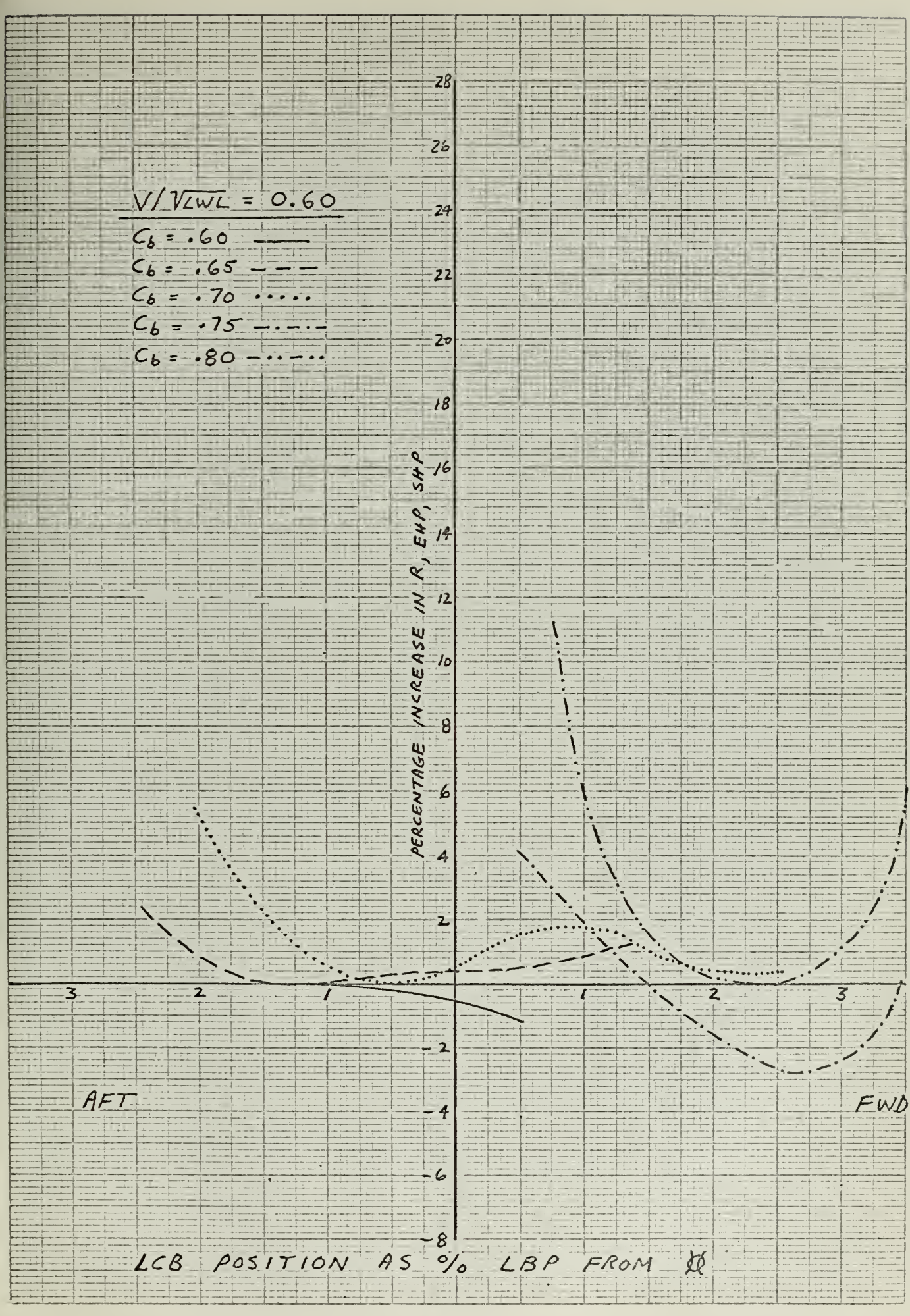

 $\sim$ 

 $\mathcal{L}^{\mathcal{L}}$ 

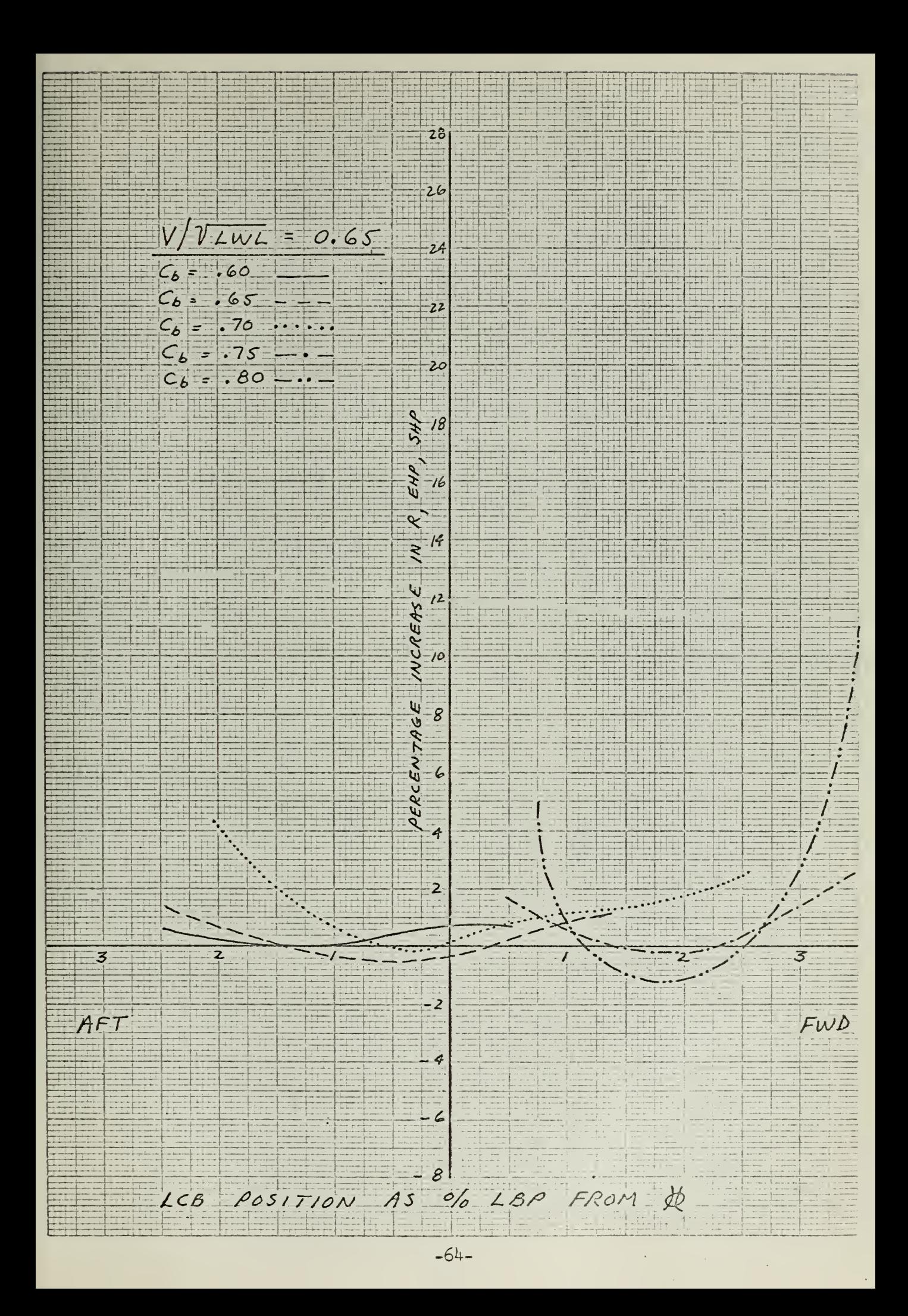

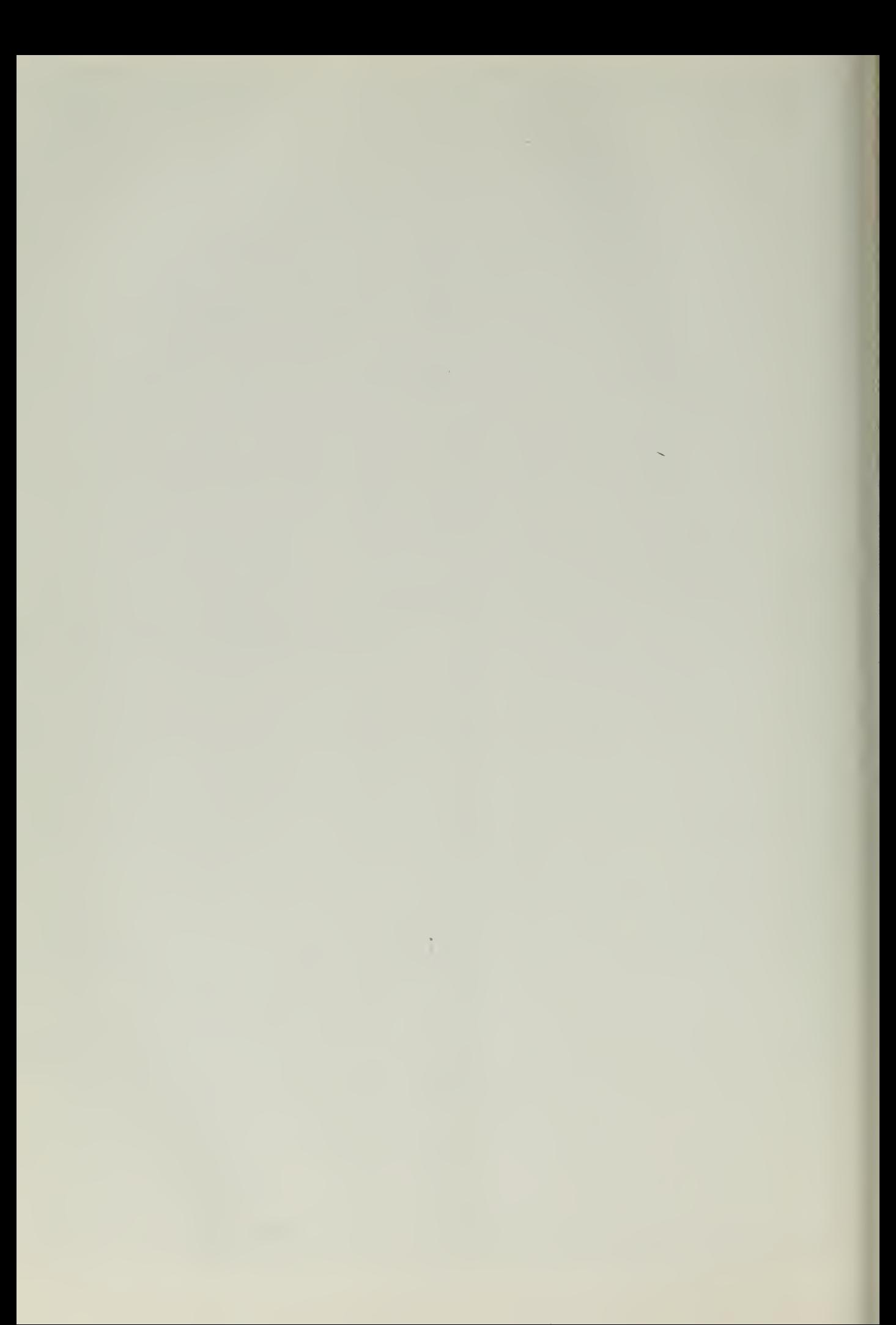

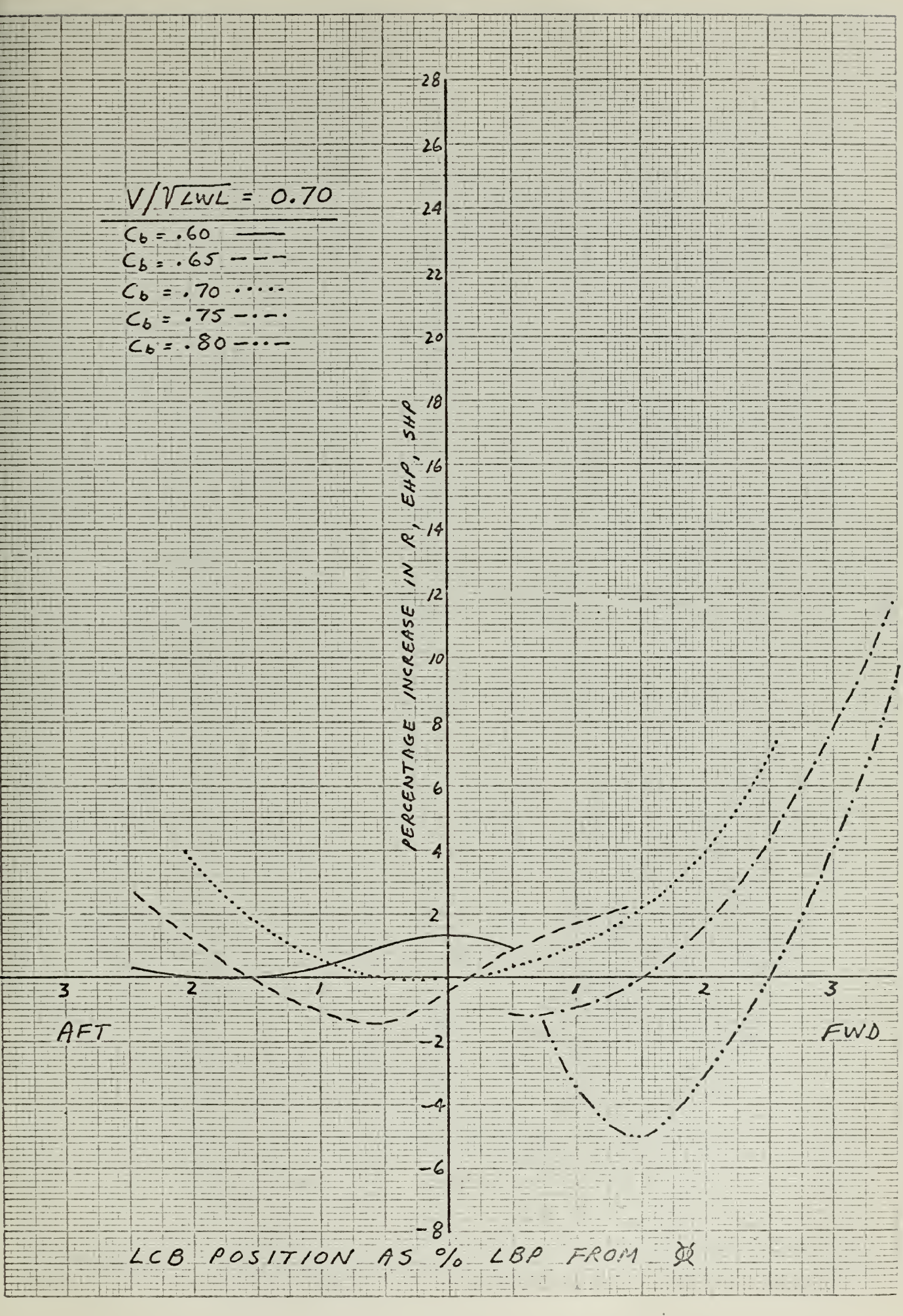

 $\label{eq:2.1} \frac{1}{2} \sum_{i=1}^n \frac{1}{2} \sum_{i=1}^n \frac{1}{2} \sum_{i=1}^n \frac{1}{2} \sum_{i=1}^n \frac{1}{2} \sum_{i=1}^n \frac{1}{2} \sum_{i=1}^n \frac{1}{2} \sum_{i=1}^n \frac{1}{2} \sum_{i=1}^n \frac{1}{2} \sum_{i=1}^n \frac{1}{2} \sum_{i=1}^n \frac{1}{2} \sum_{i=1}^n \frac{1}{2} \sum_{i=1}^n \frac{1}{2} \sum_{i=1}^n \frac{$ 

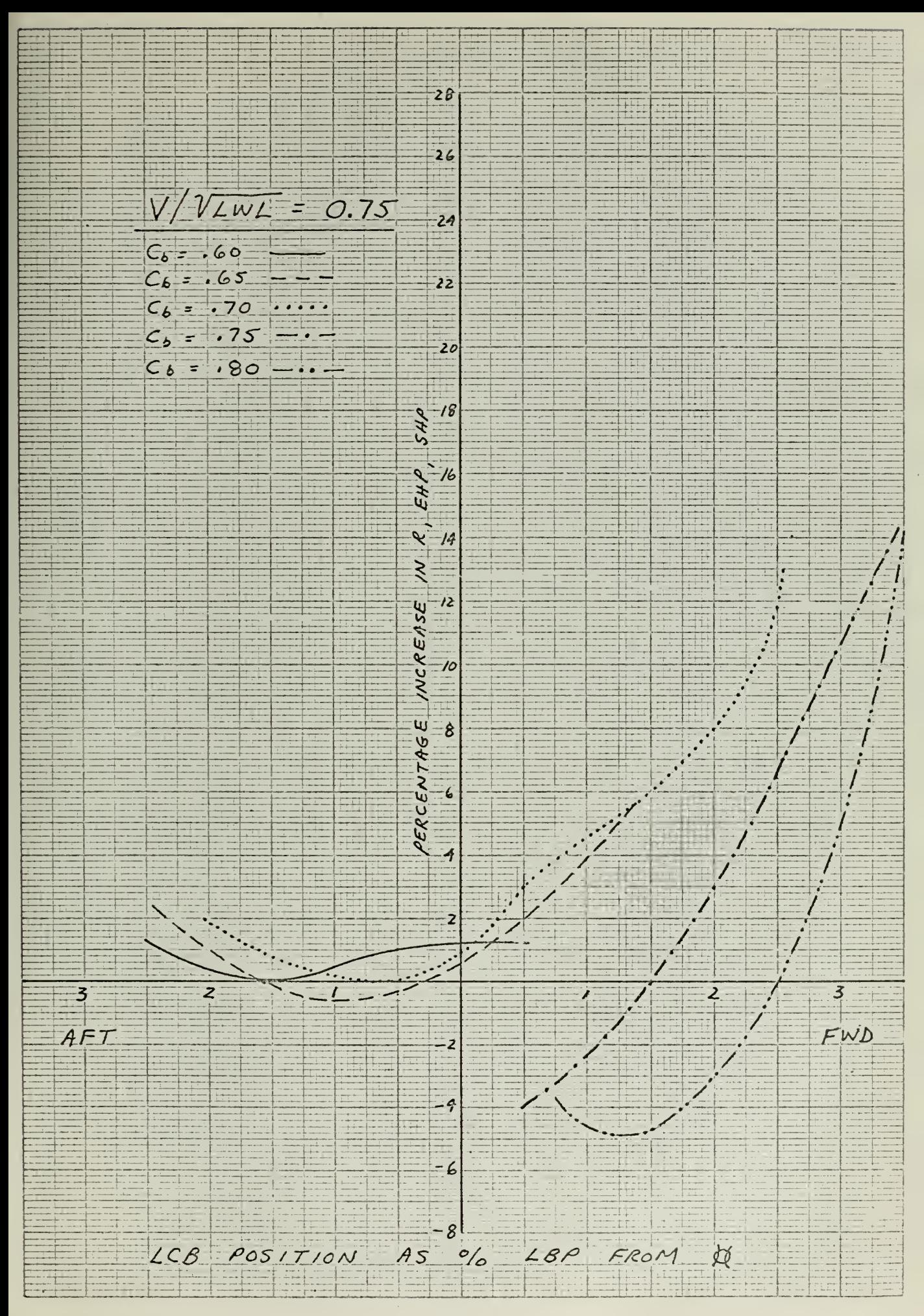

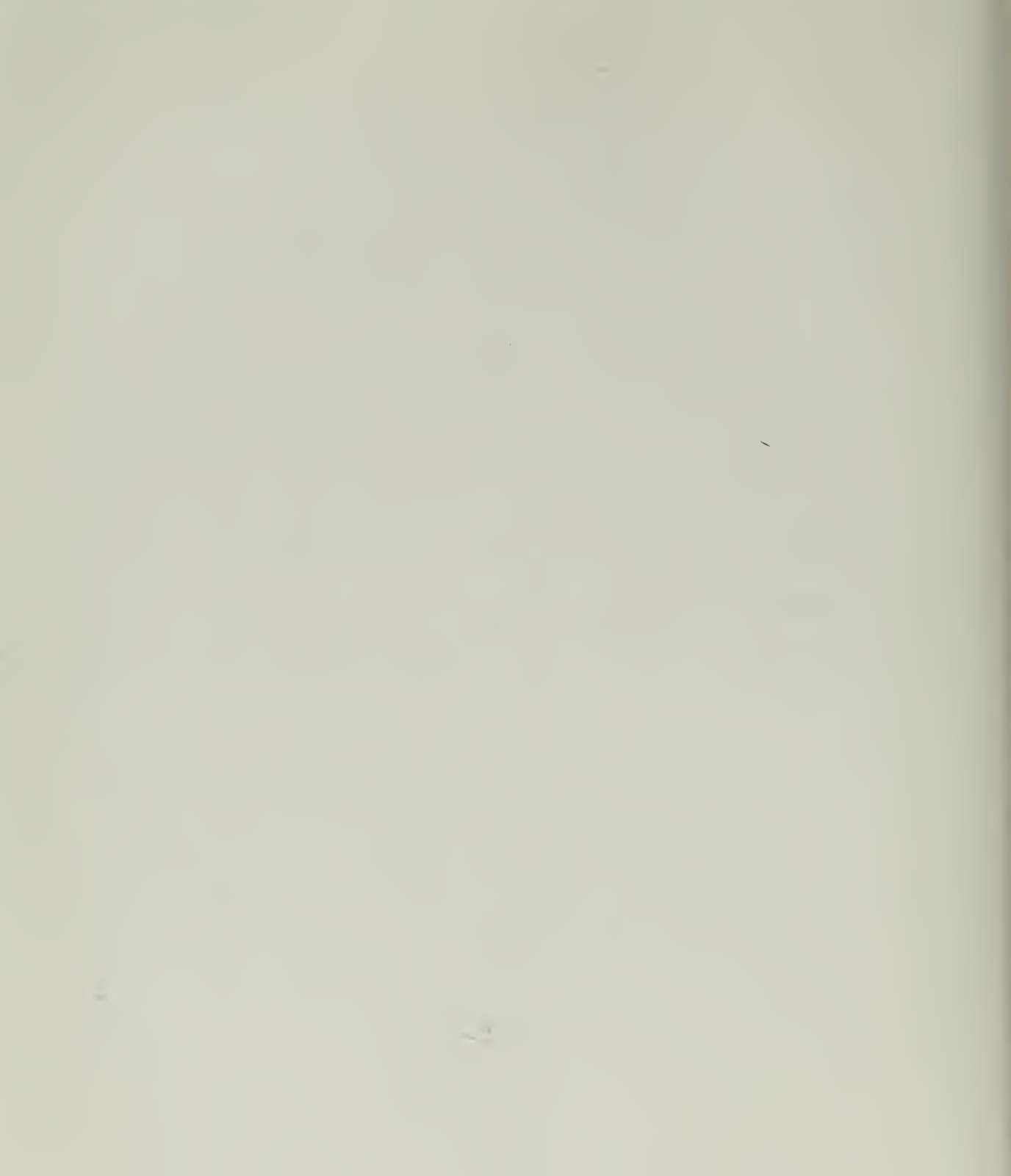

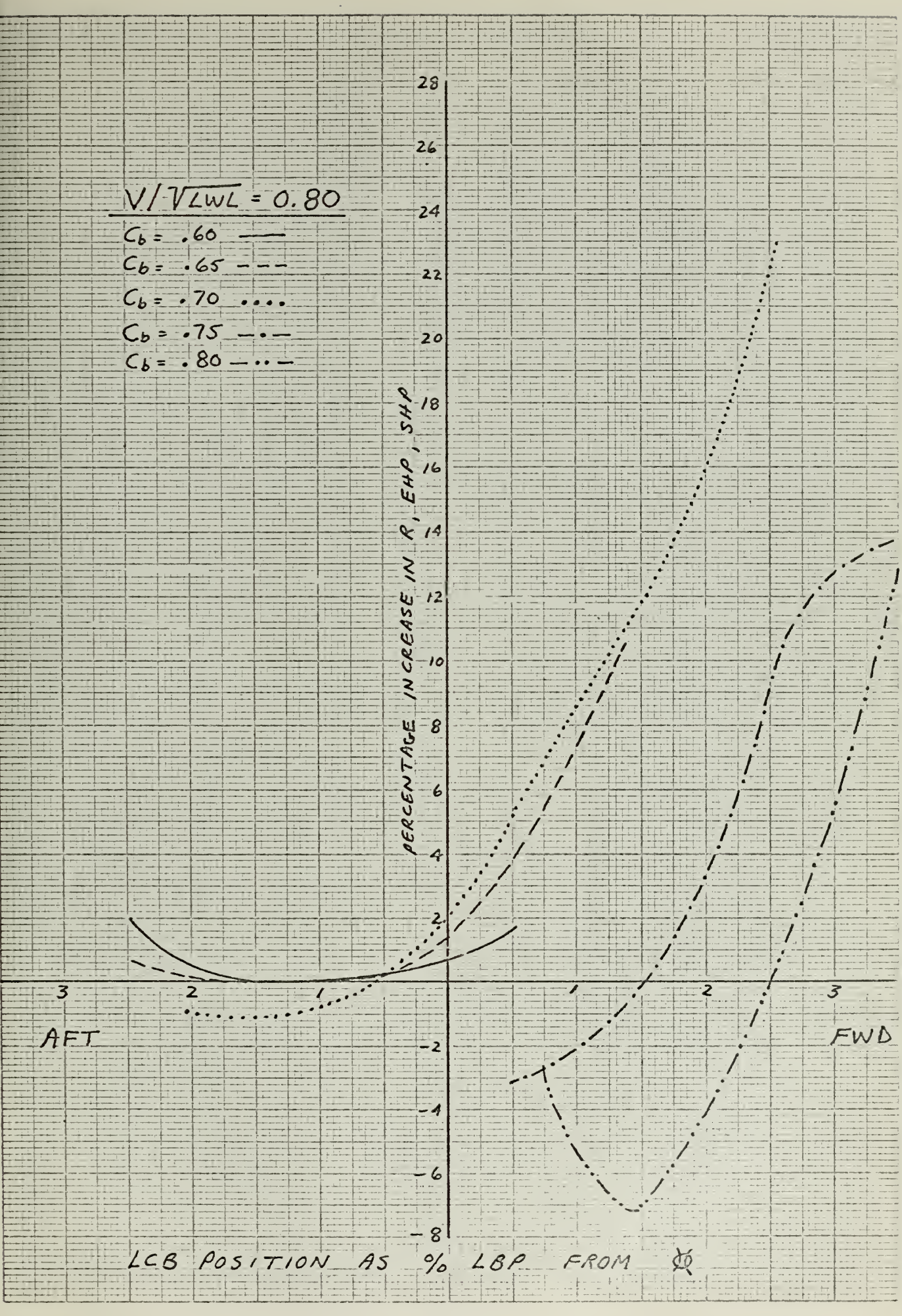

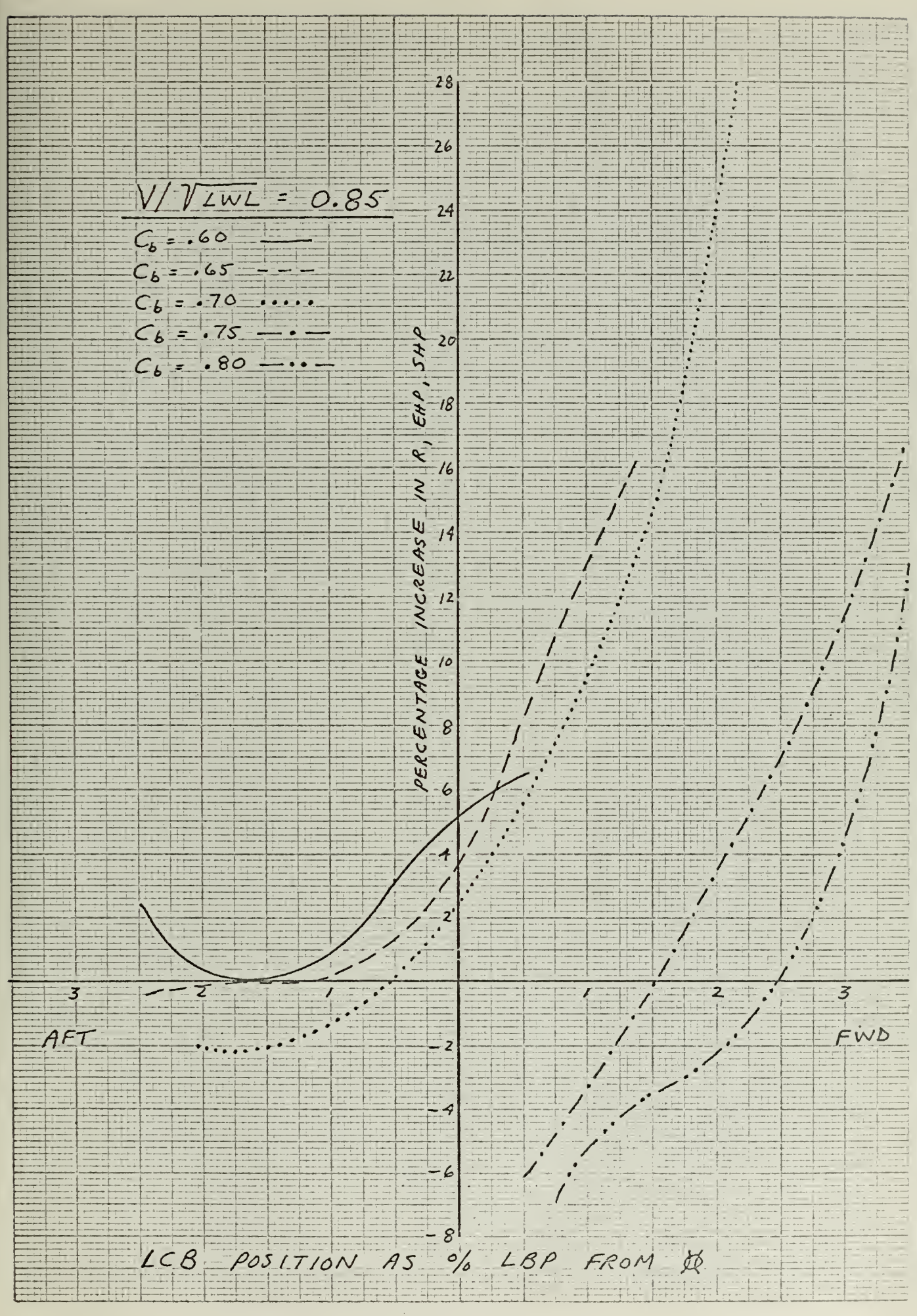

 $-68-$ 

 $\blacklozenge$  $\mathcal{L}(\mathcal{L})$  and  $\mathcal{L}(\mathcal{L})$  .  $\label{eq:2} \frac{1}{2} \left( \frac{1}{2} \left( \frac{1}{2} \right) \right) \left( \frac{1}{2} \left( \frac{1}{2} \right) \right) \left( \frac{1}{2} \right) \left( \frac{1}{2} \right) \left( \frac{1}{2} \right) \left( \frac{1}{2} \right) \left( \frac{1}{2} \right) \left( \frac{1}{2} \right) \left( \frac{1}{2} \right) \left( \frac{1}{2} \right) \left( \frac{1}{2} \right) \left( \frac{1}{2} \right) \left( \frac{1}{2} \right) \left( \frac{1}{2} \$ 

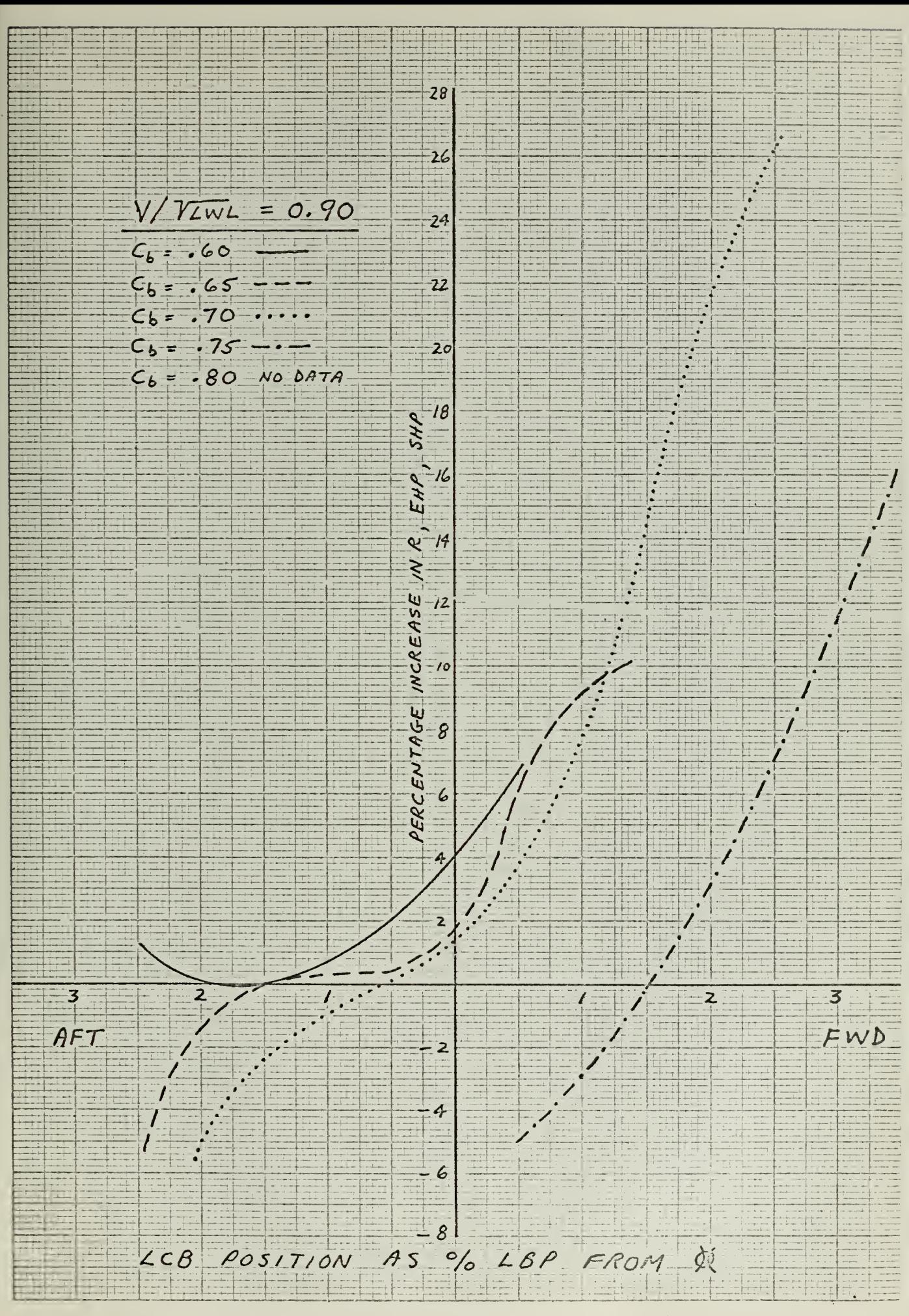

 $\overline{\phantom{0}}$ 

 $\rightarrow$ 

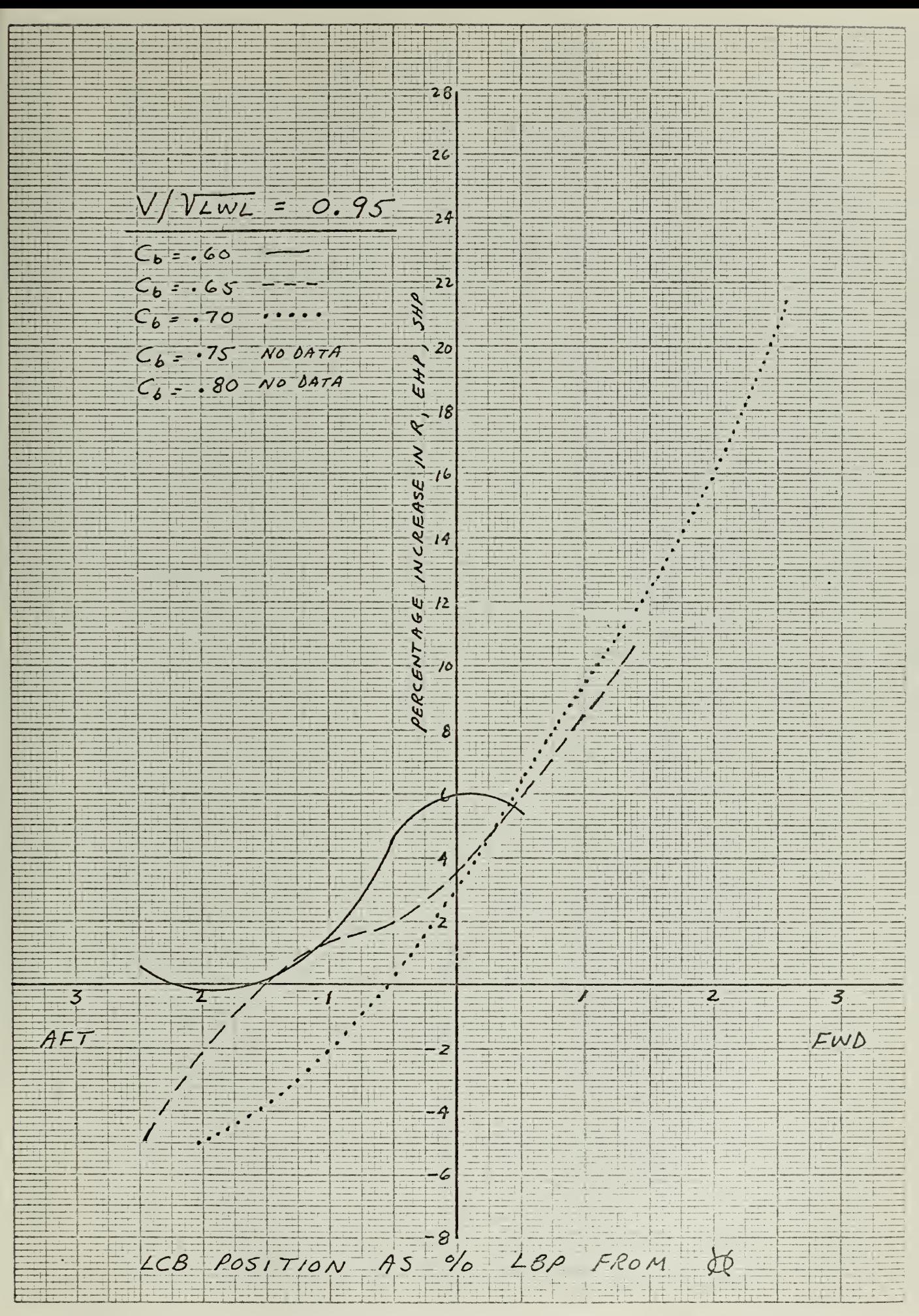

 $-70-$ 

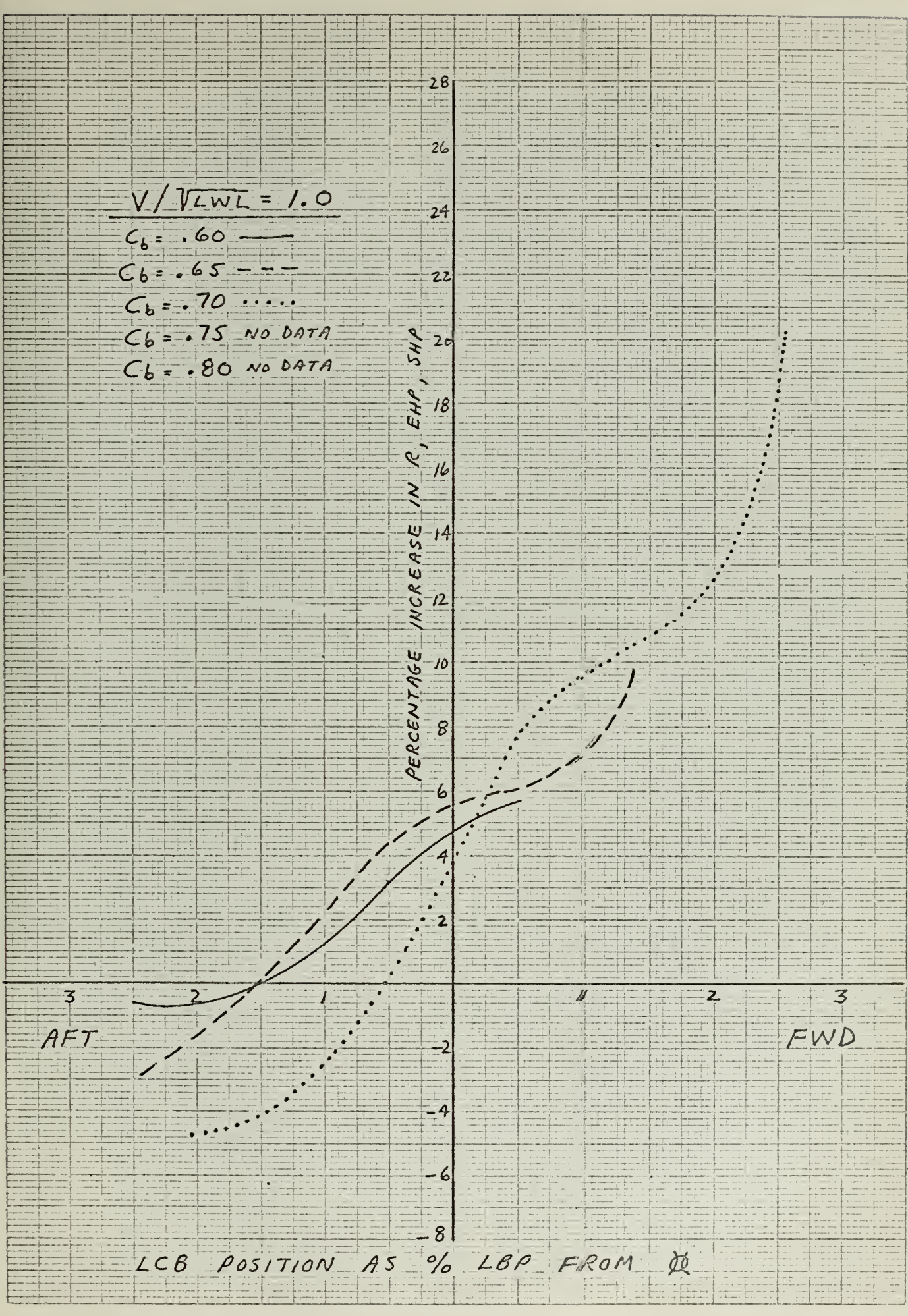

 $-71-$ 

 $\sim 10^7$ 

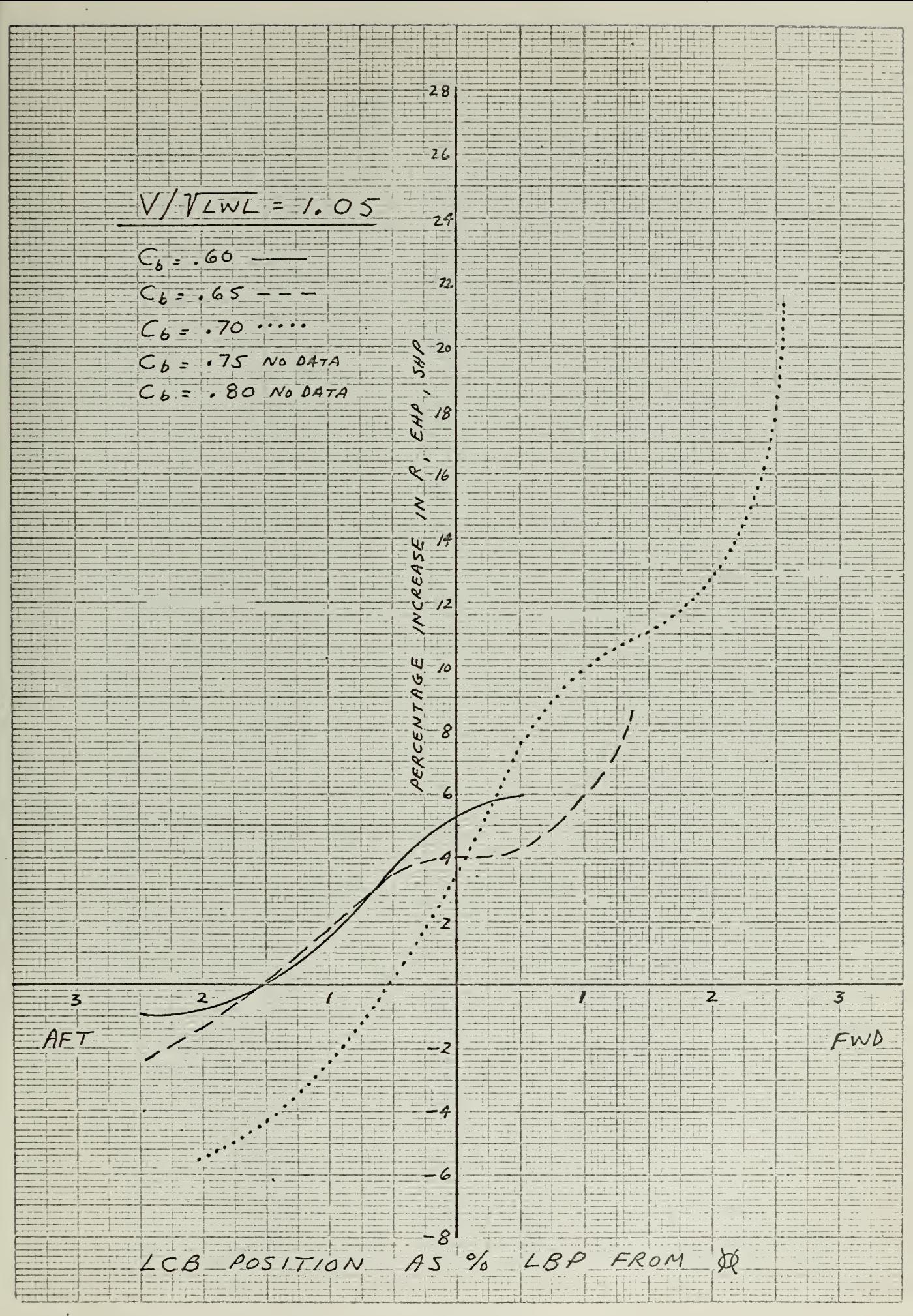

 $\label{eq:2.1} \frac{1}{2} \int_{\mathbb{R}^3} \frac{1}{\sqrt{2}} \, \mathrm{d} x \, \mathrm{d} x \, \mathrm{d$ **CONTRACTOR** 

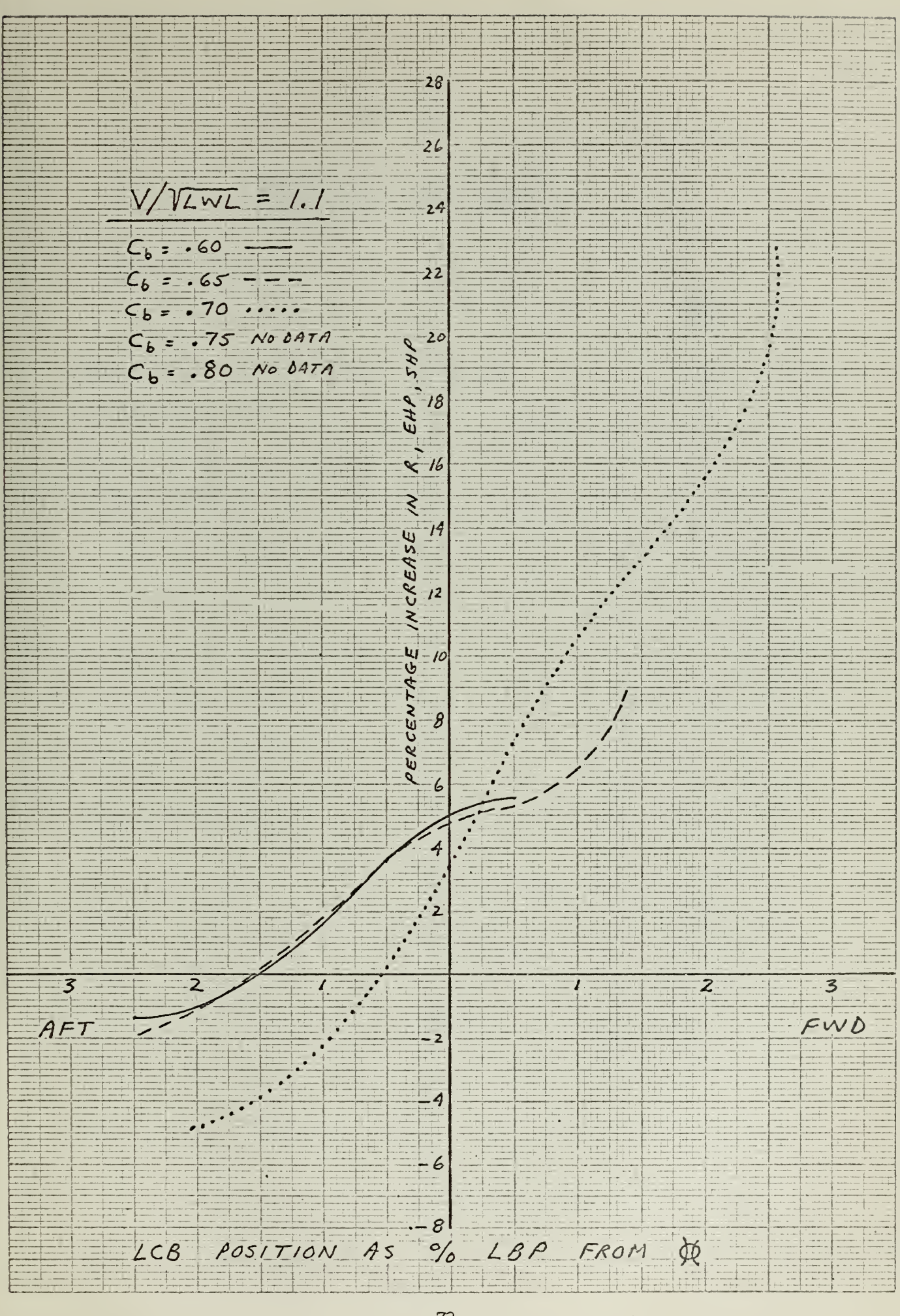

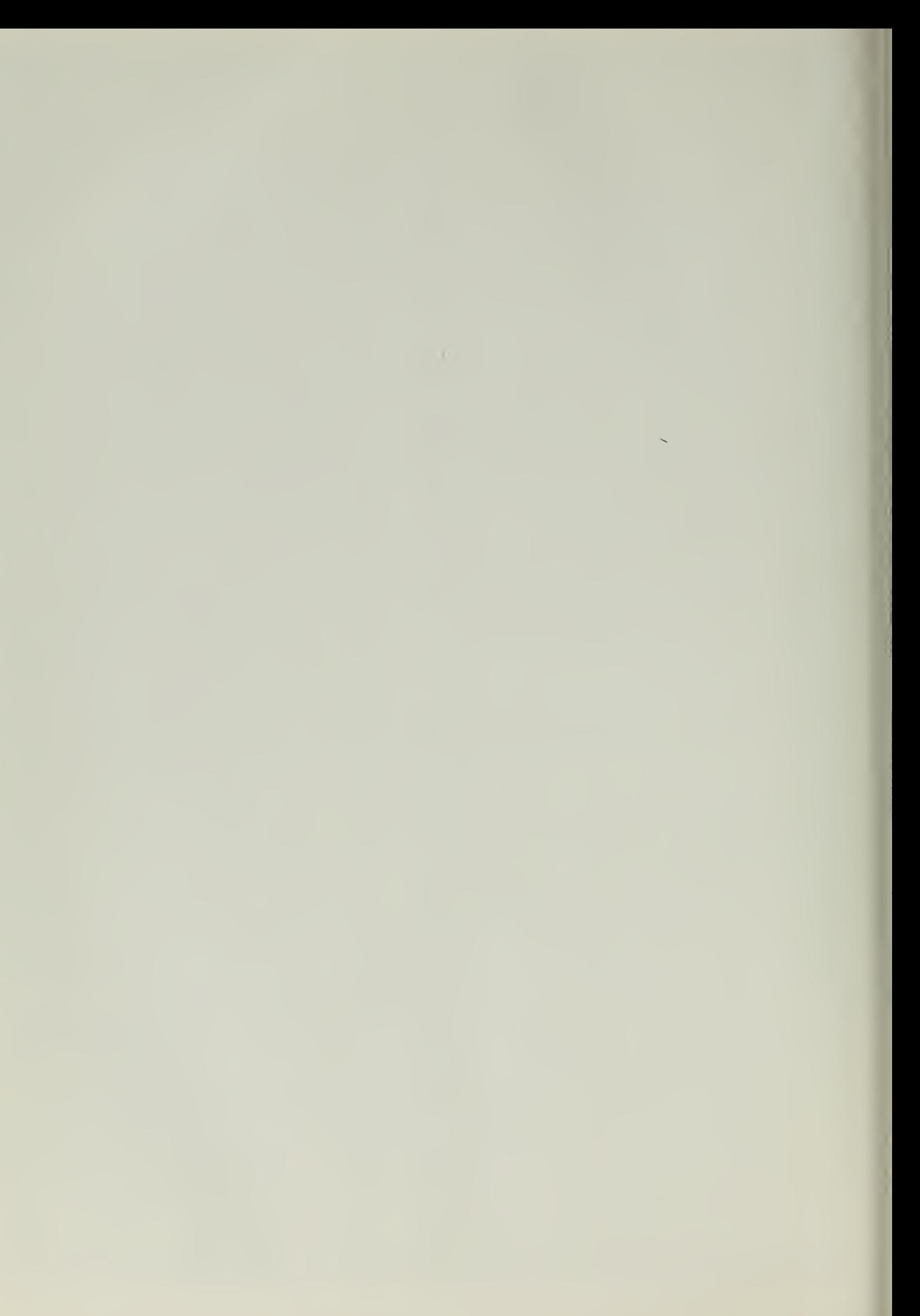

## APPENDIX C

### INSTRUCIIONS FOR USE OF THE EHP-3HP PROGRAM FOR SERIES 60

 $P_{\text{max}}$ 

 $\mathcal{L}_{\rm{max}}$ 

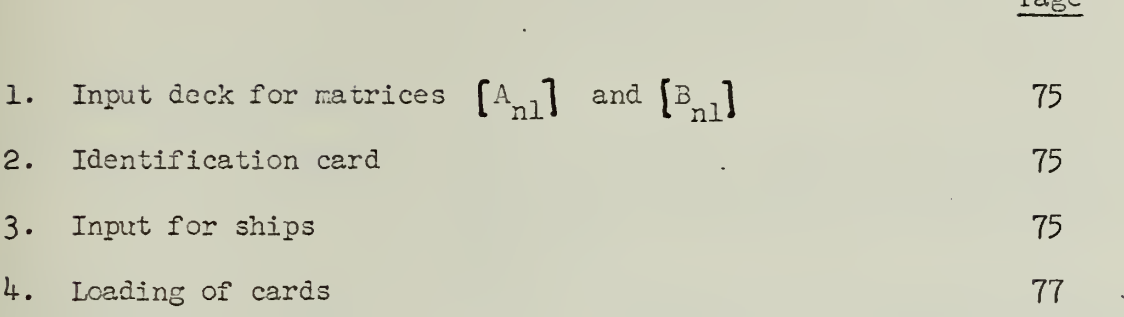

l,

L.

 $\ddot{\phantom{0}}$ 

 $\bar{t}$ 

 $\mathcal{L}_{\text{max}}$  and  $\mathcal{L}_{\text{max}}$ 

1. Input deck for matrices  $[A_{n}]$  and  $[B_{n}]$ 

The input of matrices  $A_{n}$ , and  $B_{n1}$ , a total of 900 elements, is accomplished by reading them from a deck of 180 cards, with 5 elements on each card, arranged in Format 5F16.7. See Appendix A for their proper arrangement.

Total no. of cards = 180

2. Identification card

In columns  $1 - 4$ , (NJOBS), Punch the integer number of ships to be calculated in this particular run, with the units digit of the integer in column 4. Format I4. In columns  $5$  -  $80$ , (QQ)  $\qquad$  Punch any identification information desired.  $\qquad$ Example: "SCHUYLER OTIS BLAND TEST RUN."

Format 19A^.

Total no. of cards  $= 1$ 

3. Input for Ships

a. If input Mode I is being used for a ship, punch the following 3 cards for each ship:

Card 1

In columns  $1 - 4$ , (INOPT), Punch a positive integer. Example: "+5". Format  $I^{\overline{l}}$ .

Card 2

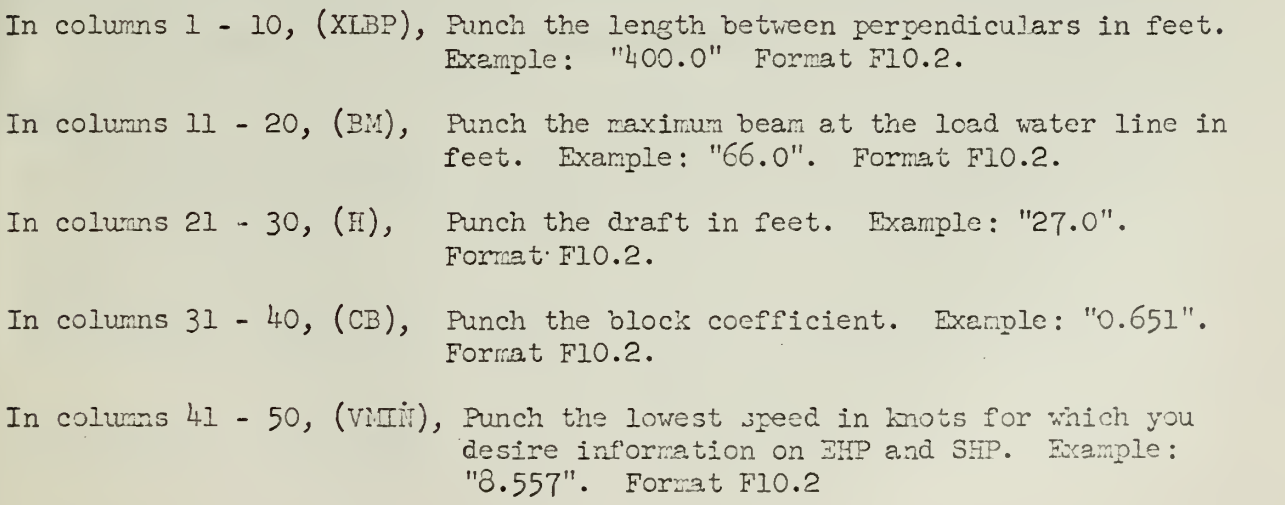

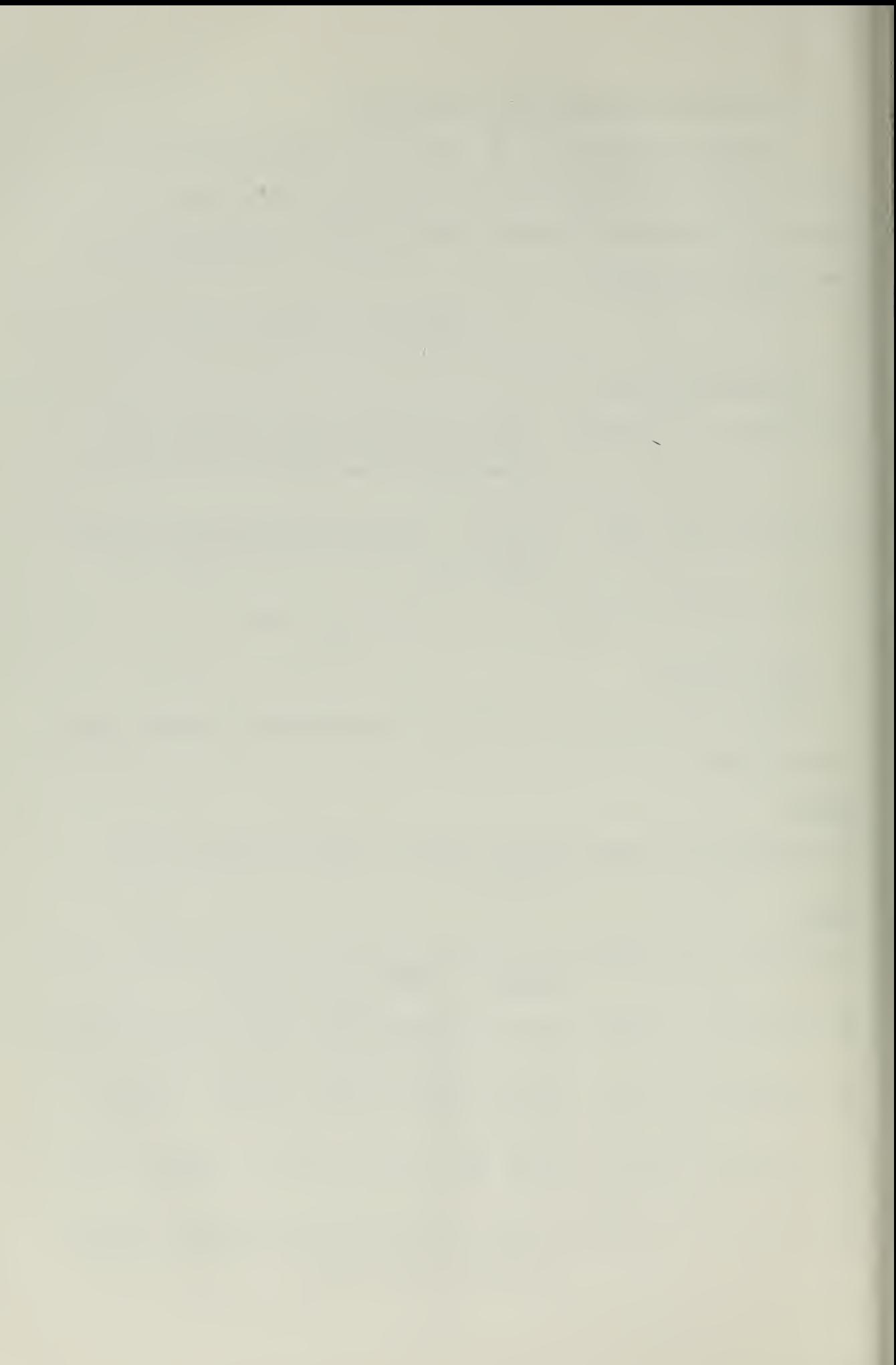

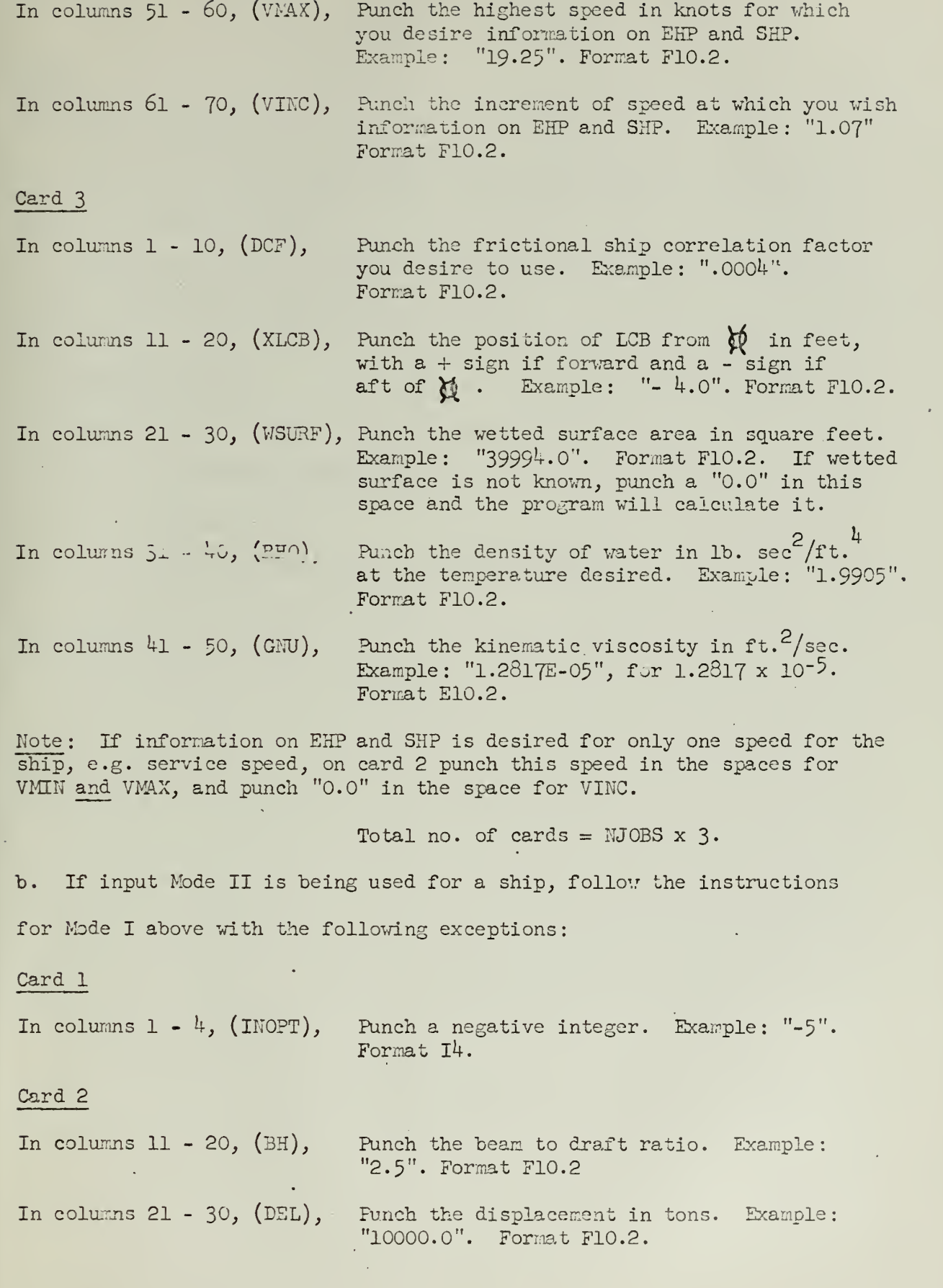

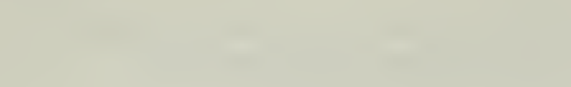

In columns  $31 - 40$ , (CP), Punch the prismatic coefficient. Example ".6l2". Format F10.2.

#### Card 3

Identical to Mode I.

Mode I and Mode II input ships can be mixed at will as long as the cards are punched as above.

Graphs for making corrections to the computer output for variation in LC3 position are contained in Appendix B.

4. Loading of cards

The cards are loaded in the following order:

- 1. Main EKP-SHP Program Deck
- 2. Subroutine CEF
- 3. Input deck for matrices  $[A_{n}]$  and  $[\mathbb{B}_{n}]$
- 4. The identification card
- 5. Input cards for ships.

 $\hat{\pmb{v}}$ 

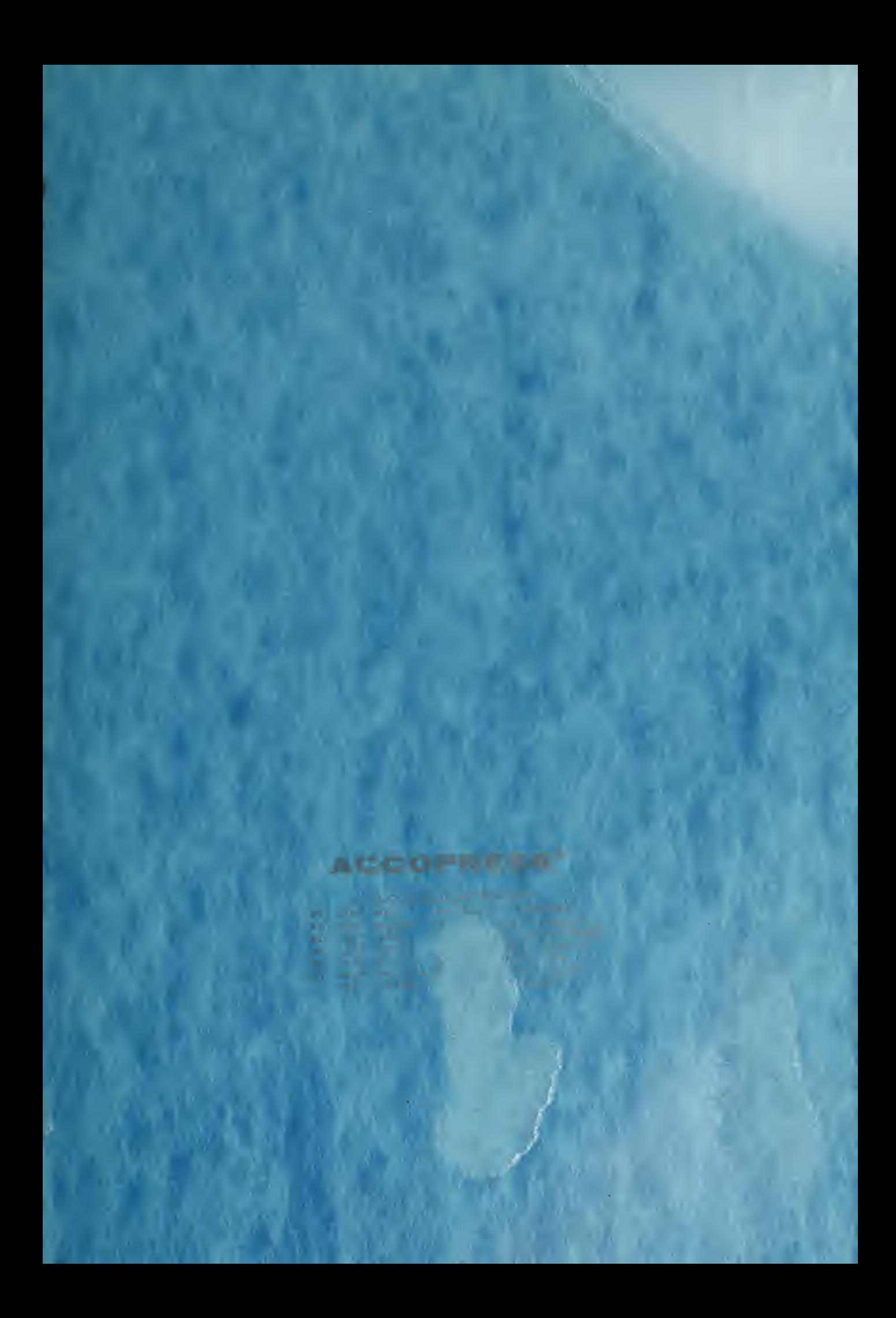

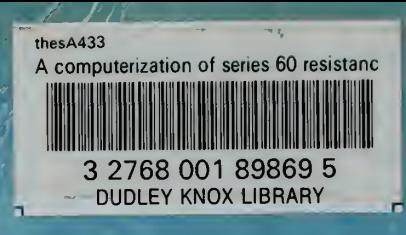